# МИНИСТЕРСТВО НАУКИ И ВЫСШЕГО ОБРАЗОВАНИЯ РОССИЙСКОЙ ФЕДЕРАЦИИ федеральное государственное автономное образовательное учреждение высшего образования

«САНКТ-ПЕТЕРБУРГСКИЙ ГОСУДАРСТВЕННЫЙ УНИВЕРСИТЕТ АЭРОКОСМИЧЕСКОГО ПРИБОРОСТРОЕНИЯ»

# **УТВЕРЖДЕНО**

решением Ученого совета ГУАП

 $\frac{dZ}{dt}$  »  $O9$   $201$  T. (протокол №  $\mathcal{H}$ -04) Ректор ГУАН  $60. A.$ Антехина  $2 \times 129$  $20$   $\ell$   $\Gamma$ .

ПРОГРАММА ПОВЫШЕНИЯ КВАЛИФИКАЦИИ

«Корпоративная защита от внутренних угроз информационной безопасности с использованием современных DLP технологий» (с учетом стандарта Ворлдскиллс по компетенции «Корпоративная защита от внутренних угроз информационной безопасности»)»

(наименование программы)

Санкт-Петербург, 2021

Программу составили

Ст. преподаватель каф. №52

подпись, дата

Н.В. Матвеев инициалы, фамилия

Декан ФДПО

Д-р экон. наук, профессор лаф. 82

CMemore

А.М. Мельниченко<br>инициалы. фамилия

# 1. ОБШАЯ ХАРАКТЕРИСТИКА ПРОГРАММЫ

#### $1.1.$ Цель реализации программы

Целью реализации программы является совершенствование и (или) формирование у слушателей новой компетенции, необходимой для профессиональной деятельности, и (или) повышение профессионального уровня в рамках имеющейся квалификации в области информационной безопасности.

Программа разработана с учетом потребностей специалистов в области информационной безопасности и компьютерных систем и сетей.

Программа разработана на основании требований профессионального стандарта 06.032 профессиональным стандартом «Специалист по безопасности компьютерных систем и сетей» (утвержден приказом Министерства труда и социальной защиты Российской Федерации от 1 ноября 2016 года N 598н) и с учетом спецификации стандарта Ворлдскиллс по компетенции «Корпоративная защита от внутренних угроз информационной безопасности».

#### Планируемые результаты обучения  $1.2.$

Изучение данной программы направлено на формирование и (или) совершенствование у слушателей следующих компетенций:

# профессиональные компетенции:

ПК-1 - Осуществлять и обосновывать выбор решений по использованию систем защиты информации от внутренних угроз DLPIWTM.

Знать:

- спецификацию стандарта компетенции «Корпоративная защита от внутренних угроз информационной безопасности»
- современные профессиональные технологии в предметной (профессиональной) сфере  $\bullet$ леятельности:
- $\bullet$ принципы проектирования системы корпоративной защиты от внутренних угроз;
- $\bullet$ основные правовые понятия и нормативно-правовые документы, регламентирующие организацию корпоративной защиты от внутренних угроз в хозяйствующих субъектах;
- инструментарий, технологии, их область применения и ограничения при формировании  $\bullet$ корпоративной защиты от внутренних угроз.
- типовые организационно-штатные структуры организаций различных сфер деятельности и  $\bullet$ размера;
- типовой набор объектов защиты, приоритеты доступа к информации, типовые роли  $\bullet$ пользователей;
- каналы передачи данных: определение и виды;  $\bullet$
- подходы и методы обследования объекта информатизации для последующей защиты;  $\bullet$
- сетевые устройства, которые могут быть использованы как источники событий для анализа;  $\bullet$
- технологии работы с политиками информационной безопасности;  $\bullet$
- основные функции системы DLPIWTM;  $\bullet$
- категорирование информации в РФ;  $\bullet$
- типы угроз информационной безопасности, понимать их актуальность и степень угрозы для  $\bullet$ конкретной организации;
- алгоритм действий при разработке и использовании политик безопасности, основываясь на  $\bullet$ различных технологиях анализа данных;
- технику безопасности и экологию производства.

Уметь:

разрабатывать нормативно-правовые документы хозяйствующего субъекта по организации  $\bullet$ корпоративной защиты от внутренних угроз информационной безопасности;

- проводить расследования инцидентов внутренней информационной безопасности с составлением необходимой сопроводительной документации;
- администрировать автоматизированные технические средства управления и контроля информации и информационных потоков;
- осуществлять установку и конфигурирование систем DLPIWTM;
- разрабатывать политики детектирования и блокировки утечек с использованием DLPсистем;
- показать свой профессионализм и отношение к профессии;
- поддерживать в чистоте и подготовить рабочее место;
- работать в DLP-системе с событиями, запросами, объектами защиты, политиками, сводками, виджетами, персонами.

Лицам, успешно освоившим программу повышения квалификации и прошедшим итоговую аттестацию, выдается удостоверение о повышении квалификации.

#### **1.3. Требования к уровню подготовки поступающего на обучение, необходимому**

#### **для освоения программы**

К освоению ДПП ПК допускаются:

- лица, имеющие среднее профессиональное и (или) высшее образование;

- лица, получающие среднее профессиональное и (или) высшее образование.

#### **1.4. Объем ДПП и форма обучения**

Объем ДПП, который включает все виды аудиторной и самостоятельной работы слушателя, практики и время, отводимое на контроль качества освоения слушателем программы составляет 144 часа.

Форма обучения: очная с использованием дистанционных образовательных технологий.

# **2. ОРГАНИЗАЦИОННО-ПЕДАГОГИЧЕСКИЕ УСЛОВИЯ**

#### **2.1. Требования к организации образовательного процесса**

Учебные занятия проводятся по 4-6 часов в день.

Для всех видов аудиторных занятий академический час устанавливается продолжительностью 45 минут.

Учебные занятия проводятся парами (два академических часа), продолжительность одной пары 90 минут.

Между парами предусмотрены перерывы не менее 10 минут.

При реализации ДПП ПК используются следующие образовательные технологии: личностно-ориентированная, проблемная, учебно-модульная.

# **2.2. Кадровое обеспечение**

Образовательный процесс по ДПП ПК обеспечивается научно-педагогическими кадрами, имеющими высшее образование, направленность (профиль) которого, как правило, соответствует преподаваемому курсу, дисциплине (модулю), опыт работы в соответствующей профессиональной сфере и (или) систематически занимающимися научной деятельностью.

При отсутствии педагогического образования научно-педагогические кадры, обеспечивающие образовательный процесс по ДПП ПК, имеют дополнительное профессиональное образование в области профессионального образования и (или) обучения.

Также научно-педагогические кадры проходят в установленном законодательством Российской Федерации порядке обучение и проверку знаний и навыков в области охраны труда.

К образовательному процессу по ДПП ПК также привлечены преподаватели из числа действующих руководителей и ведущих работников профильных организаций, предприятий и учреждений.

Количество педагогических работников (физических лиц), привлеченных для реализации программы \_4\_чел. Из них:

- сертифицированных экспертов Ворлдскиллс по соответствующей компетенции 1 чел.;
- сертифицированных экспертов-мастеров Ворлдскиллс по соответствующей компетенции 1 чел.;
- экспертов с правом проведения чемпионата по стандартам Ворлдскиллс по соответствующей компетенции \_2\_чел.

Ведущий преподаватель программы – эксперт Ворлдскиллс со статусом сертифицированного эксперта Ворлдскиллс, или сертифицированного эксперта-мастера Ворлдскиллс, или эксперта с правом и опытом проведения чемпионата по стандартам Ворлдскиллс. Ведущий преподаватель программы принимает участие в реализации всех модулей и занятий программы, а также является главным экспертом на демонстрационном экзамене.

# **2.3. Материально-технические условия**

Материально-технические условия приведены в п.п. 3.3. «Рабочие программы учебных предметов, курсов, дисциплин (модулей)».

# **2.4. Учебно-методическое и информационное обеспечение**

Учебно-методическое и информационное обеспечение приведено в п.п. 3.3. «Рабочие программы учебных предметов, курсов, дисциплин (модулей)».

# **3. СОДЕРЖАНИЕ ПРОГРАММЫ**

# **3.1. Календарный учебный график**

Календарный учебный график приведен в таблице 1.

Срок обучения: 25 дней.

Объем ДПП ПК: 144 (час.)

Таблица 1 – Календарный учебный график

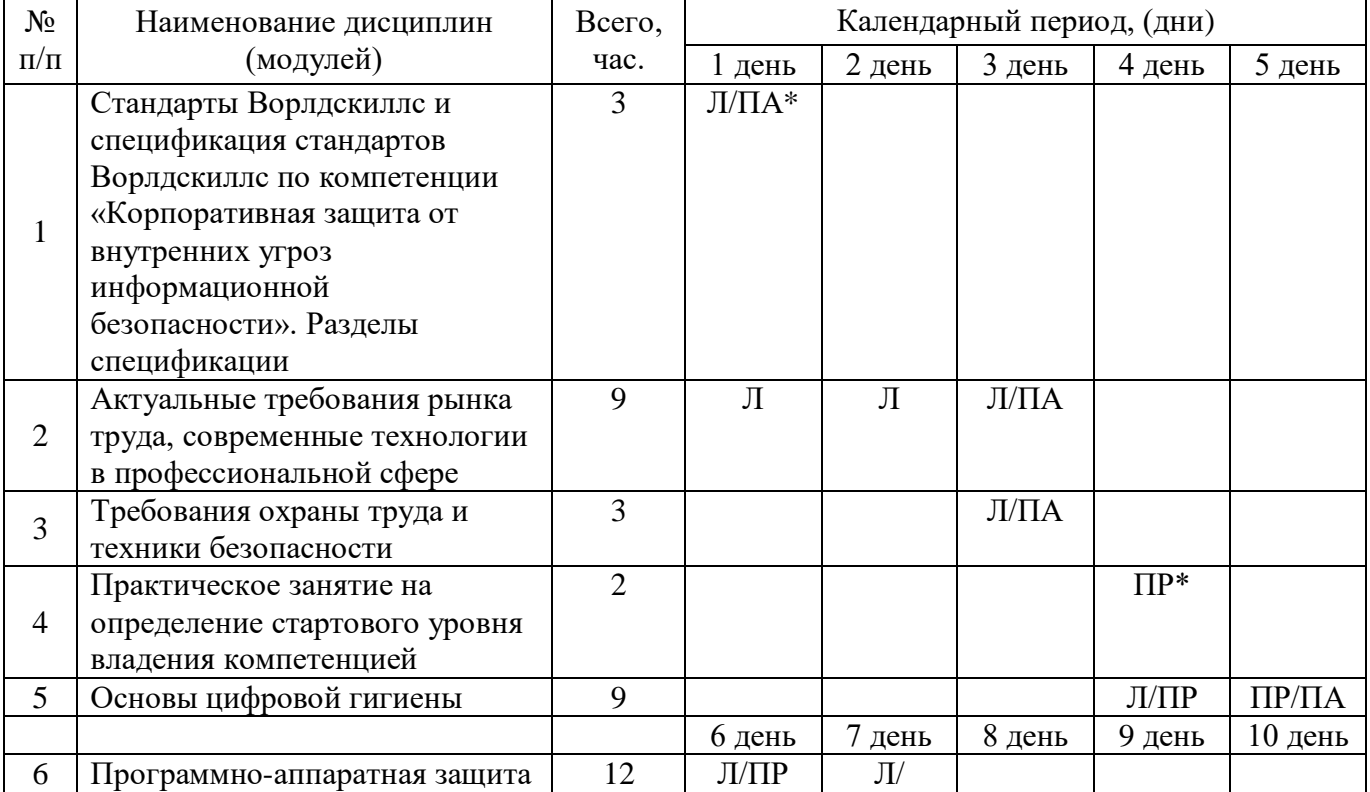

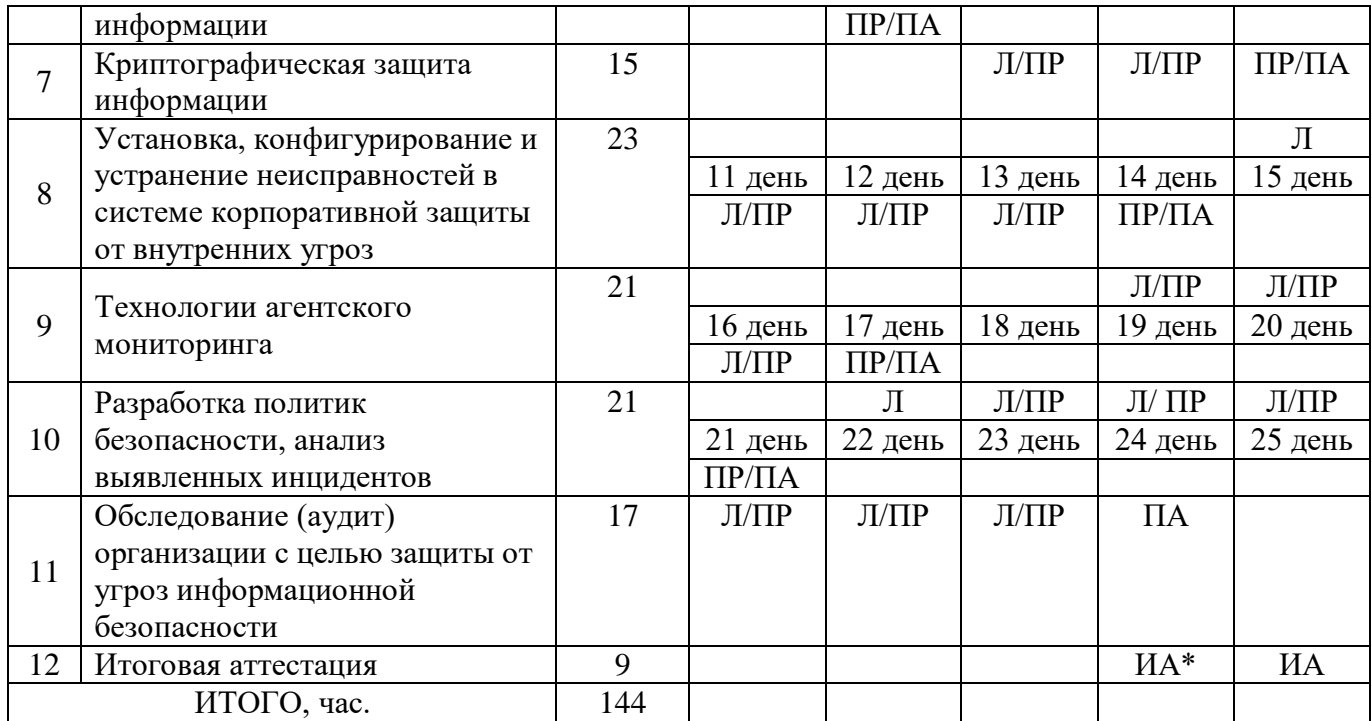

*Примечания:*

*\* Обозначение видов учебной деятельности:*

*Л – лекции;*

*ПР – практические занятия;*

*СРС – самостоятельная работа;*

*ИА – итоговая аттестация.*

#### **3.2. Учебный план**

Учебный план ДПП ПК, реализуемой в полном объеме с использованием аудиторных занятий (или дистанционных образовательных технологий) приведен в таблице 2.

Таблица 2 – Учебный план ДПП ПК, реализуемой в полном объеме с использованием аудиторных занятий (дистанционных образовательных технологий)

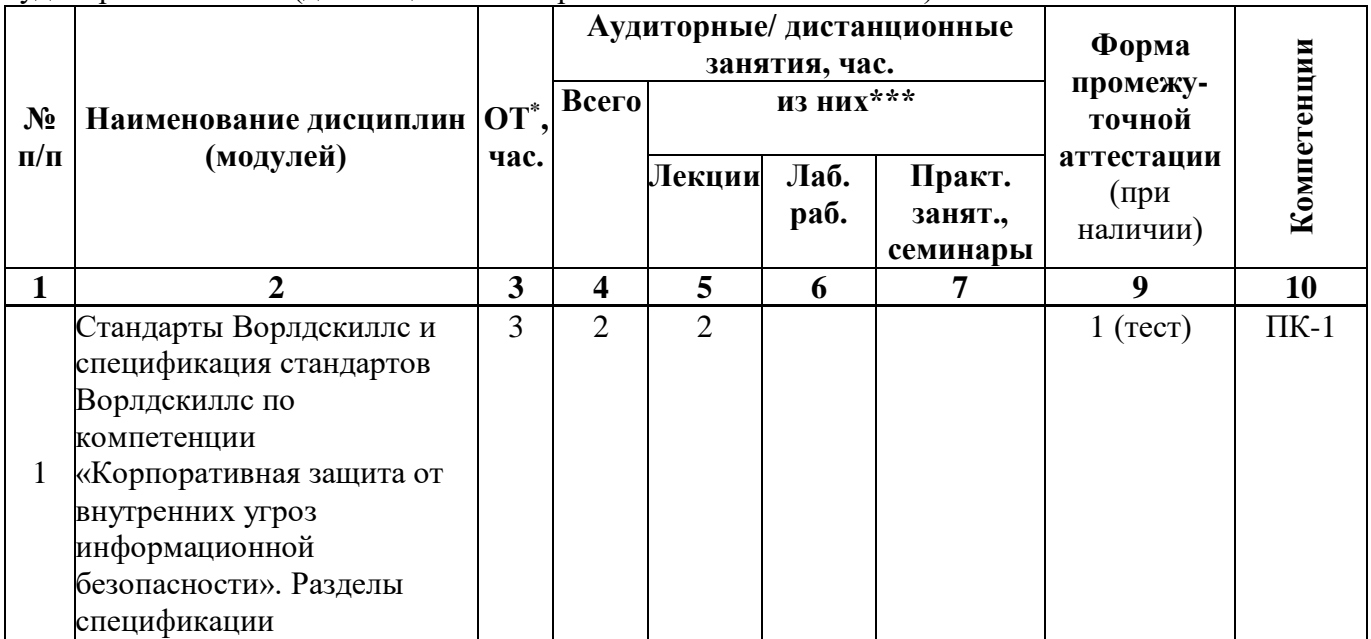

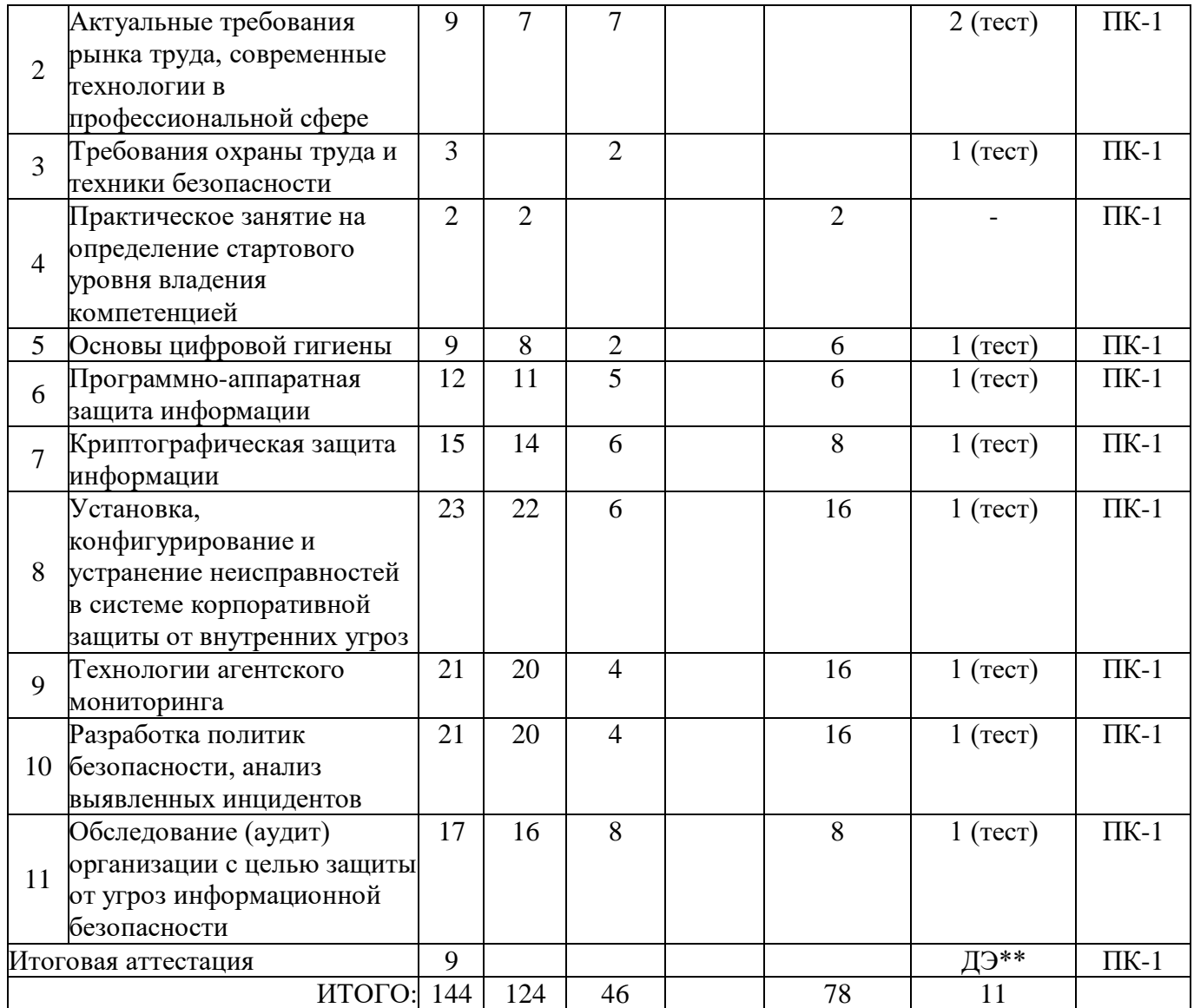

*Примечания:*

*\* ОТ – общая трудоемкость;*

*\*\* ДЭ – демонстрационный экзамен.*

# **3.3. Рабочие программы учебных предметов, курсов, дисциплин (модулей)**

Формы рабочей программы учебного предмета, курса, дисциплины (модуля), практики/ стажировки по ДПП ПК приведены ниже.

#### **РАБОЧАЯ ПРОГРАММА МОДУЛЯ**

#### «Стандарты Ворлдскиллс и спецификация стандартов Ворлдскиллс по компетенции «Корпоративная защита от внутренних угроз информационной безопасности». Разделы спецификации» (Название)

По ДПП ПК «Корпоративная защита от внутренних угроз информационной безопасности с использованием современных DLP технологий (с учетом стандарта Ворлдскиллс по компетенции «Корпоративная защита от внутренних угроз информационной безопасности»)»

(Наименование ДПП)

Форма обучения: очная с использованием дистанционных образовательных технологий

#### **1. Цель**

Целью данного курса является изучение основных принципов, методов и средств защиты информации от утечек по техническим каналам передачи информации, с осуществлением выбора по использованию систем защиты информации от внутренних угроз DLP IWTM.

#### **2. Перечень планируемых результатов обучения, соотнесенных с планируемыми результатами освоения ДПП**

В результате освоения курса слушатель должен обладать следующими компетенциями: профессиональные компетенции:

ПК-1 - Осуществлять и обосновывать выбор решений по использованию систем защиты информации от внутренних угроз DLPIWTM.

- Знать:
	- спецификацию стандарта компетенции «Корпоративная защита от внутренних угроз информационной безопасности»
	- современные профессиональные технологии в предметной (профессиональной) сфере деятельности;
	- принципы проектирования системы корпоративной защиты от внутренних угроз;
	- основные правовые понятия и нормативно-правовые документы, регламентирующие организацию корпоративной защиты от внутренних угроз в хозяйствующих субъектах;
	- инструментарий, технологии, их область применения и ограничения при формировании корпоративной защиты от внутренних угроз.
	- типовые организационно-штатные структуры организаций различных сфер деятельности и размера;
	- типовой набор объектов защиты, приоритеты доступа к информации, типовые роли пользователей;
	- каналы передачи данных: определение и виды;
	- подходы и методы обследования объекта информатизации для последующей защиты;
	- сетевые устройства, которые могут быть использованы как источники событий для анализа;
	- технологии работы с политиками информационной безопасности;
	- основные функции системы DLPIWTM;
	- категорирование информации в РФ;
	- типы угроз информационной безопасности, понимать их актуальность и степень угрозы для конкретной организации;

• технику безопасности и экологию производства.

Уметь:

- разрабатывать нормативно-правовые документы хозяйствующего субъекта по организации  $\bullet$ корпоративной защиты от внутренних угроз информационной безопасности;
- проводить расследования инцидентов внутренней информационной безопасности с  $\bullet$ составлением необходимой сопроводительной документации;
- администрировать автоматизированные технические средства управления и контроля  $\bullet$ информации и информационных потоков;
- осуществлять установку и конфигурирование систем DLPIWTM;  $\bullet$
- разрабатывать политики детектирования и блокировки утечек с использованием DLP- $\bullet$ систем:
- показать свой профессионализм и отношение к профессии;
- поддерживать в чистоте и подготовить рабочее место;  $\bullet$
- работать в DLP-системе с событиями, запросами, объектами защиты, политиками, сводками, виджетами, персонами.

# 3. Объем

Данные об общем объеме курса трудоемкости отдельных видов учебной работы представлены в таблице 1

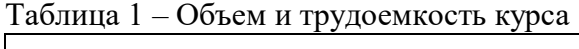

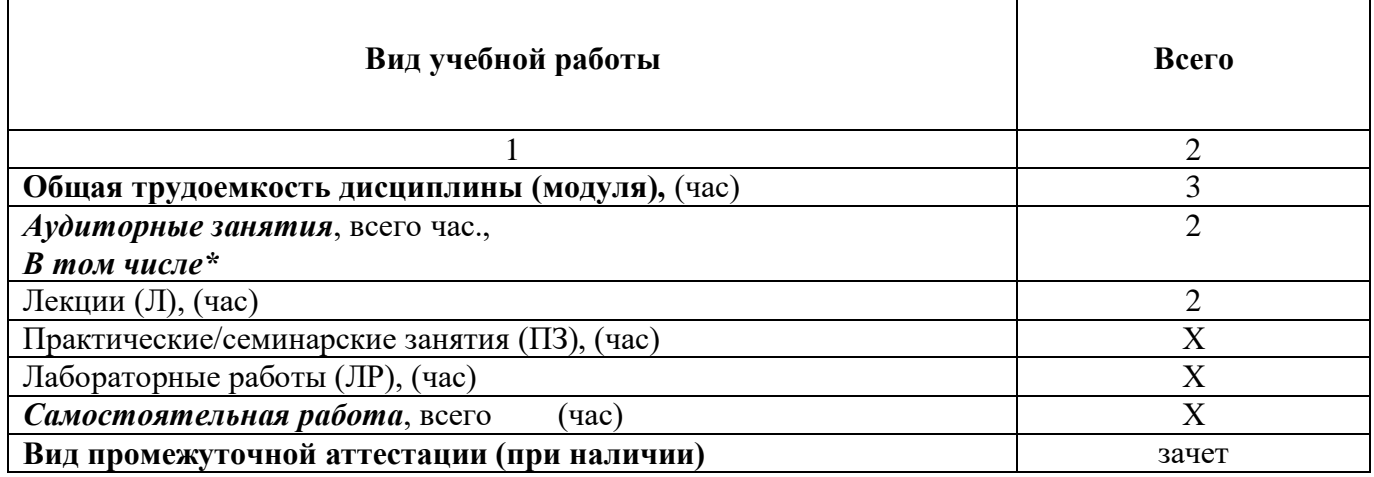

# 4. Содержание

# 4.1. Распределение трудоемкости по разделам, темам и видам занятий

Разделы, темы и их трудоемкость приведены в таблице 2.

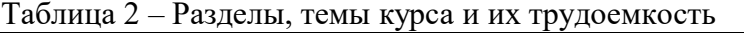

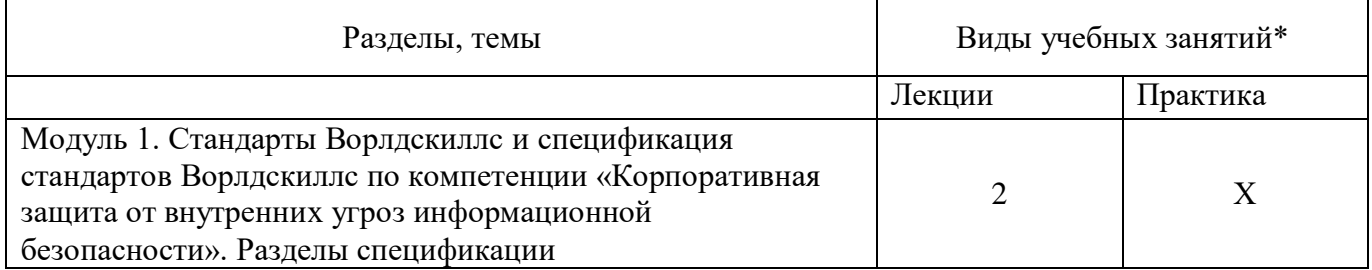

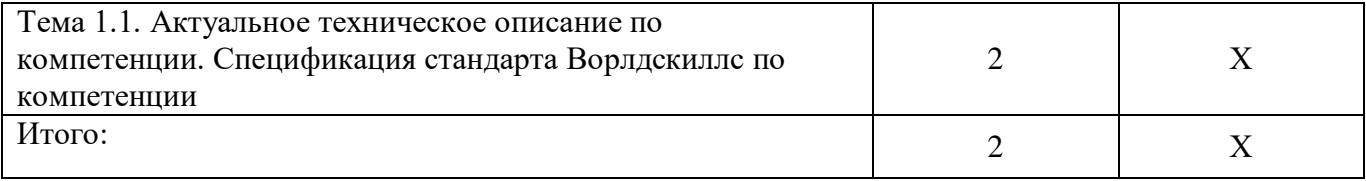

#### **5. Организационно-педагогические условия**

# **5.1. Материально-технические условия**

Состав материально-технической базы представлен в таблице 3.

Таблица 3 – Состав материально-технической базы

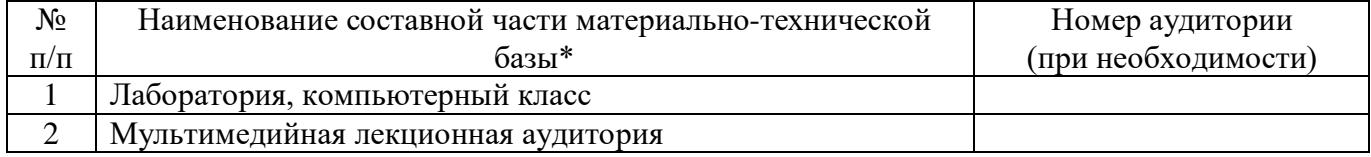

Программа повышения квалификации реализуется с использованием электронного обучения и дистанционных образовательных технологий. К материально-техническому оснащению рабочего места преподавателя программы относятся:

- Компьютер, мультимедийный проектор, экран, доска, флипчарт;

- Компьютер с процессором не менее i5 3,2 ГГц с поддержкой виртуализации или аналог и выше, не менее 4 физических ядер, не менее 16 ГБ ОЗУ, не менее 250 ГБ SSD со свободным местом не менее 100 ГБ, не менее 50 ГБ на дополнительных носителях (HDD/SSD/USB3.0 Flash), ОС Windows/Linux/MacOS с графическим интерфейсом или аналог (1 шт.);

- Монитор не менее 20" и разрешением не менее 1920×1080 пкс (в случае ноутбука до 17" дополнительный монитор) (1 шт.);

- Клавиатура USB (2 шт.);

- Мышь Wireless или USB (2 шт.);

- Сетевой соединительный кабель RJ45, U/UTP, 3 м или длиннее, Cat.6 (4 шт.);

- Кабель HDMI 3 метра (2 шт.);

- USB-носитель не менее USB2.0, не менее 8ГБ (2 шт.);

- Точка доступа с поддержкой диапазонов 2ГГц и 5ГГц, возможностью подключения не менее  $10$ клиентов, создания не менее 3 SSID, подержкаVLAN, поддержка PoE (1 шт.);

- Коммутатор не менее 24 портов Gigabit, управляемый, поддержка настройки VLAN (1 шт.);

- Маршрутизатор не менее 4 портов Gigabit, управляемый, поддержка NAT, DHCP, VLAN, VPN, управляемый, L3 (1 шт.);

- Принтер (1 шт.).

К материально-техническому оснащению рабочего места слушателя программы относятся: - Компьютер с процессором не менее i5 3,2 ГГц с поддержкой виртуализации или аналог и выше, не менее 4 физических ядер, не менее 16 ГБ ОЗУ, не менее 250 ГБ SSD со свободным местом не менее 100 ГБ, не менее 50 ГБ на дополнительных носителях (HDD/SSD/USB3.0 Flash), ОС Windows/Linux/MacOS с графическим интерфейсом или аналог;

- Монитор не менее 20" и разрешением не менее  $1920\times1080$  пкс (в случае ноутбука до 17" дополнительный монитор);

- Клавиатура USB;

- Мышь Wireless или USB;

- Сетевой соединительный кабель RJ45, U/UTP, 3 м или длиннее, Cat.6;

- Кабель HDMI 3 метра;

- USB-носитель не менее USB2.0, не менее 8ГБ.

# **5.2. Учебно-методическое и информационное обеспечение**

Перечень основной и дополнительной литературы приведен в таблице 4. Таблица 4 – Перечень основной и дополнительной литературы

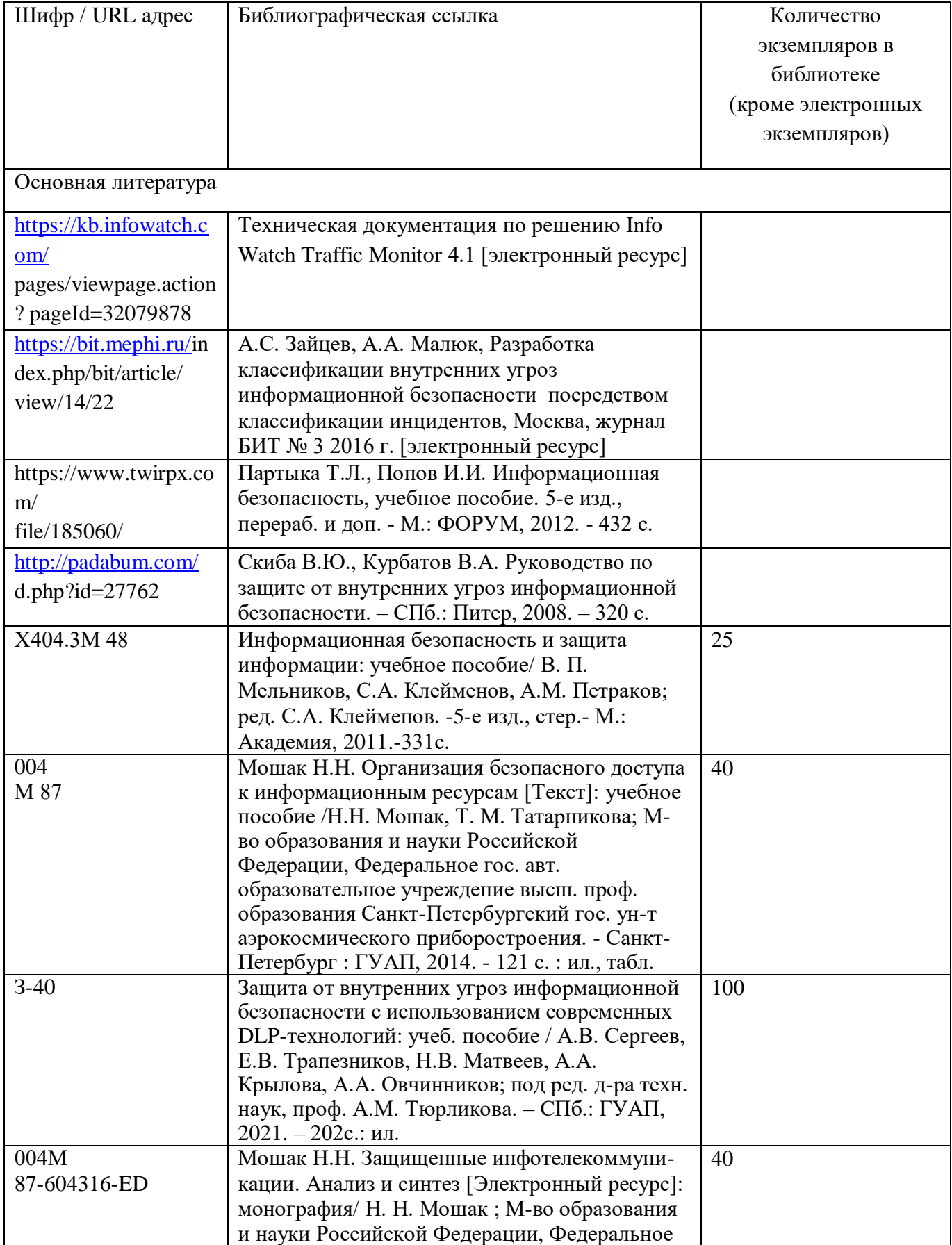

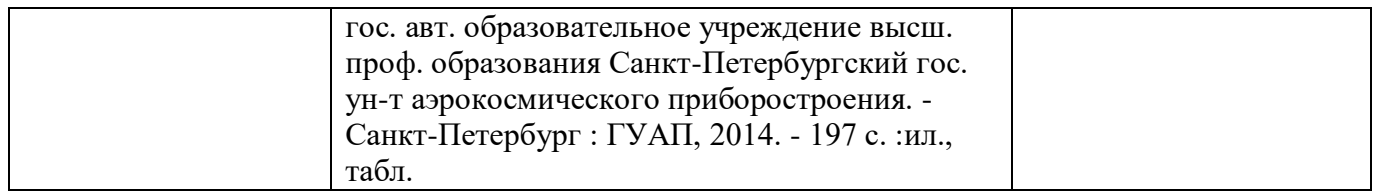

Перечень ресурсов информационно-телекоммуникационной сети ИНТЕРНЕТ, необходимых для освоения курса, приведен в таблице 5.

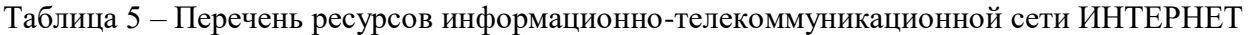

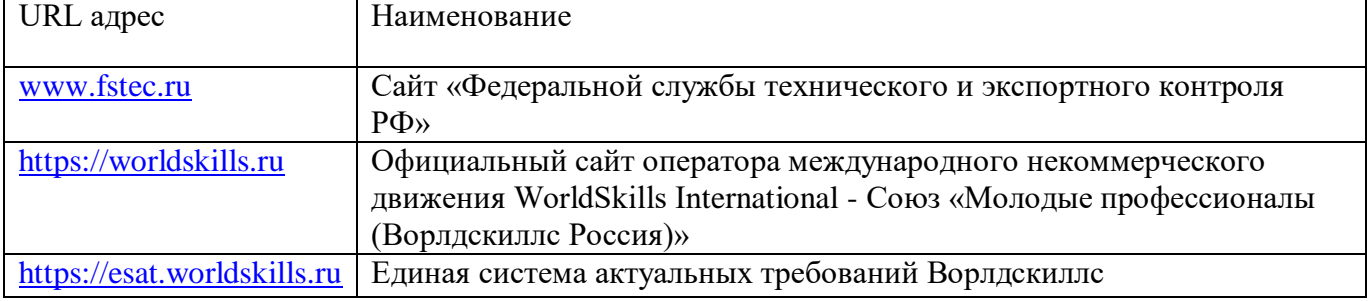

Перечень используемого программного обеспечения представлен в таблице 6.

# Таблица 6 – Перечень программного обеспечения

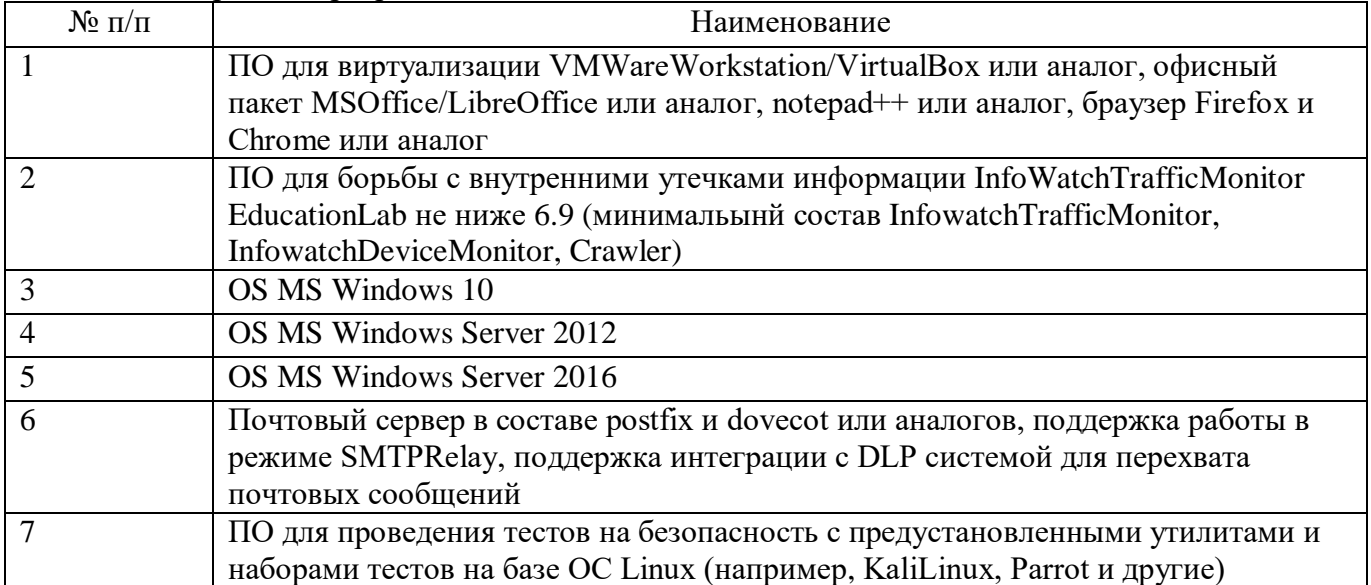

Перечень используемых информационно-справочных систем представлен в таблице 7.

# Таблица 7 – Перечень информационно-справочных систем

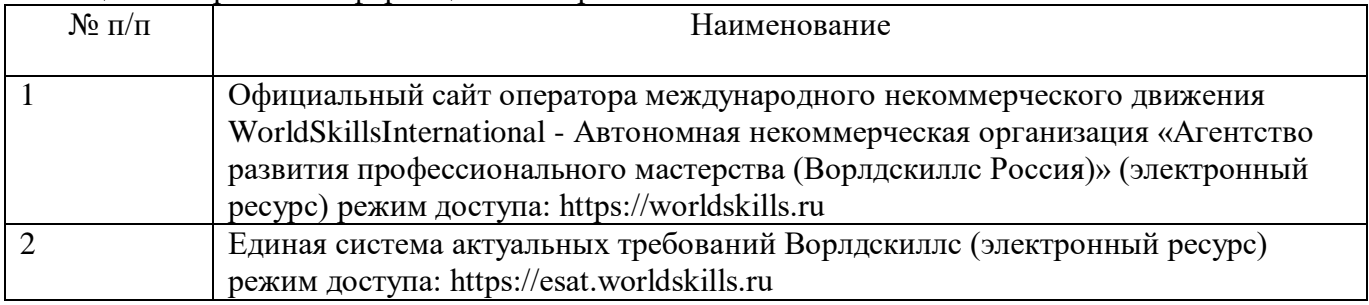

# **6 Оценочные материалы для проведения промежуточной аттестации**

6.1 Состав оценочных материалов приведен в таблице 8.

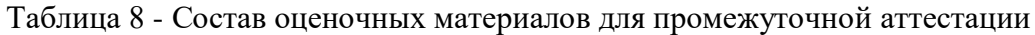

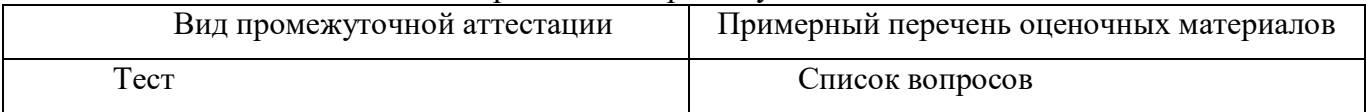

6.2 В качестве критериев оценки уровня сформированности (освоения) у обучающихся компетенций применяется шкала университета. В таблице 9 представлена 4-балльная шкала для оценки сформированности компетенций.

| Оценка компетенции<br>(4-балльная шкала) | Характеристика сформированных компетенций                                                                                                    |
|------------------------------------------|----------------------------------------------------------------------------------------------------|
| «отлично»<br>«зачтено»                   | - слушатель глубоко и всесторонне усвоил программный материал;<br>- уверенно, логично, последовательно и грамотно его излагает;<br>- опираясь на знания основной и дополнительной литературы, тесно<br>положения<br>практической<br>привязывает<br>усвоенные<br>научные<br>$\mathbf{c}$<br>деятельностью направления;<br>- умело обосновывает и аргументирует выдвигаемые им идеи;<br>- делает выводы и обобщения;<br>- свободно владеет системой специализированных понятий. |
| «хорошо»<br>«зачтено»                    | - слушатель твердо усвоил программный материал, грамотно и по<br>существу излагает его, опираясь на знания основной литературы;<br>- не допускает существенных неточностей;<br>увязывает усвоенные знания с практической деятельностью<br>направления;<br>- аргументирует научные положения;<br>- делает выводы и обобщения;<br>- владеет системой специализированных понятий.                                                                                                |
| «удовлетворительно»<br>«зачтено»         | - слушатель усвоил только основной программный материал, по<br>существу излагает его,<br>опираясь на знания<br>основной<br>только<br>литературы;<br>- допускает несущественные ошибки и неточности;<br>испытывает затруднения в практическом применении<br>знаний<br>направления;<br>- слабо аргументирует научные положения;<br>- затрудняется в формулировании выводов и обобщений;<br>- частично владеет системой специализированных понятий.                              |
| «неудовлетворительно»<br>«не зачтено»    | - слушатель не усвоил значительной части программного материала;<br>- допускает существенные ошибки и неточности при рассмотрении<br>проблем в конкретном направлении;<br>- испытывает трудности в практическом применении знаний;<br>- не может аргументировать научные положения;<br>- не формулирует выводов и обобщений.                                                                                                    |

Таблица 9 –Критерии оценки уровня сформированности компетенций

6.3 Типовые контрольные задания или иные материалы:

Вопросы (задачи) для экзамена (таблица 10)

Таблица 10 – Вопросы (задачи) для экзамена

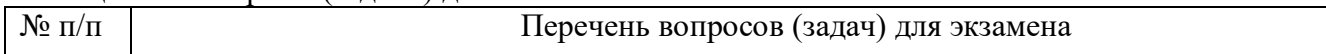

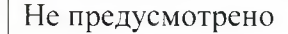

Вопросы (задачи) для зачета / дифференцированного зачета (таблица 11)

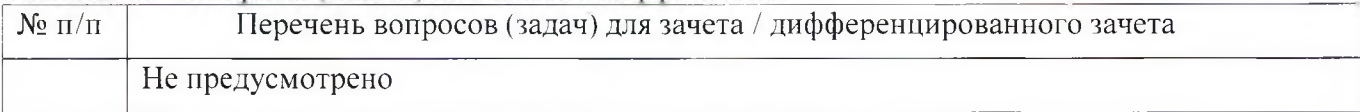

Вопросы для проведения промежуточной аттестации при тестировании (таблица 12)

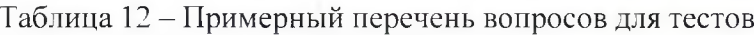

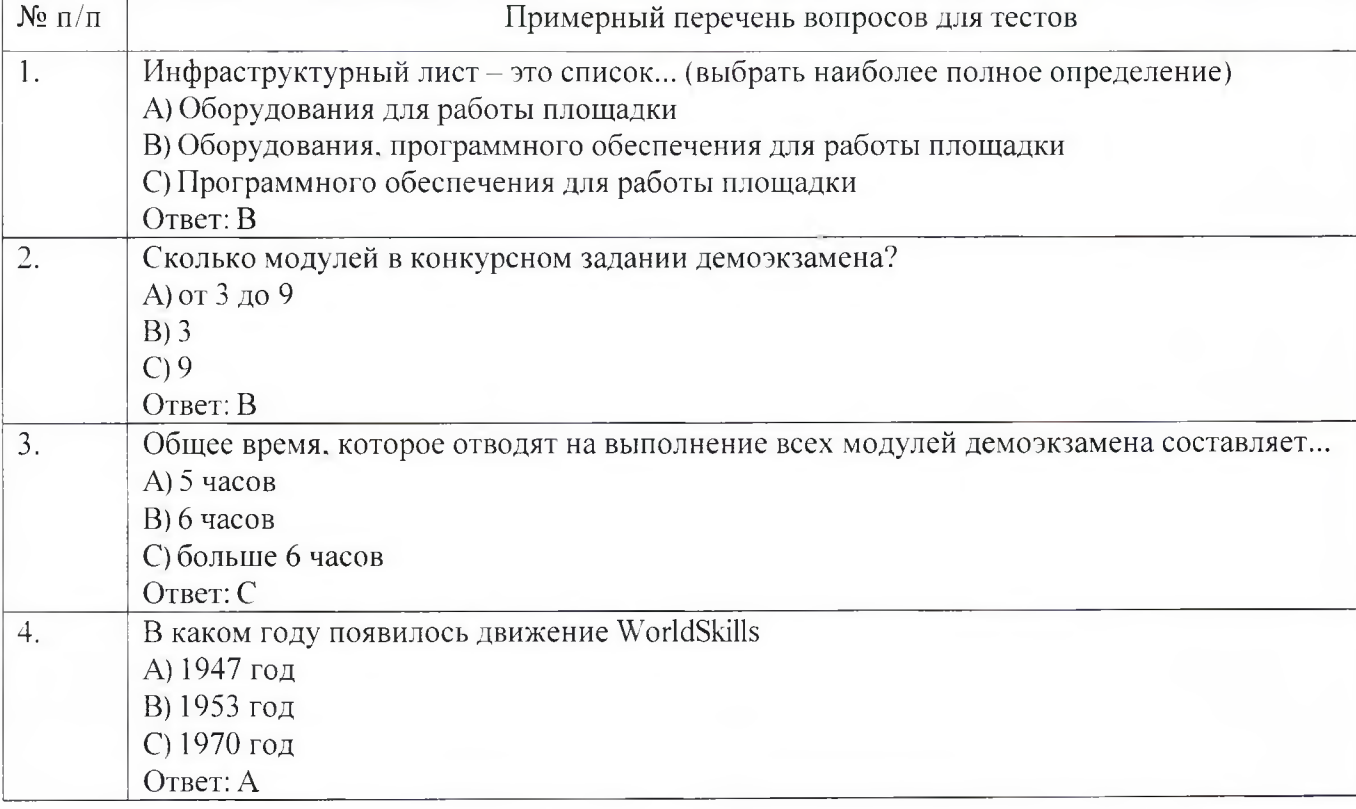

Контрольные и практические задачи / задания по дисциплине (модулю) (таблица 13)

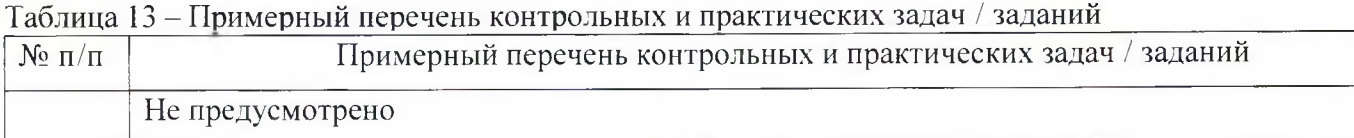

Программу составили:

Ст. преподаватель каф. № 52 подпись, дата подпись, дата

Н.В. Матвеев инициалы, фамилия

Декан ФДПО

Декан ФДПО<br>Д-р экон. наук, профессор *zap. 81* 

полпись, даП}'

А.М. Мельниченко инициалы, фамилия

«Актуальные требования рынка труда, современные технологии в профессиональной сфере» .<br>(Название)

По ДПП ПК «Корпоративная защита от внутренних угроз информационной безопасности с использованием современных DLP технологий (с учетом стандарта Ворлдскиллс по компетенции «Корпоративная защита от внутренних угроз информационной безопасности»)» (Наименование ДПП)

Форма обучения: очная с использованием дистанционных образовательных технологий

# 1. Пель

Целью данного курса является изучение основных принципов, методов и средств защиты информации от утечек по техническим каналам передачи информации, с осуществлением выбора по использованию систем защиты информации от внутренних угроз DLP IWTM.

#### 2. Перечень планируемых результатов обучения, соотнесенных с планируемыми результатами освоения ДПП

В результате освоения курса слушатель должен обладать следующими компетенциями: профессиональные компетенции:

ПК-1 - Осуществлять и обосновывать выбор решений по использованию систем защиты информации от внутренних угроз DLPIWTM. Знать:

- спецификацию стандарта компетенции «Корпоративная защита от внутренних угроз информационной безопасности»
- современные профессиональные технологии в предметной (профессиональной) сфере  $\bullet$ деятельности:
- принципы проектирования системы корпоративной защиты от внутренних угроз;  $\bullet$
- основные правовые понятия и нормативно-правовые документы, регламентирующие  $\bullet$ организацию корпоративной защиты от внутренних угроз в хозяйствующих субъектах;
- инструментарий, технологии, их область применения и ограничения при формировании  $\bullet$ корпоративной защиты от внутренних угроз.
- типовые организационно-штатные структуры организаций различных сфер деятельности и  $\bullet$ размера;
- типовой набор объектов защиты, приоритеты доступа к информации, типовые роли  $\bullet$ пользователей:
- каналы передачи данных: определение и виды;  $\bullet$
- подходы и методы обследования объекта информатизации для последующей защиты;  $\bullet$
- сетевые устройства, которые могут быть использованы как источники событий для анализа;  $\bullet$
- технологии работы с политиками информационной безопасности;  $\bullet$
- основные функции системы DLPIWTM;  $\bullet$
- категорирование информации в РФ;  $\bullet$
- типы угроз информационной безопасности, понимать их актуальность и степень угрозы для  $\bullet$ конкретной организации;
- алгоритм действий при разработке и использовании политик безопасности, основываясь на различных технологиях анализа данных;

технику безопасности и экологию производства.

#### Уметь:

- разрабатывать нормативно-правовые документы хозяйствующего субъекта по организации корпоративной защиты от внутренних угроз информационной безопасности;
- проводить расследования инцидентов внутренней информационной безопасности с составлением необходимой сопроводительной документации;
- администрировать автоматизированные технические средства управления и контроля информации и информационных потоков;
- осуществлять установку и конфигурирование систем DLPIWTM;
- разрабатывать политики детектирования и блокировки утечек с использованием DLPсистем;
- показать свой профессионализм и отношение к профессии;
- поддерживать в чистоте и подготовить рабочее место;
- работать в DLP-системе с событиями, запросами, объектами защиты, политиками, сводками, виджетами, персонами.

# **3. Объем**

Данные об общем объеме курса трудоемкости отдельных видов учебной работы представлены в таблице 1

#### Таблица 1 – Объем и трудоемкость курса

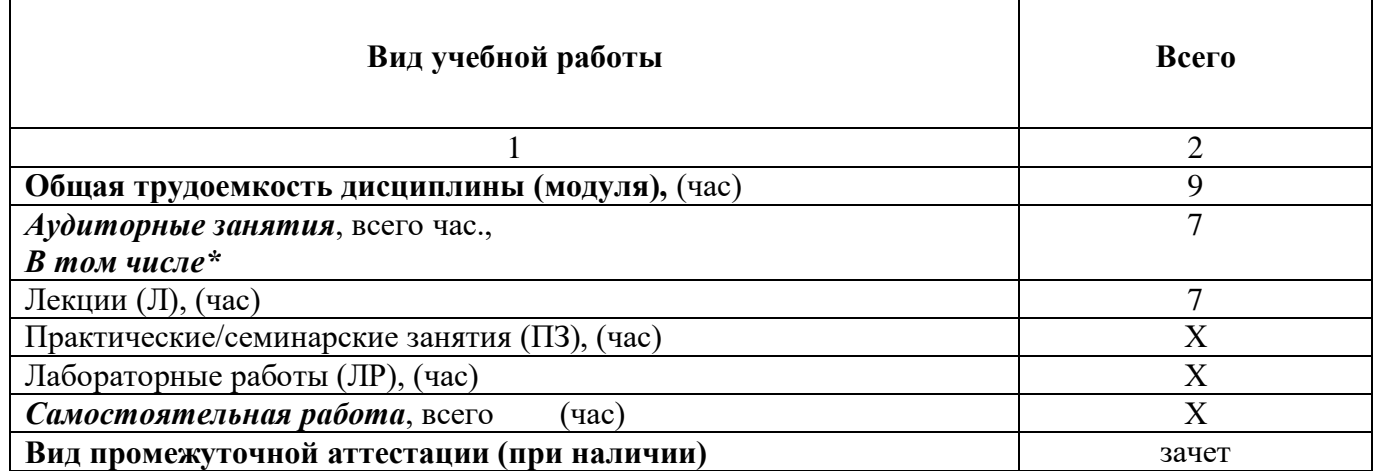

#### **4. Содержание**

#### **4.1. Распределение трудоемкости по разделам, темам и видам занятий** Разделы, темы и их трудоемкость приведены в таблице 2.

# Таблица 2 – Разделы, темы курса и их трудоемкость

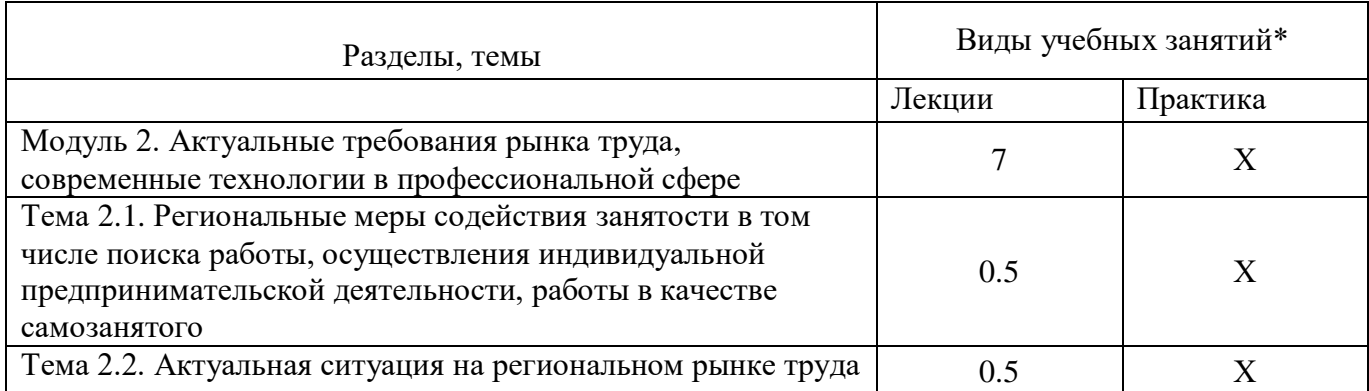

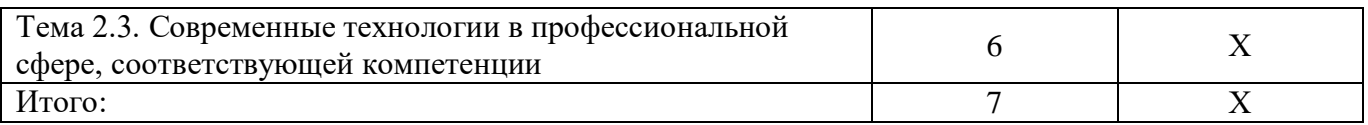

# **5. Организационно-педагогические условия**

#### **5.1. Материально-технические условия**

Состав материально-технической базы представлен в таблице 3.

Таблица 3 – Состав материально-технической базы

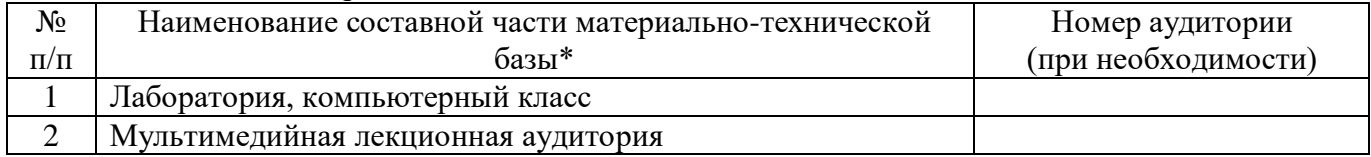

Программа повышения квалификации реализуется с использованием электронного обучения и дистанционных образовательных технологий. К материально-техническому оснащению рабочего места преподавателя программы относятся:

- Компьютер, мультимедийный проектор, экран, доска, флипчарт;

- Компьютер с процессором не менее i5 3,2 ГГц с поддержкой виртуализации или аналог и выше, не менее 4 физических ядер, не менее 16 ГБ ОЗУ, не менее 250 ГБ SSD со свободным местом не менее 100 ГБ, не менее 50 ГБ на дополнительных носителях (HDD/SSD/USB3.0 Flash), ОС Windows/Linux/MacOS с графическим интерфейсом или аналог (1 шт.);

- Монитор не менее 20" и разрешением не менее  $1920\times1080$  пкс (в случае ноутбука до 17" дополнительный монитор) (1 шт.);

- Клавиатура USB (2 шт.);

- Мышь Wireless или USB (2 шт.);

- Сетевой соединительный кабель RJ45, U/UTP, 3 м или длиннее, Cat.6 (4 шт.);

- Кабель HDMI 3 метра (2 шт.);

- USB-носитель не менее USB2.0, не менее 8ГБ (2 шт.);

- Точка доступа с поддержкой диапазонов 2ГГц и 5ГГц, возможностью подключения не менее 10 клиентов, создания не менее 3 SSID, подержкаVLAN, поддержка PoE (1 шт.);

- Коммутатор не менее 24 портов Gigabit, управляемый, поддержка настройки VLAN (1 шт.);

- Маршрутизатор не менее 4 портов Gigabit, управляемый, поддержка NAT, DHCP, VLAN, VPN, управляемый, L3 (1 шт.);

- Принтер (1 шт.).

К материально-техническому оснащению рабочего места слушателя программы относятся: - Компьютер с процессором не менее i5 3,2 ГГц с поддержкой виртуализации или аналог и выше, не менее 4 физических ядер, не менее 16 ГБ ОЗУ, не менее 250 ГБ SSD со свободным местом не менее 100 ГБ, не менее 50 ГБ на дополнительных носителях (HDD/SSD/USB3.0 Flash), ОС Windows/Linux/MacOS с графическим интерфейсом или аналог;

- Монитор не менее 20" и разрешением не менее 1920×1080 пкс (в случае ноутбука до 17" дополнительный монитор);

- Клавиатура USB;

- Мышь Wireless или USB;

- Сетевой соединительный кабель RJ45, U/UTP, 3 м или длиннее, Cat.6;

- Кабель HDMI 3 метра;

- USB-носитель не менее USB2.0, не менее 8ГБ.

# **5.2. Учебно-методическое и информационное обеспечение**

Перечень основной и дополнительной литературы приведен в таблице 4.

| Шифр /              | Библиографическая ссылка                              | Количество         |
|---------------------|-------------------------------------------------------|--------------------|
|                     |                                                       | экземпляров в      |
| URL адрес           |                                                       | библиотеке         |
|                     |                                                       | (кроме электронных |
|                     |                                                       | экземпляров)       |
| Основная литература |                                                       |                    |
|                     | Зарипова, З. Н. Трудовое право: учебник и практикум   |                    |
|                     | для среднего профессионального образования /          |                    |
|                     | 3. Н. Зарипова, В. А. Шавин. — 4-е изд., перераб. и   |                    |
|                     | доп. — Москва: Издательство Юрайт, 2021. — 320 с.     |                    |
|                     | Дополнительная литература                             |                    |
|                     | Епанешникова, Е.А., Малкина, С.А. Статистика рынка    |                    |
|                     | труда / Е.А. Епанешникова, С.А. Малкина //            |                    |
|                     | Территория инноваций. 2017. № 6 (10). С. 38-42.       |                    |
|                     | Овчинникова, А.Ю. Текущее состояние рынка труда в     |                    |
|                     | России / А.Ю. Овчинникова // Научные исследования.    |                    |
|                     | 2019. № 9 (10). С. 44-46.                             |                    |
|                     | Шаисламова, М. Р. Рынок труда и его основные          |                    |
|                     | понятия в условиях информационного общества / М.Р.    |                    |
|                     | Шаисламова // Молодой ученый. — 2017. — №7. — С.      |                    |
|                     | 305-307.                                              |                    |
|                     | Шацкая, И.В. Развитие государственной системы         |                    |
|                     | управления трудовыми ресурсами на современном         |                    |
|                     | этапе / И.В. Шацкая // Экономика труда. 2019. Т. 4. № |                    |
|                     | 3. C. 173-182.                                        |                    |

Таблица 4 – Перечень основной и дополнительной литературы

Перечень ресурсов информационно-телекоммуникационной сети ИНТЕРНЕТ, необходимых для освоения курса, приведен в таблице 5.

Таблица 5 – Перечень ресурсов информационно-телекоммуникационной сети ИНТЕРНЕТ

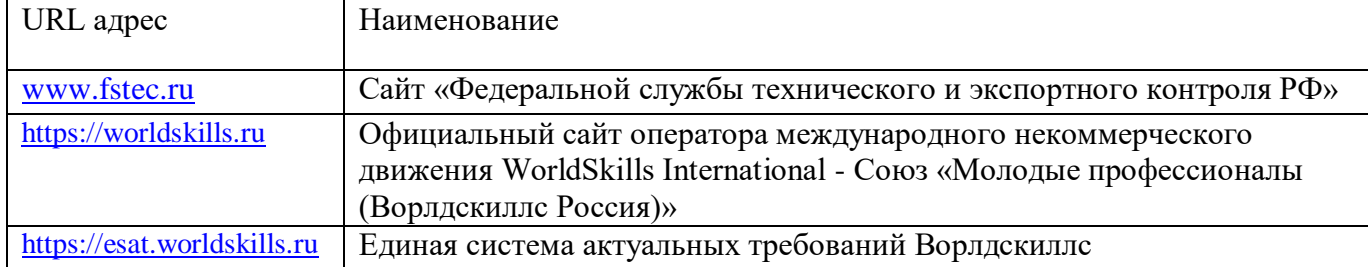

Перечень используемого программного обеспечения представлен в таблице 6.

| $N_2$ п/п | Наименование                                                                               |
|-----------|--------------------------------------------------------------------------------------------|
|           | ПО для виртуализации VMWareWorkstation/VirtualBox или аналог, офисный                      |
|           | пакет MSOffice/LibreOffice или аналог, notepad <sup>++</sup> или аналог, браузер Firefox и |
|           | Chrome или аналог                                                                          |
|           | ПО для борьбы с внутренними утечками информации InfoWatchTrafficMonitor                    |
|           | EducationLab не ниже 6.9 (минимальынй состав InfowatchTrafficMonitor,                      |
|           | InfowatchDeviceMonitor, Crawler)                                                           |

Таблица 6 – Перечень программного обеспечения

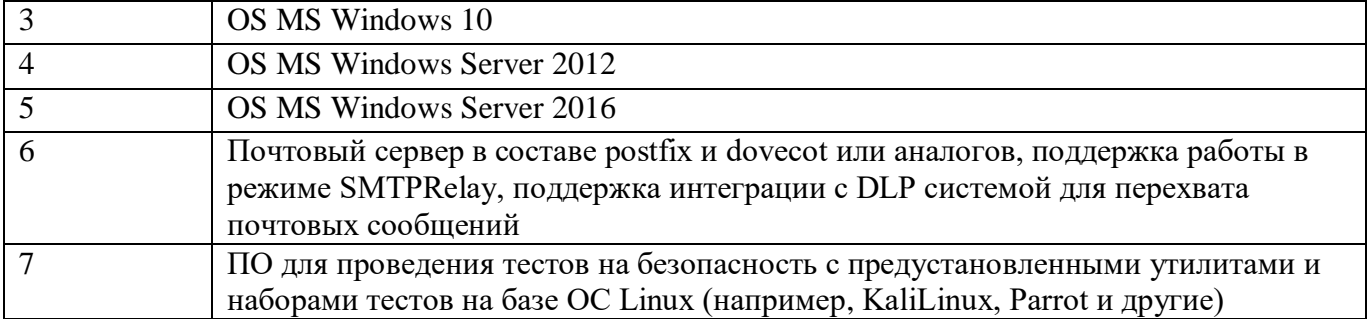

Перечень используемых информационно-справочных систем представлен в таблице 7.

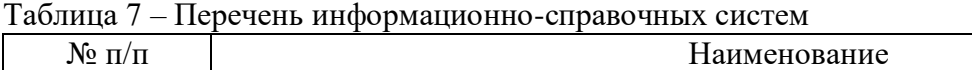

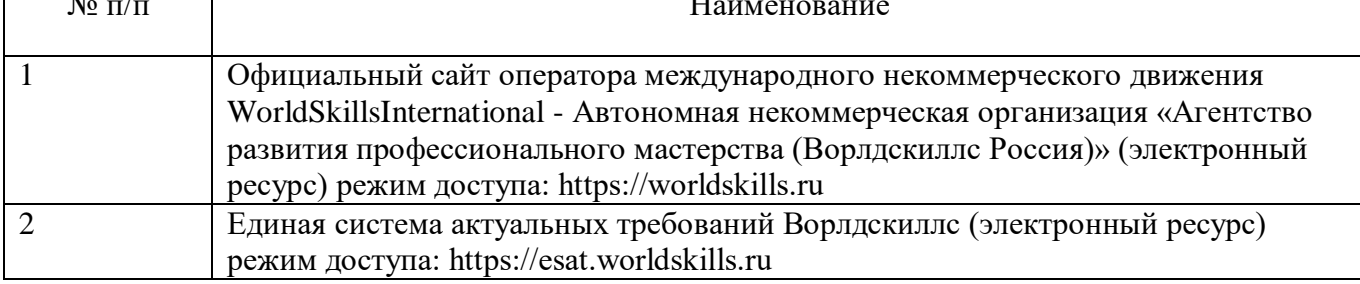

# **6 Оценочные материалы для проведения промежуточной аттестации**

6.1 Состав оценочных материалов приведен в таблице 8.

Таблица 8 - Состав оценочных материалов для промежуточной аттестации

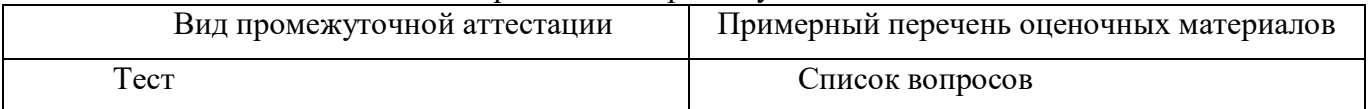

6.2 В качестве критериев оценки уровня сформированности (освоения) у обучающихся компетенций применяется шкала университета. В таблице 9 представлена 4-балльная шкала для оценки сформированности компетенций.

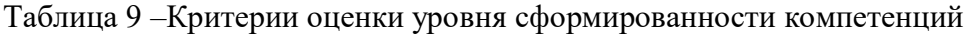

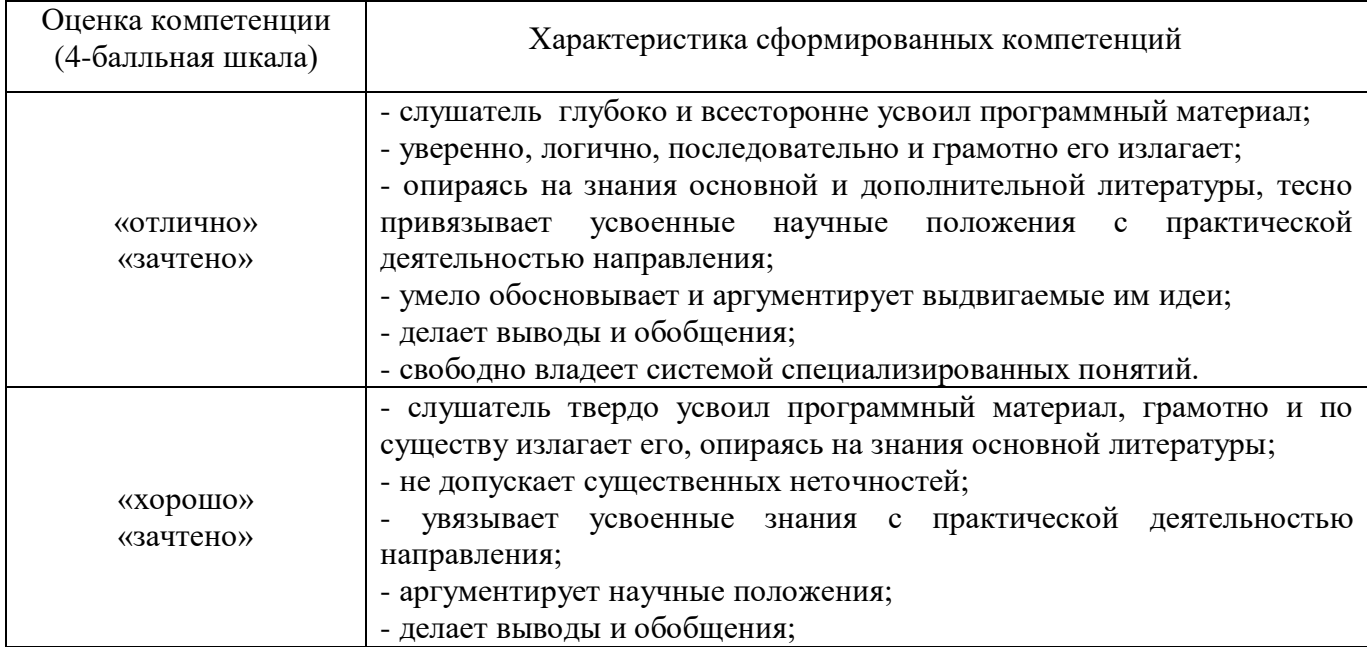

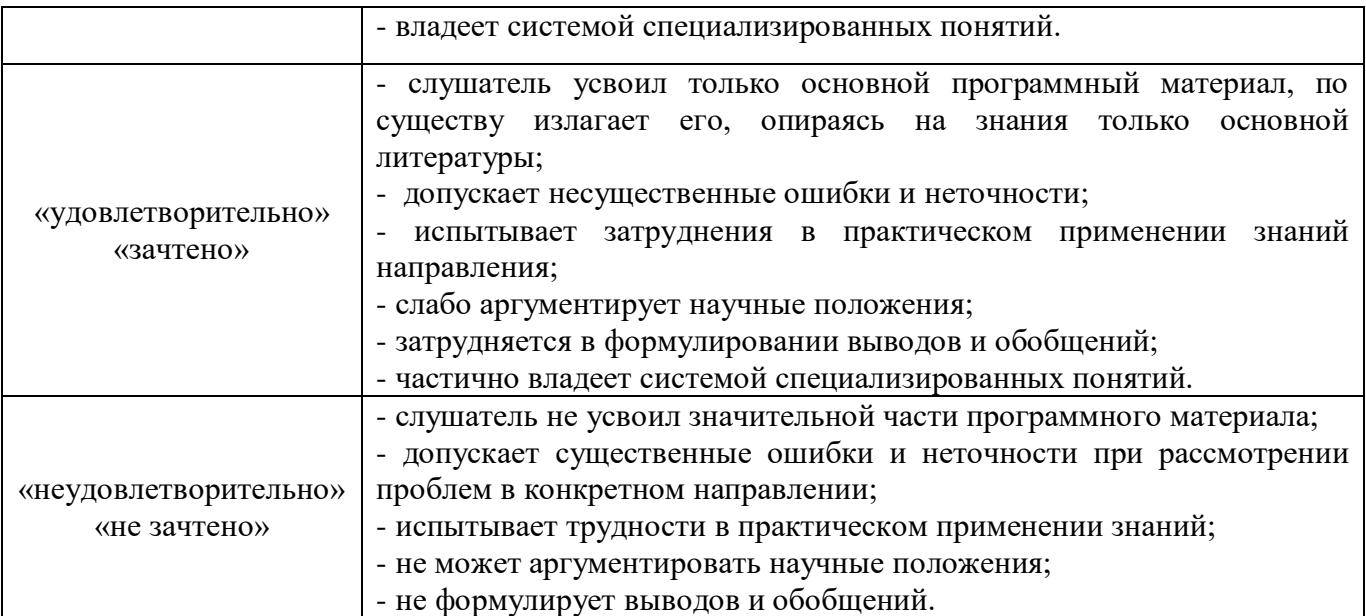

6.3 Типовые контрольные задания или иные материалы:

Вопросы (задачи) для экзамена (таблица 10)

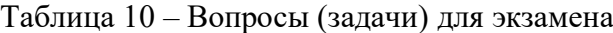

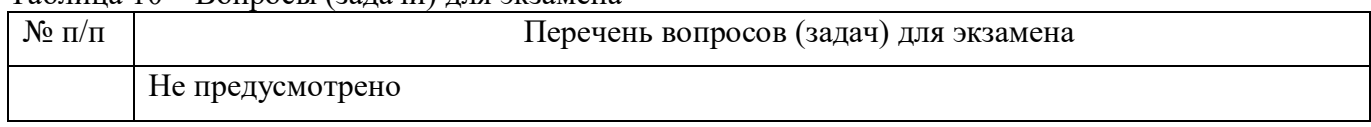

Вопросы (задачи) для зачета / дифференцированного зачета (таблица 11)

Таблица 11 – Вопросы (задачи) для зачета / дифф. зачета

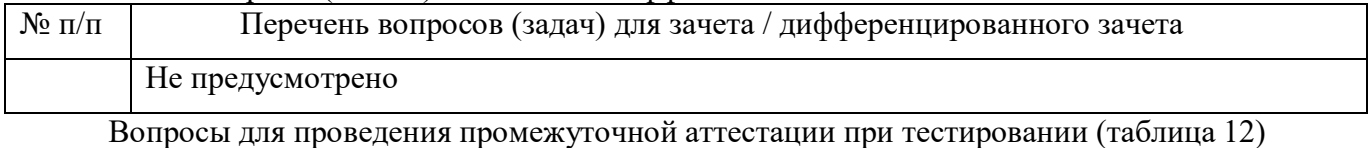

Таблица 12 – Примерный перечень вопросов для тестов

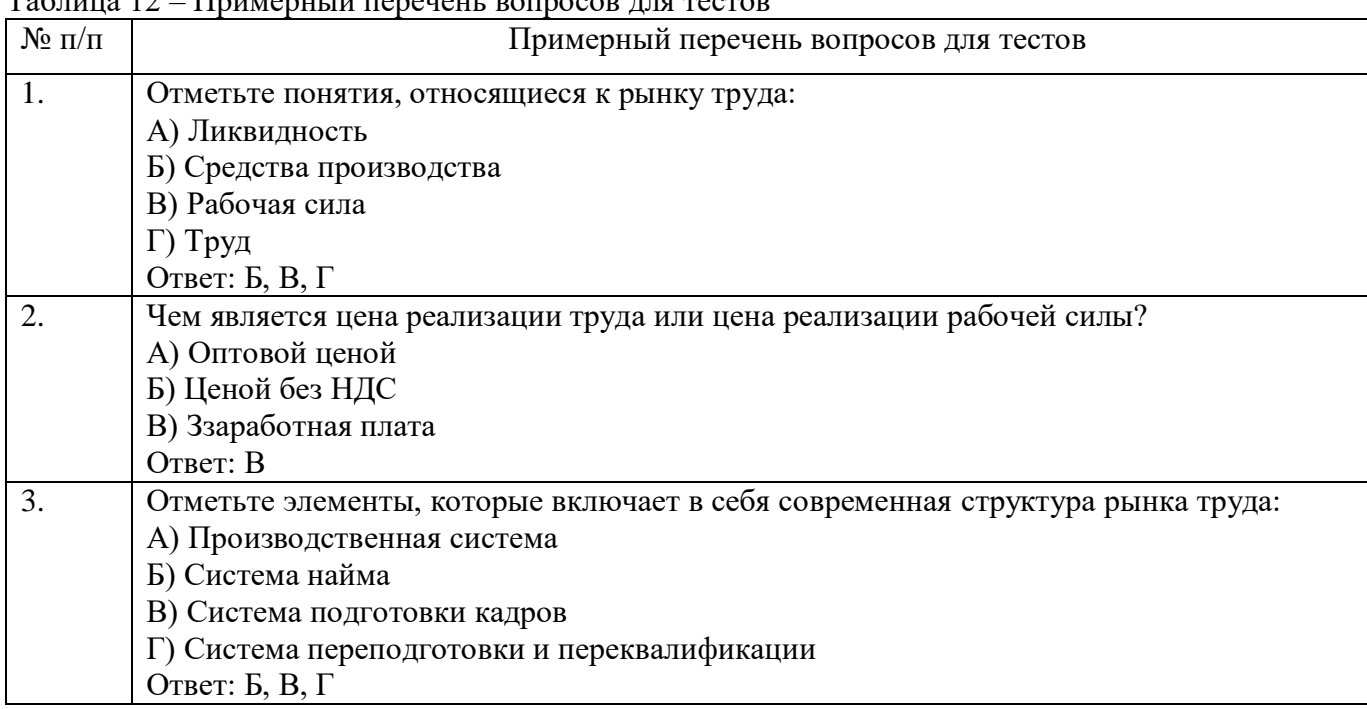

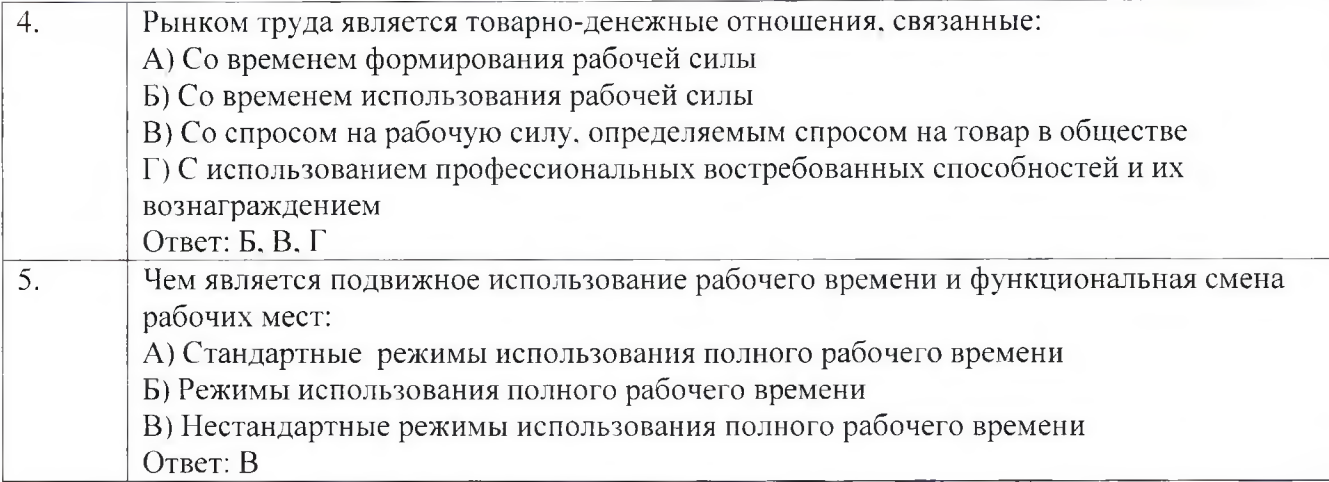

Контрольные и практические задачи / задания по дисциплине (модулю) (таблица 13)

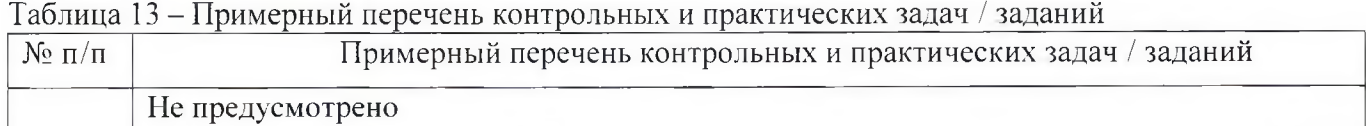

Программу составили:

Ст. преподаватель каф. № 52 Н.В. Матвеев должность, уч. степень, звание подпись, дата инициалы, фамилия

Декан ФДПО

Д-р экон. наук, профессор *kaф. 82.*<br>должность, уч. степень, звание

Www Mold &

А.М. Мельниченко инициалы, фамилия

#### «Требования охраны труда и техники безопасности» (Название)

По ДПП ПК «Корпоративная защита от внутренних угроз информационной безопасности с использованием современных DLP технологий (с учетом стандарта Ворлдскиллс по компетенции «Корпоративная защита от внутренних угроз информационной безопасности»)» (Наименование ДПП)

Форма обучения: очная с использованием дистанционных образовательных технологий

# 1. Пель

Целью данного курса является изучение основных принципов, методов и средств защиты информации от утечек по техническим каналам передачи информации, с осуществлением выбора по использованию систем защиты информации от внутренних угроз DLP IWTM.

# 2. Перечень планируемых результатов обучения, соотнесенных с планируемыми результатами освоения ДПП

В результате освоения курса слушатель должен обладать следующими компетенциями: профессиональные компетенции:

ПК-1 - Осуществлять и обосновывать выбор решений по использованию систем защиты информации от внутренних угроз DLPIWTM. Знать:

- спецификацию стандарта компетенции «Корпоративная защита от внутренних угроз информационной безопасности»
- современные профессиональные технологии в предметной (профессиональной) сфере  $\bullet$ деятельности:
- принципы проектирования системы корпоративной защиты от внутренних угроз;  $\bullet$
- основные правовые понятия и нормативно-правовые документы, регламентирующие  $\bullet$ организацию корпоративной защиты от внутренних угроз в хозяйствующих субъектах;
- инструментарий, технологии, их область применения и ограничения при формировании  $\bullet$ корпоративной защиты от внутренних угроз.
- типовые организационно-штатные структуры организаций различных сфер деятельности и  $\bullet$ размера;
- типовой набор объектов защиты, приоритеты доступа к информации, типовые роли  $\bullet$ пользователей:
- каналы передачи данных: определение и виды;  $\bullet$
- подходы и методы обследования объекта информатизации для последующей защиты;  $\bullet$
- сетевые устройства, которые могут быть использованы как источники событий для анализа;  $\bullet$
- технологии работы с политиками информационной безопасности;  $\bullet$
- основные функции системы DLPIWTM;  $\bullet$
- категорирование информации в РФ;  $\bullet$
- типы угроз информационной безопасности, понимать их актуальность и степень угрозы для  $\bullet$ конкретной организации;
- алгоритм действий при разработке и использовании политик безопасности, основываясь на различных технологиях анализа данных;

технику безопасности и экологию производства.

#### Уметь:

- разрабатывать нормативно-правовые документы хозяйствующего субъекта по организации корпоративной защиты от внутренних угроз информационной безопасности;
- проводить расследования инцидентов внутренней информационной безопасности с составлением необходимой сопроводительной документации;
- администрировать автоматизированные технические средства управления и контроля информации и информационных потоков;
- осуществлять установку и конфигурирование систем DLPIWTM;
- разрабатывать политики детектирования и блокировки утечек с использованием DLPсистем;
- показать свой профессионализм и отношение к профессии;
- поддерживать в чистоте и подготовить рабочее место;
- работать в DLP-системе с событиями, запросами, объектами защиты, политиками, сводками, виджетами, персонами.

# **3. Объем**

Данные об общем объеме курса трудоемкости отдельных видов учебной работы представлены в таблице 1

#### Таблица 1 – Объем и трудоемкость курса

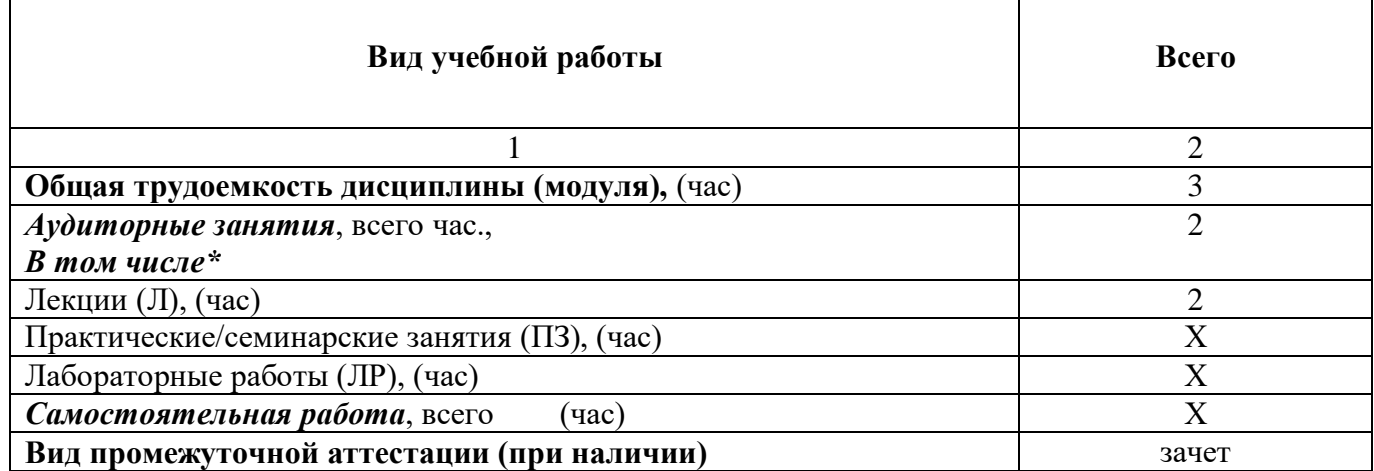

#### **4. Содержание**

#### **4.1. Распределение трудоемкости по разделам, темам и видам занятий** Разделы, темы и их трудоемкость приведены в таблице 2.

#### Таблица 2 – Разделы, темы курса и их трудоемкость

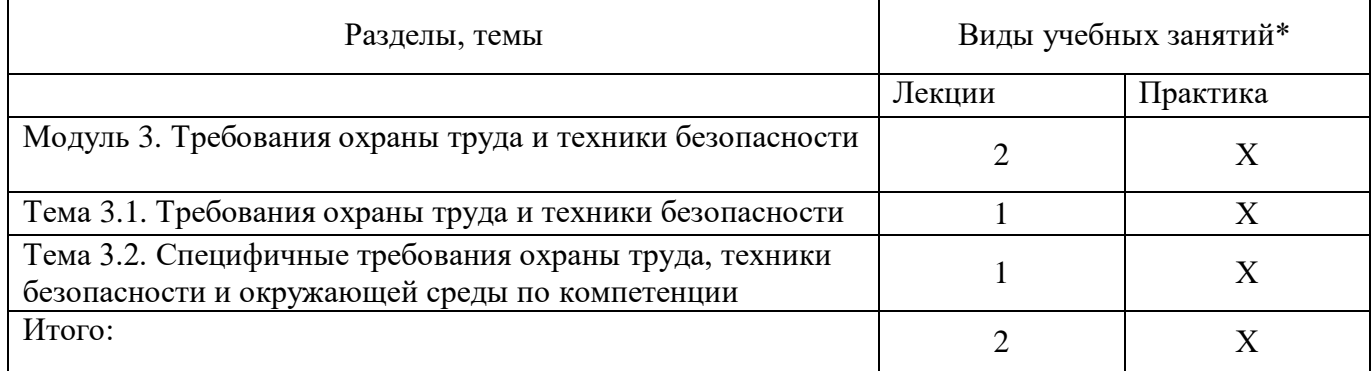

# **5. Организационно-педагогические условия**

#### **5.1. Материально-технические условия**

Состав материально-технической базы представлен в таблице 3.

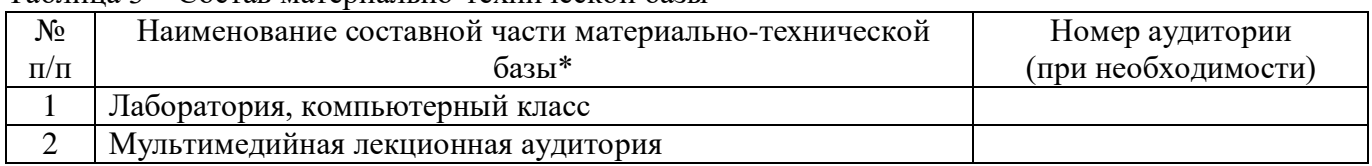

Таблица 3 – Состав материально-технической базы

Программа повышения квалификации реализуется с использованием электронного обучения и дистанционных образовательных технологий. К материально-техническому оснащению рабочего места преподавателя программы относятся:

- Компьютер, мультимедийный проектор, экран, доска, флипчарт;

- Компьютер с процессором не менее i5 3,2 ГГц с поддержкой виртуализации или аналог и выше, не менее 4 физических ядер, не менее 16 ГБ ОЗУ, не менее 250 ГБ SSD со свободным местом не менее 100 ГБ, не менее 50 ГБ на дополнительных носителях (HDD/SSD/USB3.0 Flash), ОС Windows/Linux/MacOS с графическим интерфейсом или аналог (1 шт.);

- Монитор не менее 20" и разрешением не менее  $1920\times1080$  пкс (в случае ноутбука до 17" дополнительный монитор) (1 шт.);

- Клавиатура USB (2 шт.);

- Мышь Wireless или USB (2 шт.);

- Сетевой соединительный кабель RJ45, U/UTP, 3 м или длиннее, Cat.6 (4 шт.);

- Кабель HDMI 3 метра (2 шт.);

- USB-носитель не менее USB2.0, не менее 8ГБ (2 шт.);

- Точка доступа с поддержкой диапазонов 2ГГц и 5ГГц, возможностью подключения не менее 10 клиентов, создания не менее 3 SSID, подержкаVLAN, поддержка PoE (1 шт.);

- Коммутатор не менее 24 портов Gigabit, управляемый, поддержка настройки VLAN (1 шт.);

- Маршрутизатор не менее 4 портов Gigabit, управляемый, поддержка NAT, DHCP, VLAN, VPN, управляемый, L3 (1 шт.);

- Принтер  $(1 \text{ mr.})$ .

К материально-техническому оснащению рабочего места слушателя программы относятся: - Компьютер с процессором не менее i5 3,2 ГГц с поддержкой виртуализации или аналог и выше, не менее 4 физических ядер, не менее 16 ГБ ОЗУ, не менее 250 ГБ SSD со свободным местом не менее 100 ГБ, не менее 50 ГБ на дополнительных носителях (HDD/SSD/USB3.0 Flash), ОС Windows/Linux/MacOS с графическим интерфейсом или аналог;

- Монитор не менее 20" и разрешением не менее  $1920\times1080$  пкс (в случае ноутбука до 17" дополнительный монитор);

- Клавиатура USB;

- Мышь Wireless или USB;

- Сетевой соединительный кабель RJ45, U/UTP, 3 м или длиннее, Cat.6;

- Кабель HDMI 3 метра;

- USB-носитель не менее USB2.0, не менее 8ГБ.

#### **5.2. Учебно-методическое и информационное обеспечение**

Перечень основной и дополнительной литературы приведен в таблице 4.

Таблица 4 – Перечень основной и дополнительной литературы

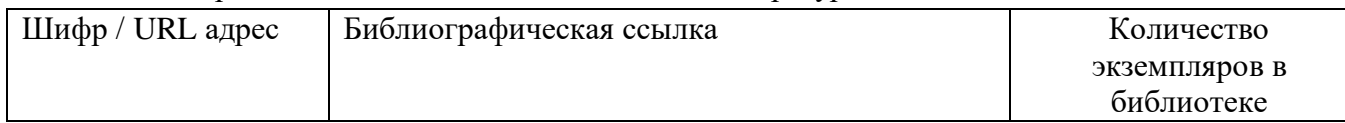

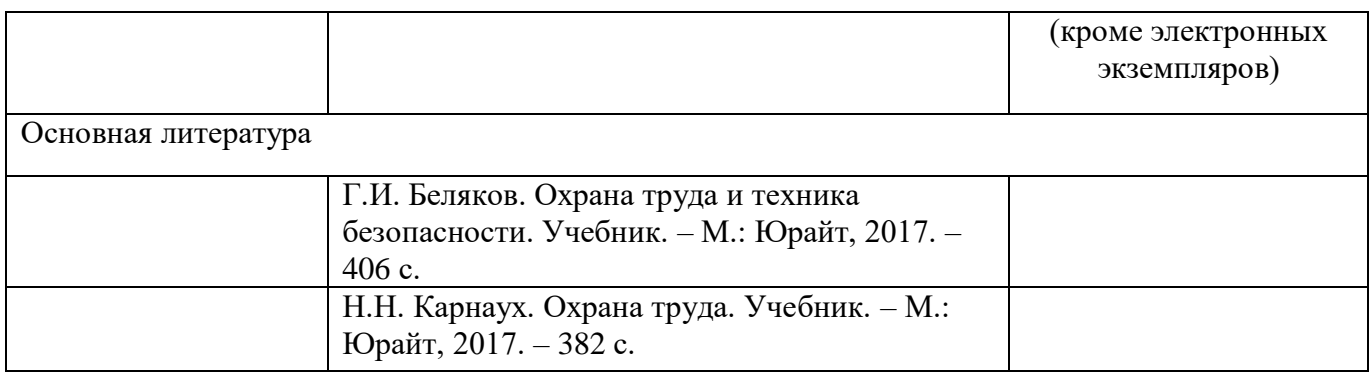

Перечень ресурсов информационно-телекоммуникационной сети ИНТЕРНЕТ, необходимых для освоения курса, приведен в таблице 5.

Таблица 5 – Перечень ресурсов информационно-телекоммуникационной сети ИНТЕРНЕТ

| URL адрес                   | Наименование                                                                                                    |
|-----------------------------|----------------------------------------------------------------------------------------------------|
| www.fstec.ru                | Сайт «Федеральной службы технического и экспортного контроля РФ»                                                                                       |
| https://worldskills.ru      | Официальный сайт оператора международного некоммерческого<br>движения WorldSkills International - Союз «Молодые профессионалы<br>(Ворлдскиллс Россия)» |
| https://esat.worldskills.ru | Единая система актуальных требований Ворлдскиллс                                                                                                    |

Перечень используемого программного обеспечения представлен в таблице 6.

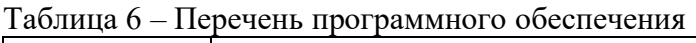

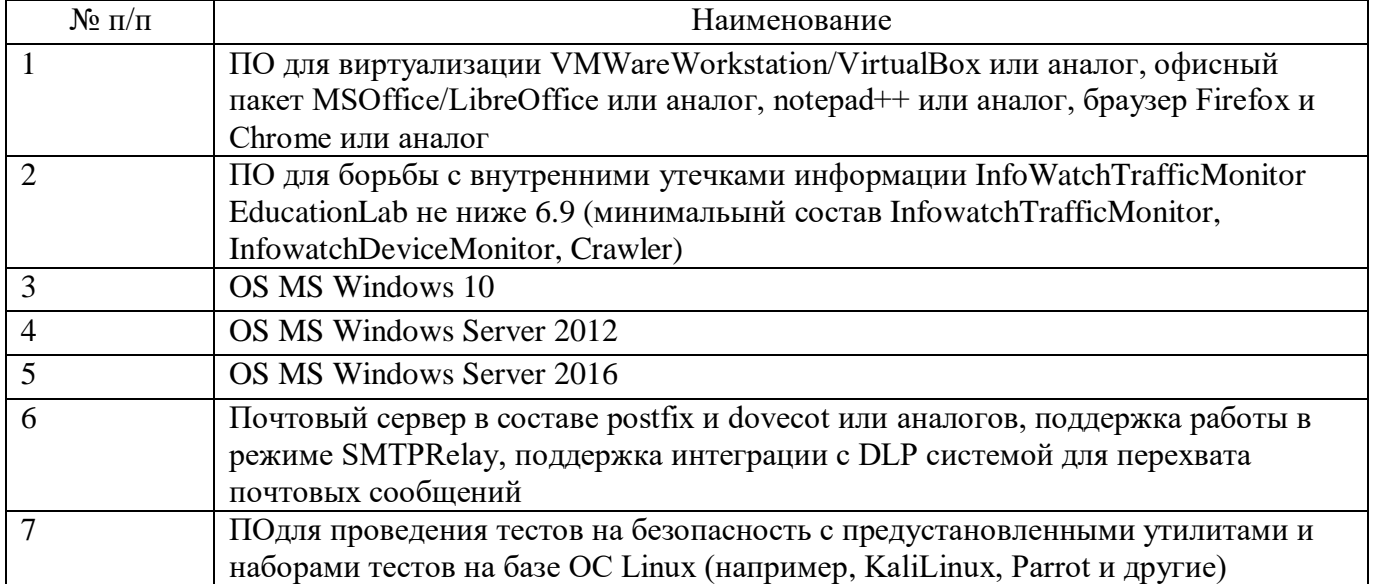

Перечень используемых информационно-справочных систем представлен в таблице 7.

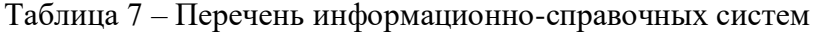

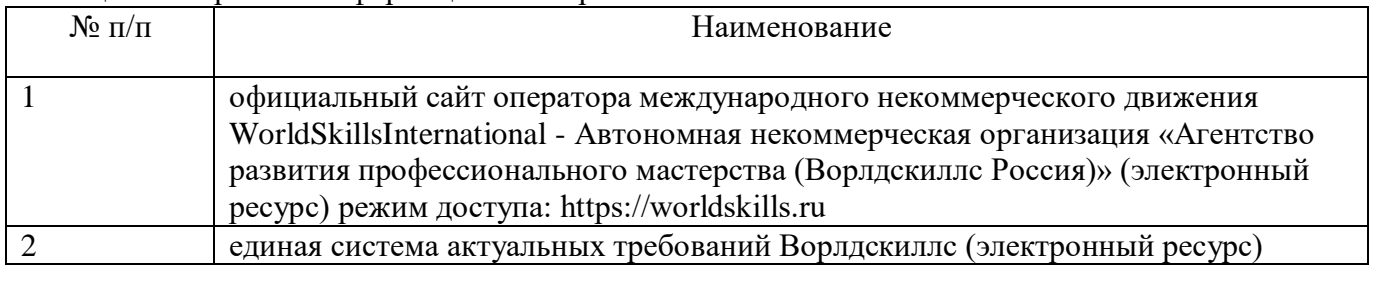

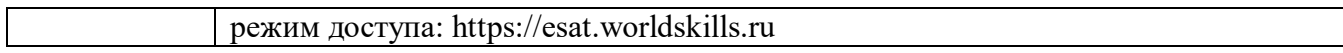

# **6 Оценочные материалы для проведения промежуточной аттестации**

6.1 Состав оценочных материалов приведен в таблице 8.

#### Таблица 8 - Состав оценочных материалов для промежуточной аттестации

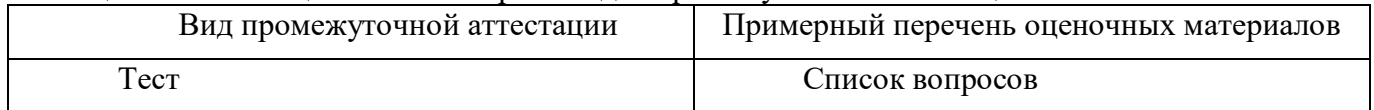

6.2 В качестве критериев оценки уровня сформированности (освоения) у обучающихся компетенций применяется шкала университета. В таблице 9 представлена 4-балльная шкала для оценки сформированности компетенций.

Таблица 9 –Критерии оценки уровня сформированности компетенций

| Оценка компетенции<br>(4-балльная шкала)                                                                                                    | Характеристика сформированных компетенций                                                                                                    |
|----------------------------------------------------------------------------------------------------|----------------------------------------------------------------------------------------------------|
| «отлично»<br>«зачтено»                                                                                                    | - слушатель глубоко и всесторонне усвоил программный материал;<br>- уверенно, логично, последовательно и грамотно его излагает;<br>- опираясь на знания основной и дополнительной литературы, тесно<br>практической<br>положения<br>привязывает усвоенные<br>научные<br>$\mathbf{c}$<br>деятельностью направления;<br>- умело обосновывает и аргументирует выдвигаемые им идеи;<br>- делает выводы и обобщения;<br>- свободно владеет системой специализированных понятий. |
| «хорошо»<br>«зачтено»                                                                                                    | - слушатель твердо усвоил программный материал, грамотно и по<br>существу излагает его, опираясь на знания основной литературы;<br>- не допускает существенных неточностей;<br>увязывает усвоенные знания с практической деятельностью<br>направления;<br>- аргументирует научные положения;<br>- делает выводы и обобщения;<br>- владеет системой специализированных понятий.                                                                                             |
| - слушатель усвоил только основной программный материал, по<br>существу излагает его,<br>опираясь на<br>знания<br>основной<br>только<br>литературы;<br>- допускает несущественные ошибки и неточности;<br>«удовлетворительно»<br>испытывает затруднения в практическом применении знаний<br>«зачтено»<br>направления;<br>- слабо аргументирует научные положения;<br>- затрудняется в формулировании выводов и обобщений;<br>- частично владеет системой специализированных понятий. |                                                                                                    |
| «неудовлетворительно»<br>«не зачтено»                                                                                                    | - слушатель не усвоил значительной части программного материала;<br>- допускает существенные ошибки и неточности при рассмотрении<br>проблем в конкретном направлении;<br>- испытывает трудности в практическом применении знаний;<br>- не может аргументировать научные положения;<br>- не формулирует выводов и обобщений.                                                                                                    |

6.3 Типовые контрольные задания или иные материалы:

Вопросы (задачи) для экзамена (таблица 10)

Таблица 10 - Вопросы (задачи) для экзамена

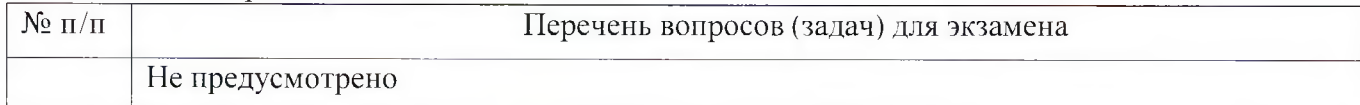

Вопросы (задачи) для зачета / дифференцированного зачета (таблица 11)

# Таблица 11 - Вопросы (задачи) для зачета / дифф. зачета

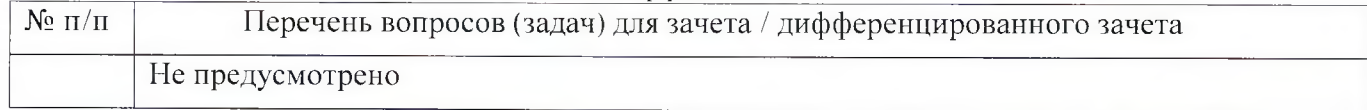

Вопросы для проведения промежуточной аттестации при тестировании (таблица 12)

# Таблица 12 - Примерный перечень вопросов для тестов

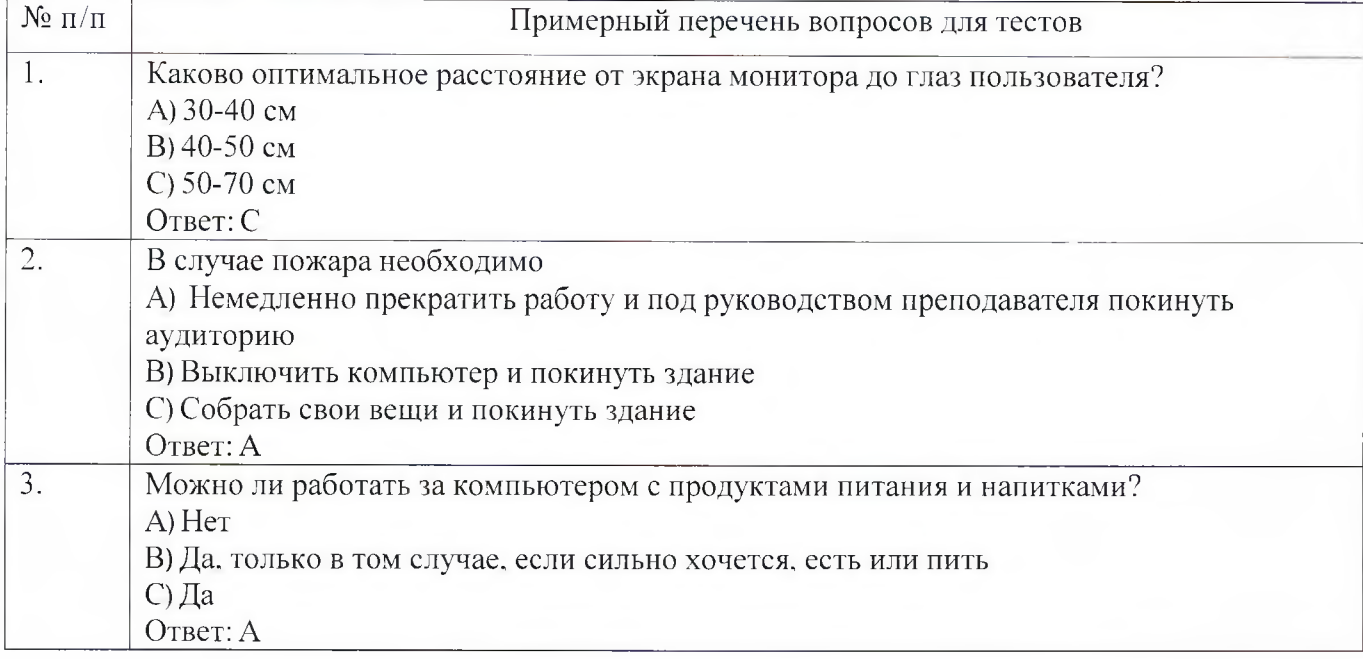

Контрольные и практические задачи / задания по дисциплине (модулю) (таблица 13)

#### Таблица 13 - Примерный перечень контрольных и практических задач / заданий

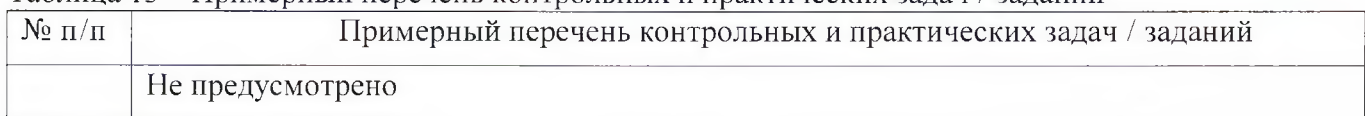

Программу составили:

Ст. преподаватель каф. № 52 должность, уч. степень, звание

v Victor H.B. Marbee

подпись, дата инициалы, фамилия

Декан ФДПО

**I**

А.М. Мельниченко инициалы, фамилия

Д-р экон. наук, профессор */саф. 82* . *// МЕШен*<br>должность, уч. степень, звание

#### РАБОЧАЯ ПРОГРАММА МОЛУЛЯ

«Практическое занятие на определение стартового уровня владения компетенцией» (Название)

По ДПП ПК «Корпоративная защита от внутренних угроз информационной безопасности с использованием современных DLP технологий (с учетом стандарта Ворлдскиллс по компетенции «Корпоративная защита от внутренних угроз информационной безопасности»)» (Наименование ДПП)

Форма обучения: очная с использованием дистанционных образовательных технологий

# 1. Пель

Целью данного курса является изучение основных принципов, методов и средств защиты информации от утечек по техническим каналам передачи информации, с осуществлением выбора по использованию систем защиты информации от внутренних угроз DLP IWTM.

#### 2. Перечень планируемых результатов обучения, соотнесенных с планируемыми результатами освоения ДПП

В результате освоения курса слушатель должен обладать следующими компетенциями: профессиональные компетенции:

ПК-1 - Осуществлять и обосновывать выбор решений по использованию систем защиты информации от внутренних угроз DLPIWTM.

- Знать:
	- спецификацию стандарта компетенции «Корпоративная защита от внутренних угроз информационной безопасности»
	- современные профессиональные технологии в предметной (профессиональной) сфере  $\bullet$ деятельности:
	- принципы проектирования системы корпоративной защиты от внутренних угроз;  $\bullet$
	- $\bullet$ основные правовые понятия и нормативно-правовые документы, регламентирующие организацию корпоративной защиты от внутренних угроз в хозяйствующих субъектах;
	- инструментарий, технологии, их область применения и ограничения при формировании  $\bullet$ корпоративной защиты от внутренних угроз.
	- $\bullet$ типовые организационно-штатные структуры организаций различных сфер деятельности и размера;
	- типовой набор объектов защиты, приоритеты доступа к информации, типовые роли  $\bullet$ пользователей;
	- каналы передачи данных: определение и виды;  $\bullet$
	- подходы и методы обследования объекта информатизации для последующей защиты;  $\bullet$
	- сетевые устройства, которые могут быть использованы как источники событий для анализа;  $\bullet$
	- технологии работы с политиками информационной безопасности:  $\bullet$
	- основные функции системы DLPIWTM;  $\bullet$
	- категорирование информации в РФ;  $\bullet$
	- типы угроз информационной безопасности, понимать их актуальность и степень угрозы для  $\bullet$ конкретной организации;
- алгоритм лействий при разработке и использовании политик безопасности, основываясь на  $\bullet$ различных технологиях анализа данных;
- технику безопасности и экологию производства.

Уметь:

- разрабатывать нормативно-правовые документы хозяйствующего субъекта по организации  $\bullet$ корпоративной защиты от внутренних угроз информационной безопасности;
- проводить расследования инцидентов внутренней информационной безопасности с  $\bullet$ составлением необходимой сопроводительной документации;
- администрировать автоматизированные технические средства управления и контроля  $\bullet$ информации и информационных потоков;
- осуществлять установку и конфигурирование систем DLPIWTM;  $\bullet$
- разрабатывать политики детектирования и блокировки утечек с использованием DLP- $\bullet$ систем:
- показать свой профессионализм и отношение к профессии;
- поддерживать в чистоте и подготовить рабочее место;  $\bullet$
- работать в DLP-системе с событиями, запросами, объектами защиты, политиками, сводками, виджетами, персонами.

# 3. Объем

Таблица 1 – Объем и трудоемкость курса

Данные об общем объеме курса трудоемкости отдельных видов учебной работы представлены в таблице 1

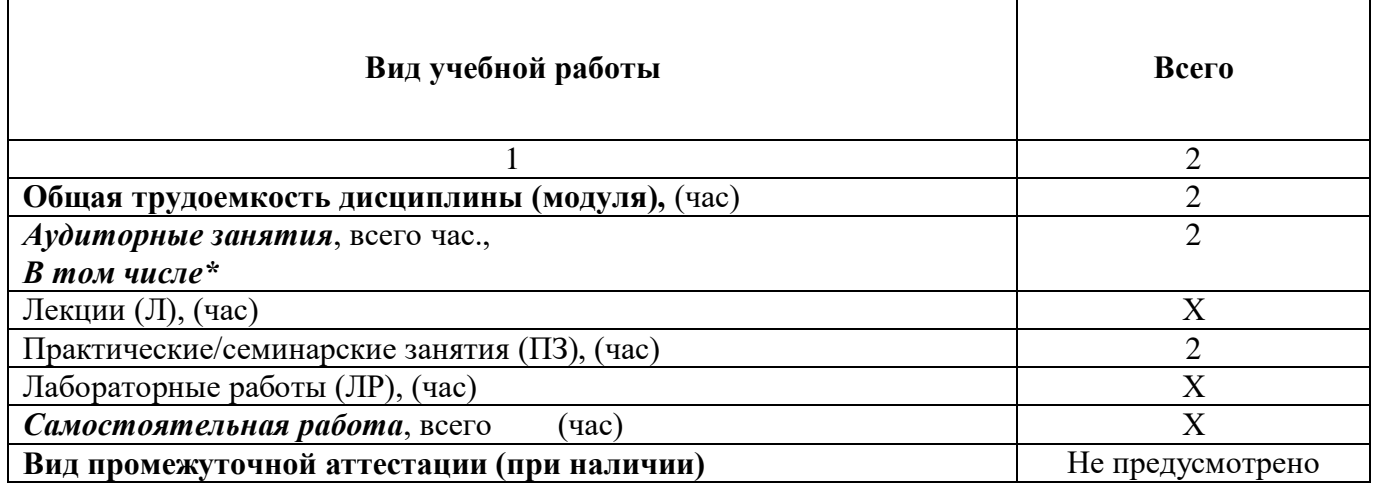

# 4. Солержание

# 4.1. Распределение трудоемкости по разделам, темам и видам занятий

Разделы, темы и их трудоемкость приведены в таблице 2.

#### Таблица 2 – Разделы, темы курса и их трудоемкость

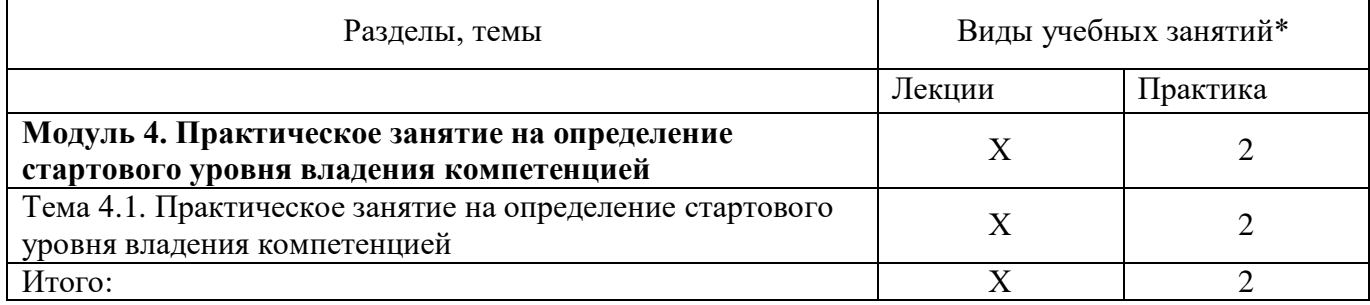

# **5. Организационно-педагогические условия**

# **5.1. Материально-технические условия**

Состав материально-технической базы представлен в таблице 3.

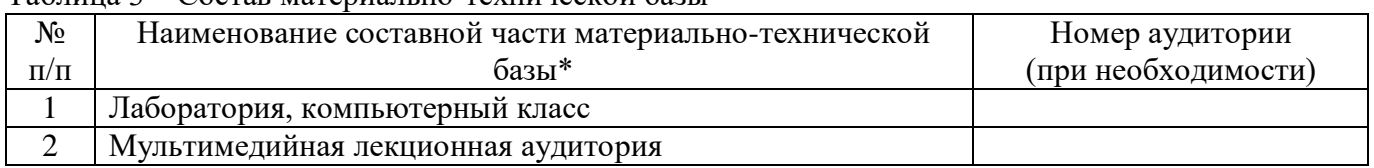

Таблица 3 – Состав материально-технической базы

Программа повышения квалификации реализуется с использованием электронного обучения и дистанционных образовательных технологий. К материально-техническому оснащению рабочего места преподавателя программы относятся:

- Компьютер, мультимедийный проектор, экран, доска, флипчарт;

- Компьютер с процессором не менее i5 3,2 ГГц с поддержкой виртуализации или аналог и выше, не менее 4 физических ядер, не менее 16 ГБ ОЗУ, не менее 250 ГБ SSD со свободным местом не менее 100 ГБ, не менее 50 ГБ на дополнительных носителях (HDD/SSD/USB3.0 Flash), ОС Windows/Linux/MacOS с графическим интерфейсом или аналог (1 шт.);

- Монитор не менее 20" и разрешением не менее  $1920\times1080$  пкс (в случае ноутбука до 17" дополнительный монитор) (1 шт.);

- Клавиатура USB (2 шт.);

- Мышь Wireless или USB (2 шт.);

- Сетевой соединительный кабель RJ45, U/UTP, 3 м или длиннее, Cat.6 (4 шт.);

- Кабель HDMI 3 метра (2 шт.);

- USB-носитель не менее USB2.0, не менее 8ГБ (2 шт.);

- Точка доступа с поддержкой диапазонов 2ГГц и 5ГГц, возможностью подключения не менее 10 клиентов, создания не менее 3 SSID, подержкаVLAN, поддержка PoE (1 шт.);

- Коммутатор не менее 24 портов Gigabit, управляемый, поддержка настройки VLAN (1 шт.);

- Маршрутизатор не менее 4 портов Gigabit, управляемый, поддержка NAT, DHCP, VLAN, VPN, управляемый, L3 (1 шт.);

- Принтер (1 шт.).

К материально-техническому оснащению рабочего места слушателя программы относятся: - Компьютер с процессором не менее i5 3,2 ГГц с поддержкой виртуализации или аналог и выше, не менее 4 физических ядер, не менее 16 ГБ ОЗУ, не менее 250 ГБ SSD со свободным местом не менее 100 ГБ, не менее 50 ГБ на дополнительных носителях (HDD/SSD/USB3.0 Flash), ОС Windows/Linux/MacOS с графическим интерфейсом или аналог;

- Монитор не менее 20" и разрешением не менее  $1920\times1080$  пкс (в случае ноутбука до 17" дополнительный монитор);

- Клавиатура USB;

- Мышь Wireless или USB;

- Сетевой соединительный кабель RJ45, U/UTP, 3 м или длиннее, Cat.6;

- Кабель HDMI 3 метра;

- USB-носитель не менее USB2.0, не менее 8ГБ.

# **5.2. Учебно-методическое и информационное обеспечение**

Перечень основной и дополнительной литературы приведен в таблице 4.

Таблица 4 – Перечень основной и дополнительной литературы

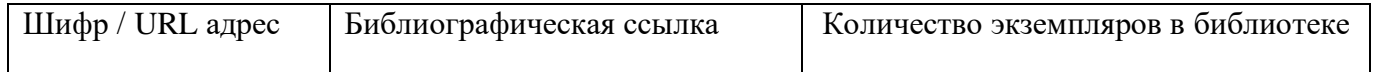

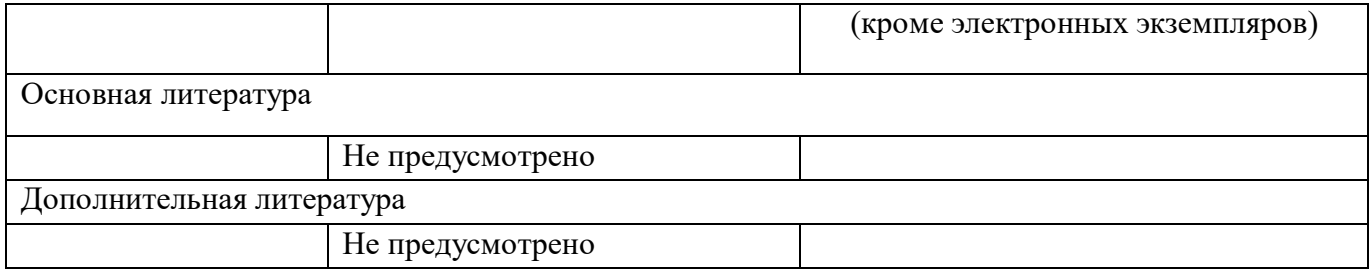

Перечень ресурсов информационно-телекоммуникационной сети ИНТЕРНЕТ, необходимых для освоения курса, приведен в таблице 5.

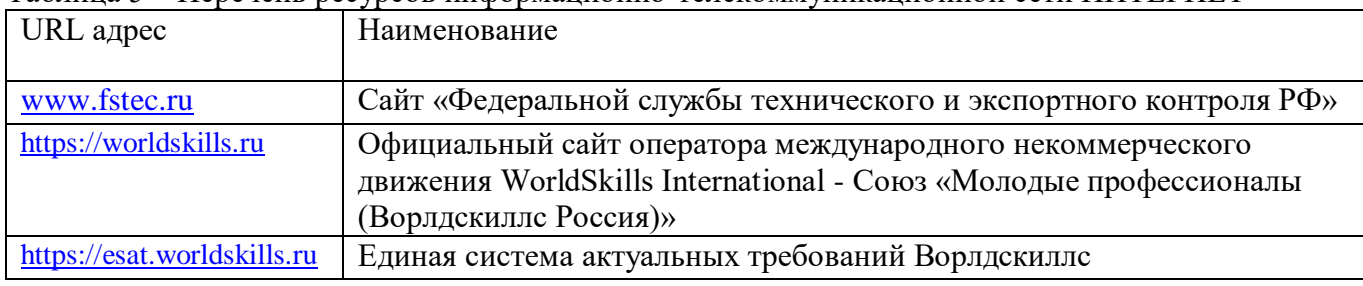

Таблица 5 – Перечень ресурсов информационно-телекоммуникационной сети ИНТЕРНЕТ

Перечень используемого программного обеспечения представлен в таблице 6.

# Таблица 6 – Перечень программного обеспечения

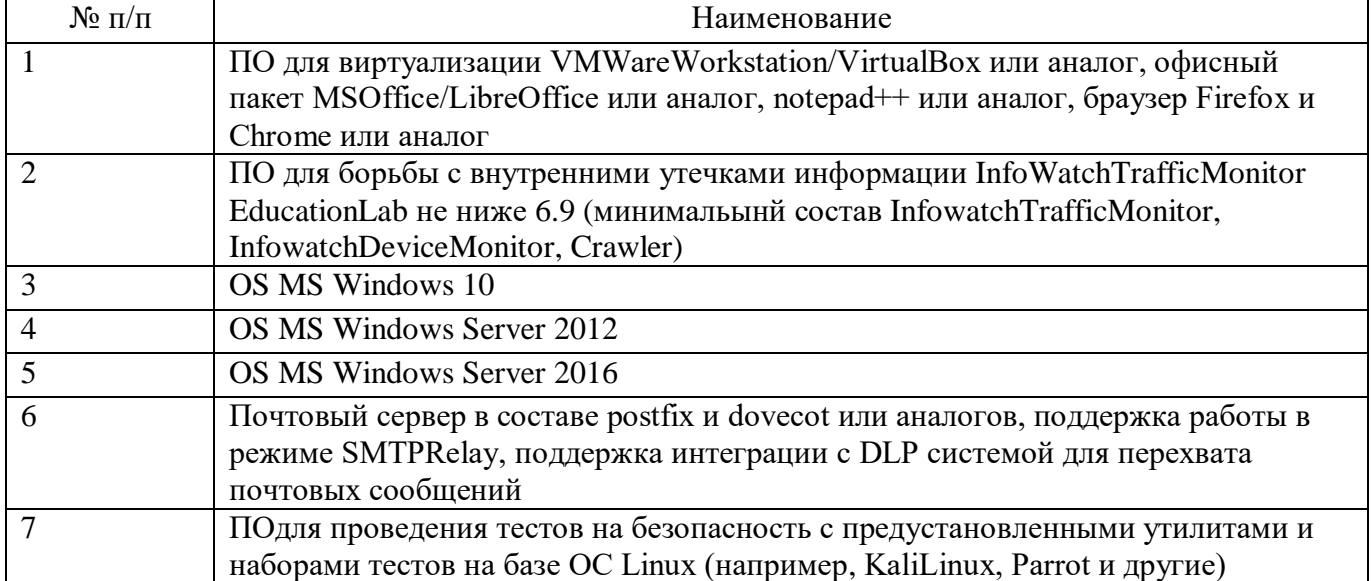

Перечень используемых информационно-справочных систем представлен в таблице 7.

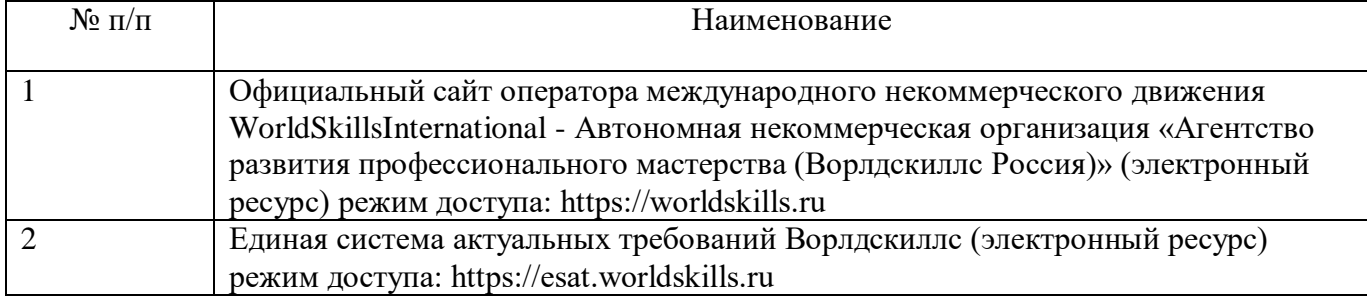

# Таблица 7 – Перечень информационно-справочных систем

# **6 Оценочные материалы для проведения промежуточной аттестации**

6.1 Состав оценочных материалов приведен в таблице 8.

Таблица 8 - Состав оценочных материалов для промежуточной аттестации

| Вид промежуточной аттестации | Примерный перечень оценочных материалов |
|------------------------------|-----------------------------------------|
| Не предусмотрено             | Список вопросов                         |

6.2 В качестве критериев оценки уровня сформированности (освоения) у обучающихся компетенций применяется шкала университета. В таблице 9 представлена 4-балльная шкала для оценки сформированности компетенций.

| Оценка компетенции<br>(4-балльная шкала)                                                                                                    | Характеристика сформированных компетенций                                                                                                    |
|----------------------------------------------------------------------------------------------------|----------------------------------------------------------------------------------------------------|
| «отлично»<br>«зачтено»                                                                                                    | - слушатель глубоко и всесторонне усвоил программный материал;<br>- уверенно, логично, последовательно и грамотно его излагает;<br>- опираясь на знания основной и дополнительной литературы, тесно<br>положения<br>практической<br>привязывает<br>усвоенные<br>научные<br>$\mathbf{c}$<br>деятельностью направления;<br>- умело обосновывает и аргументирует выдвигаемые им идеи;<br>- делает выводы и обобщения;<br>- свободно владеет системой специализированных понятий. |
| «хорошо»<br>«зачтено»                                                                                                    | - слушатель твердо усвоил программный материал, грамотно и по<br>существу излагает его, опираясь на знания основной литературы;<br>- не допускает существенных неточностей;<br>увязывает усвоенные знания с практической деятельностью<br>направления;<br>- аргументирует научные положения;<br>- делает выводы и обобщения;<br>- владеет системой специализированных понятий.                                                                                                |
| - слушатель усвоил только основной программный материал, по<br>существу излагает его,<br>опираясь на<br>основной<br>знания<br>только<br>литературы;<br>- допускает несущественные ошибки и неточности;<br>«удовлетворительно»<br>- испытывает затруднения в практическом применении знаний<br>«зачтено»<br>направления;<br>- слабо аргументирует научные положения;<br>- затрудняется в формулировании выводов и обобщений;<br>- частично владеет системой специализированных понятий. |                                                                                                    |
| «неудовлетворительно»<br>«не зачтено»                                                                                                    | - слушатель не усвоил значительной части программного материала;<br>- допускает существенные ошибки и неточности при рассмотрении<br>проблем в конкретном направлении;<br>- испытывает трудности в практическом применении знаний;<br>- не может аргументировать научные положения;<br>- не формулирует выводов и обобщений.                                                                                                    |

Таблица 9 –Критерии оценки уровня сформированности компетенций

6.3 Типовые контрольные задания или иные материалы:

Вопросы (задачи) для экзамена (таблица 10)

Таблица 10 – Вопросы (задачи) для экзамена

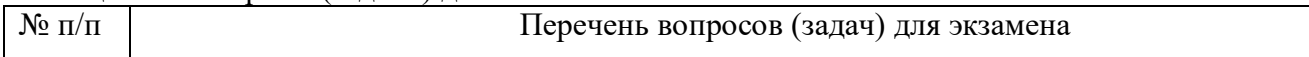

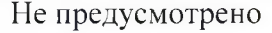

Вопросы (задачи) для зачета / дифференцированного зачета (таблица 11)

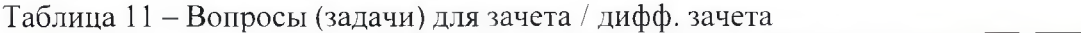

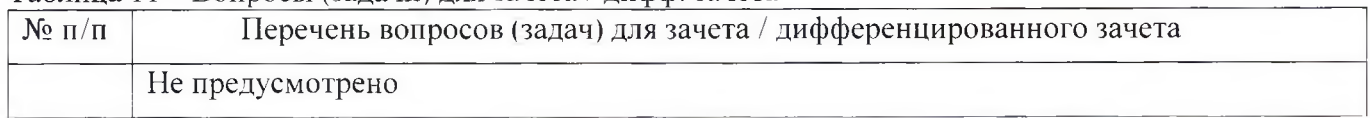

Вопросы для проведения промежуточной аттестации при тестировании (таблица 12)

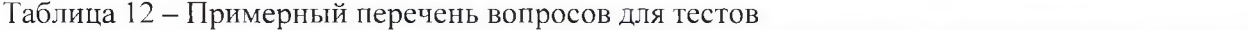

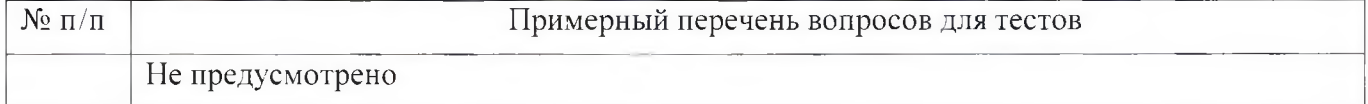

Контрольные и практические задачи / задания по дисциплине (модулю) (таблица 13)

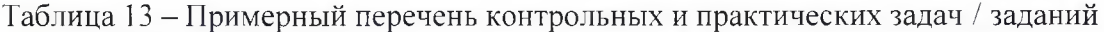

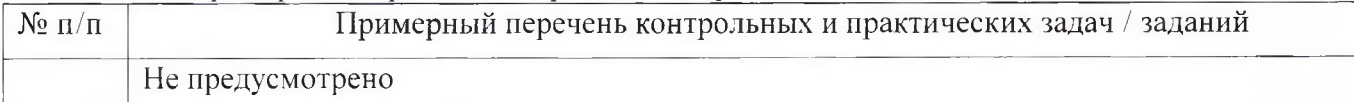

Программу составили:

Ст. преподаватель каф. № 52 должность, уч. степень, звание

подпись, дата

Н.В. Матвеев инициалы, фамилия

Декан ФДПО

Д-р экон. наук, профессор Аа<br>должность, уч. степень, звание

*<i>ZL Alexele*<br>*Z A.M. Мельниченко* 

инициалы, фамилия

#### РАБОЧАЯ ПРОГРАММА МОЛУЛЯ

«Основы цифровой гигиены»  $(H$ азвание)

По ДПП ПК «Корпоративная защита от внутренних угроз информационной безопасности с использованием современных DLP технологий (с учетом стандарта Ворлдскиллс по компетенции «Корпоративная защита от внутренних угроз информационной безопасности»)» (Наименование ДПП)

Форма обучения: очная с использованием дистанционных образовательных технологий

# 1. Пель

Целью данного курса является изучение основных принципов, методов и средств защиты информации от утечек по техническим каналам передачи информации, с осуществлением выбора по использованию систем защиты информации от внутренних угроз DLP IWTM.

# 2. Перечень планируемых результатов обучения, соотнесенных с планируемыми результатами освоения ДПП

В результате освоения курса слушатель должен обладать следующими компетенциями: профессиональные компетенции:

ПК-1 - Осуществлять и обосновывать выбор решений по использованию систем защиты информации от внутренних угроз DLPIWTM. Знать:

- спецификацию стандарта компетенции «Корпоративная защита от внутренних угроз информационной безопасности»
- современные профессиональные технологии в предметной (профессиональной) сфере  $\bullet$ деятельности:
- принципы проектирования системы корпоративной защиты от внутренних угроз;  $\bullet$
- основные правовые понятия и нормативно-правовые документы, регламентирующие  $\bullet$ организацию корпоративной защиты от внутренних угроз в хозяйствующих субъектах;
- инструментарий, технологии, их область применения и ограничения при формировании  $\bullet$ корпоративной защиты от внутренних угроз.
- типовые организационно-штатные структуры организаций различных сфер деятельности и  $\bullet$ размера;
- типовой набор объектов защиты, приоритеты доступа к информации, типовые роли  $\bullet$ пользователей:
- каналы передачи данных: определение и виды;  $\bullet$
- подходы и методы обследования объекта информатизации для последующей защиты;  $\bullet$
- сетевые устройства, которые могут быть использованы как источники событий для анализа;  $\bullet$
- технологии работы с политиками информационной безопасности;  $\bullet$
- основные функции системы DLPIWTM;  $\bullet$
- категорирование информации в РФ;  $\bullet$
- типы угроз информационной безопасности, понимать их актуальность и степень угрозы для  $\bullet$ конкретной организации;
- алгоритм действий при разработке и использовании политик безопасности, основываясь на различных технологиях анализа данных;

технику безопасности и экологию производства.

#### Уметь:

- разрабатывать нормативно-правовые документы хозяйствующего субъекта по организации корпоративной защиты от внутренних угроз информационной безопасности;
- проводить расследования инцидентов внутренней информационной безопасности с составлением необходимой сопроводительной документации;
- администрировать автоматизированные технические средства управления и контроля информации и информационных потоков;
- осуществлять установку и конфигурирование систем DLPIWTM;
- разрабатывать политики детектирования и блокировки утечек с использованием DLPсистем;
- показать свой профессионализм и отношение к профессии;
- поддерживать в чистоте и подготовить рабочее место;
- работать в DLP-системе с событиями, запросами, объектами защиты, политиками, сводками, виджетами, персонами.

# **3. Объем**

Данные об общем объеме курса трудоемкости отдельных видов учебной работы представлены в таблице 1

#### Таблица 1 – Объем и трудоемкость курса

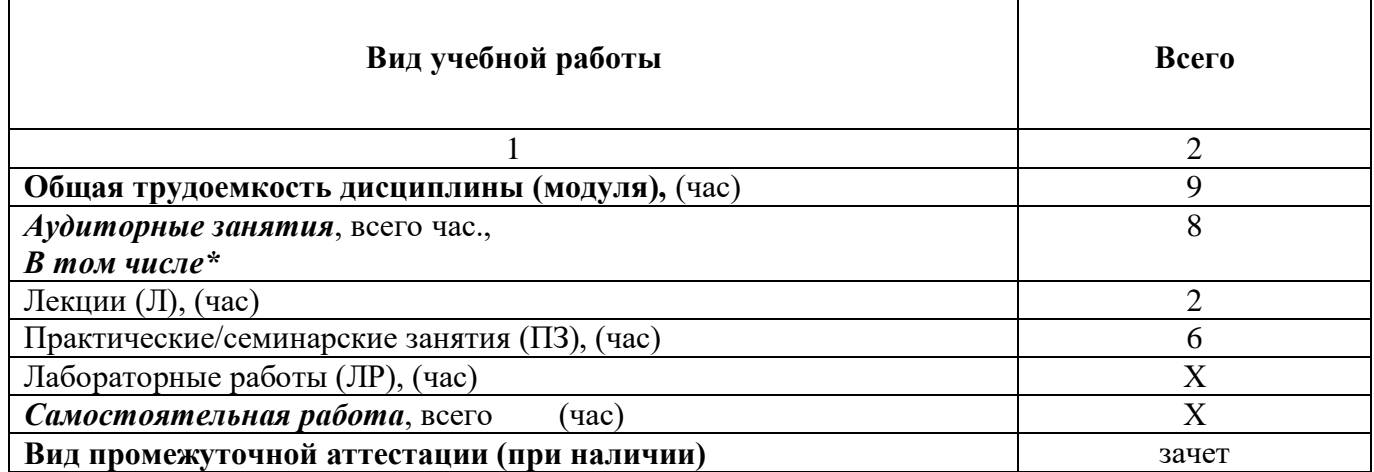

#### **4. Содержание**

#### **4.1. Распределение трудоемкости по разделам, темам и видам занятий**

Разделы, темы и их трудоемкость приведены в таблице 2.

#### Таблица 2 – Разделы, темы курса и их трудоемкость

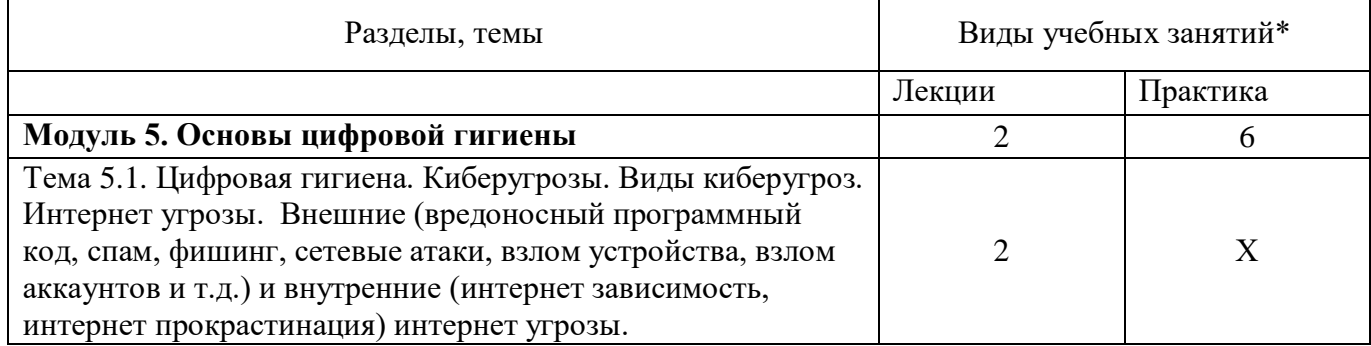

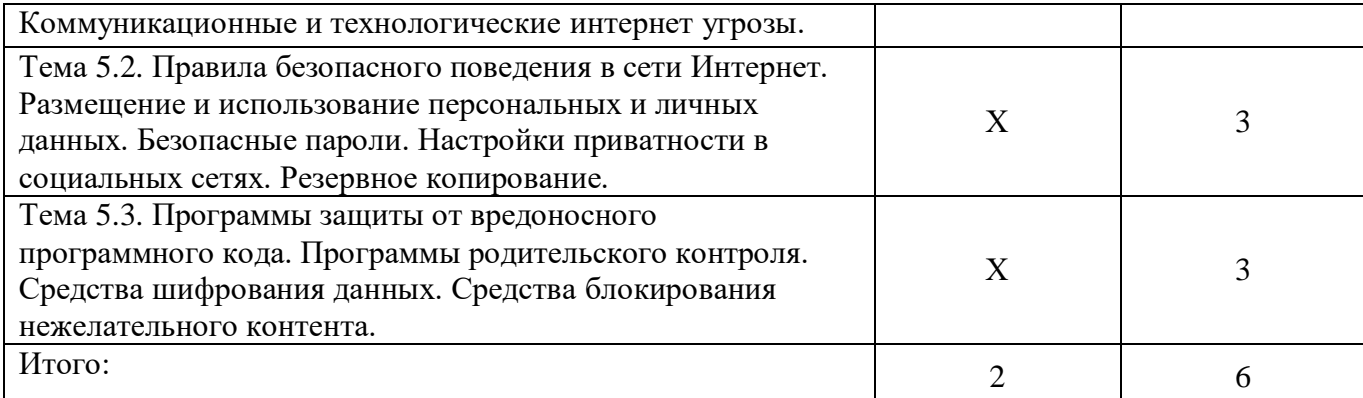

#### **5. Организационно-педагогические условия 5.1. Материально-технические условия**

Состав материально-технической базы представлен в таблице 3.

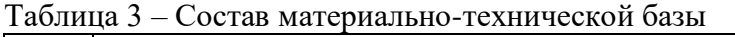

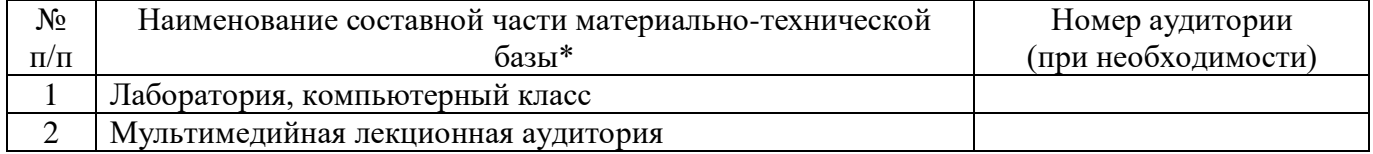

Программа повышения квалификации реализуется с использованием электронного обучения и дистанционных образовательных технологий. К материально-техническому оснащению рабочего места преподавателя программы относятся:

- Компьютер, мультимедийный проектор, экран, доска, флипчарт;

- Компьютер с процессором не менее i5 3,2 ГГц с поддержкой виртуализации или аналог и выше, не менее 4 физических ядер, не менее 16 ГБ ОЗУ, не менее 250 ГБ SSD со свободным местом не менее 100 ГБ, не менее 50 ГБ на дополнительных носителях (HDD/SSD/USB3.0 Flash), ОС Windows/Linux/MacOS с графическим интерфейсом или аналог (1 шт.);

- Монитор не менее 20" и разрешением не менее  $1920\times1080$  пкс (в случае ноутбука до 17" дополнительный монитор) (1 шт.);

- Клавиатура USB (2 шт.);

- Мышь Wireless или USB (2 шт.);

- Сетевой соединительный кабель RJ45, U/UTP, 3 м или длиннее, Cat.6 (4 шт.);

- Кабель HDMI 3 метра (2 шт.);

- USB-носитель не менее USB2.0, не менее 8ГБ (2 шт.);

- Точка доступа с поддержкой диапазонов 2ГГц и 5ГГц, возможностью подключения не менее  $10$ клиентов, создания не менее 3 SSID, подержкаVLAN, поддержка PoE (1 шт.);

- Коммутатор не менее 24 портов Gigabit, управляемый, поддержка настройки VLAN (1 шт.);

- Маршрутизатор не менее 4 портов Gigabit, управляемый, поддержка NAT, DHCP, VLAN, VPN, управляемый, L3 (1 шт.);

- Принтер (1 шт.).

К материально-техническому оснащению рабочего места слушателя программы относятся: - Компьютер с процессором не менее i5 3,2 ГГц с поддержкой виртуализации или аналог и выше, не менее 4 физических ядер, не менее 16 ГБ ОЗУ, не менее 250 ГБ SSD со свободным местом не менее 100 ГБ, не менее 50 ГБ на дополнительных носителях (HDD/SSD/USB3.0 Flash), ОС Windows/Linux/MacOS с графическим интерфейсом или аналог;

- Монитор не менее 20" и разрешением не менее  $1920\times1080$  пкс (в случае ноутбука до 17" дополнительный монитор);

- Клавиатура USB;
- Сетевой соединительный кабель RJ45, U/UTP, 3 м или длиннее, Cat.6;
- Кабель HDMI 3 метра;
- USB-носитель не менее USB2.0, не менее 8ГБ.

# **5.2. Учебно-методическое и информационное обеспечение**

Перечень основной и дополнительной литературы приведен в таблице 4.

Таблица 4 – Перечень основной и дополнительной литературы

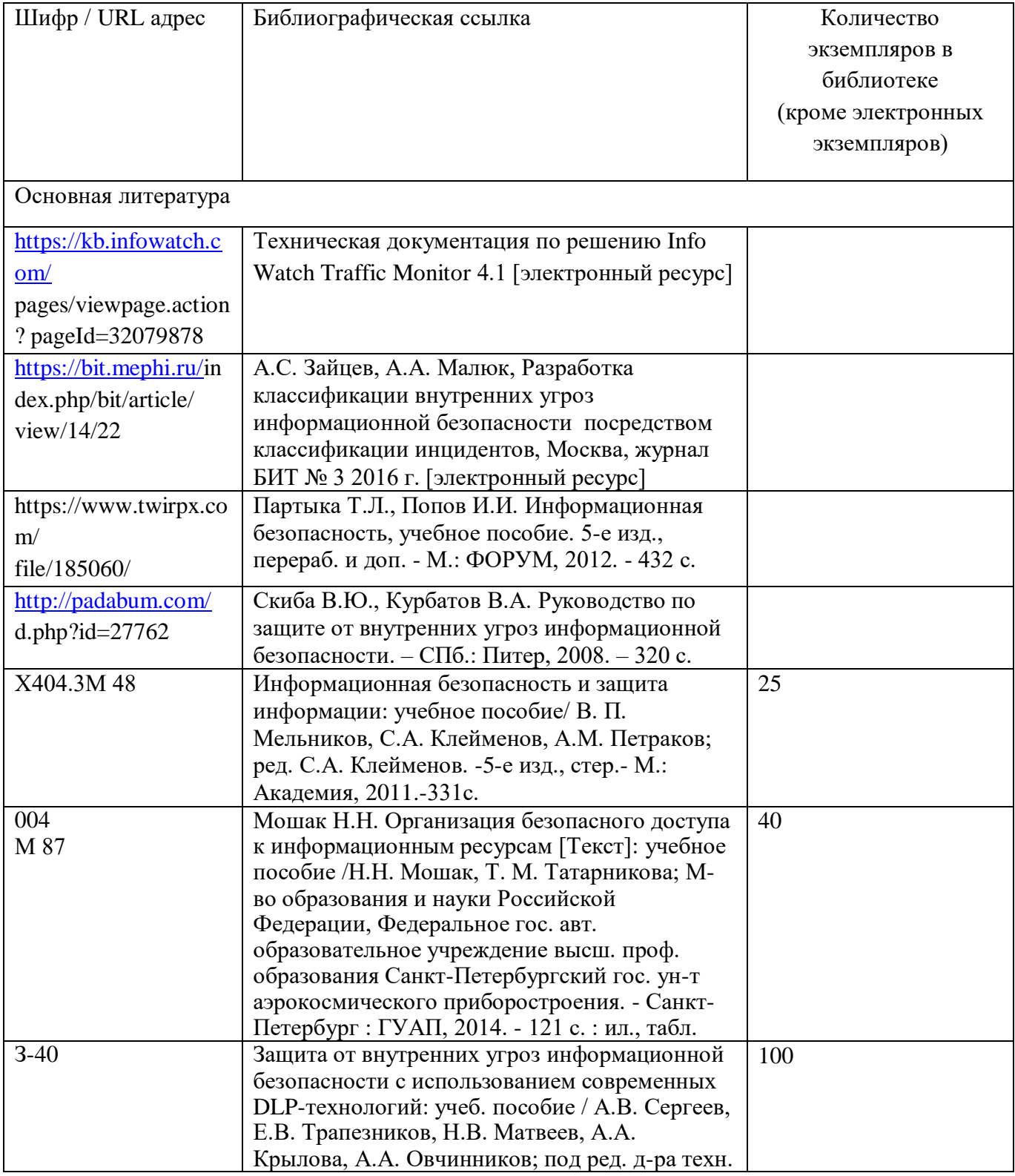

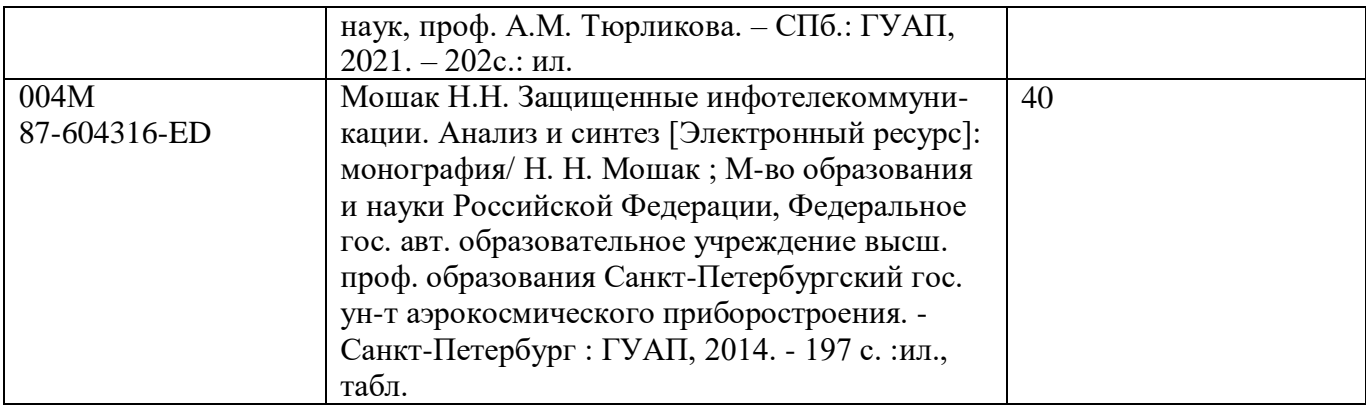

Перечень ресурсов информационно-телекоммуникационной сети ИНТЕРНЕТ, необходимых для освоения курса, приведен в таблице 5.

Таблица 5 – Перечень ресурсов информационно-телекоммуникационной сети ИНТЕРНЕТ

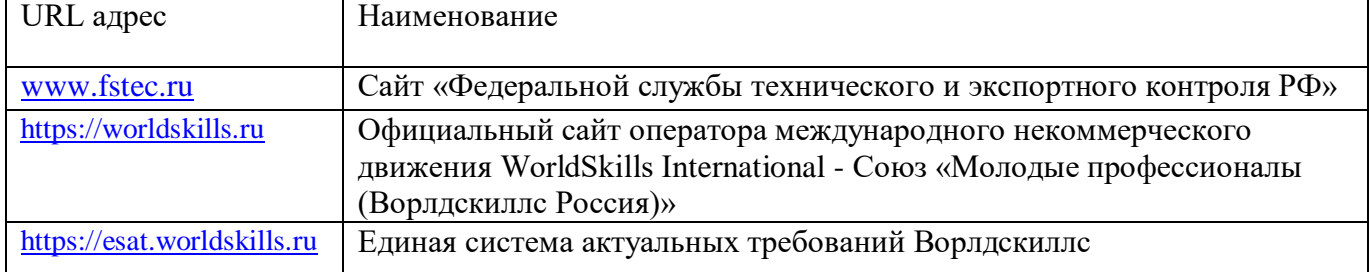

Перечень используемого программного обеспечения представлен в таблице 6.

Таблица 6 – Перечень программного обеспечения

| $N$ о п $/\Pi$ | Наименование                                                                                                    |
|----------------|----------------------------------------------------------------------------------------------------|
|                | ПО для виртуализации VMWareWorkstation/VirtualBox или аналог, офисный<br>пакет MSOffice/LibreOffice или аналог, notepad++ или аналог, браузер Firefox и<br>Chrome или аналог         |
|                | ПО для борьбы с внутренними утечками информации InfoWatchTrafficMonitor<br>EducationLab не ниже 6.9 (минимальынй состав InfowatchTrafficMonitor,<br>InfowatchDeviceMonitor, Crawler) |
| 3              | OS MS Windows 10                                                                                                    |
| $\overline{4}$ | OS MS Windows Server 2012                                                                                                    |
| 5              | OS MS Windows Server 2016                                                                                                    |
| 6              | Почтовый сервер в составе postfix и dovecot или аналогов, поддержка работы в<br>режиме SMTPRelay, поддержка интеграции с DLP системой для перехвата<br>почтовых сообщений            |
|                | ПОдля проведения тестов на безопасность с предустановленными утилитами и<br>наборами тестов на базе ОС Linux (например, KaliLinux, Parrot и другие)                                  |

Перечень используемых информационно-справочных систем представлен в таблице 7.

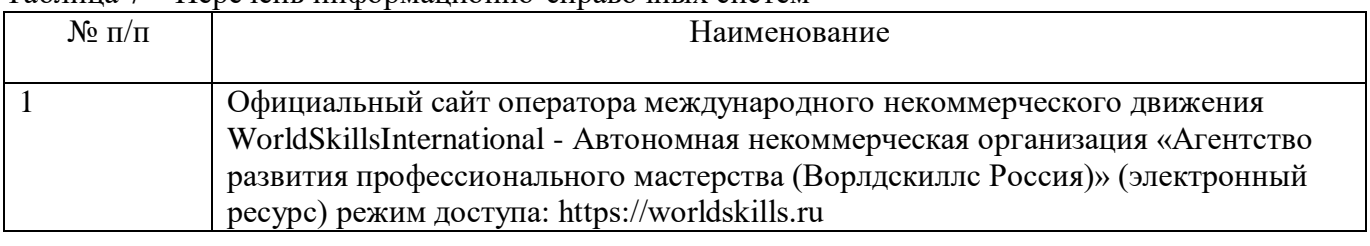

# Таблица 7 – Перечень информационно-справочных систем

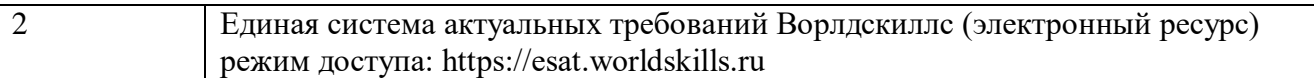

# **6. Оценочные материалы для проведения промежуточной аттестации**

6.1 Состав оценочных материалов приведен в таблице 8.

# Таблица 8 - Состав оценочных материалов для промежуточной аттестации

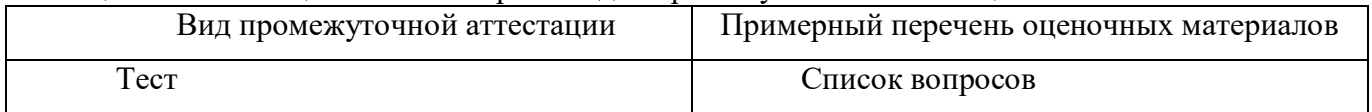

6.2 В качестве критериев оценки уровня сформированности (освоения) у обучающихся компетенций применяется шкала университета. В таблице 9 представлена 4-балльная шкала для оценки сформированности компетенций.

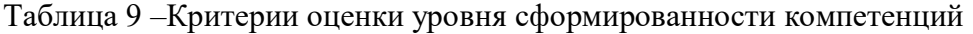

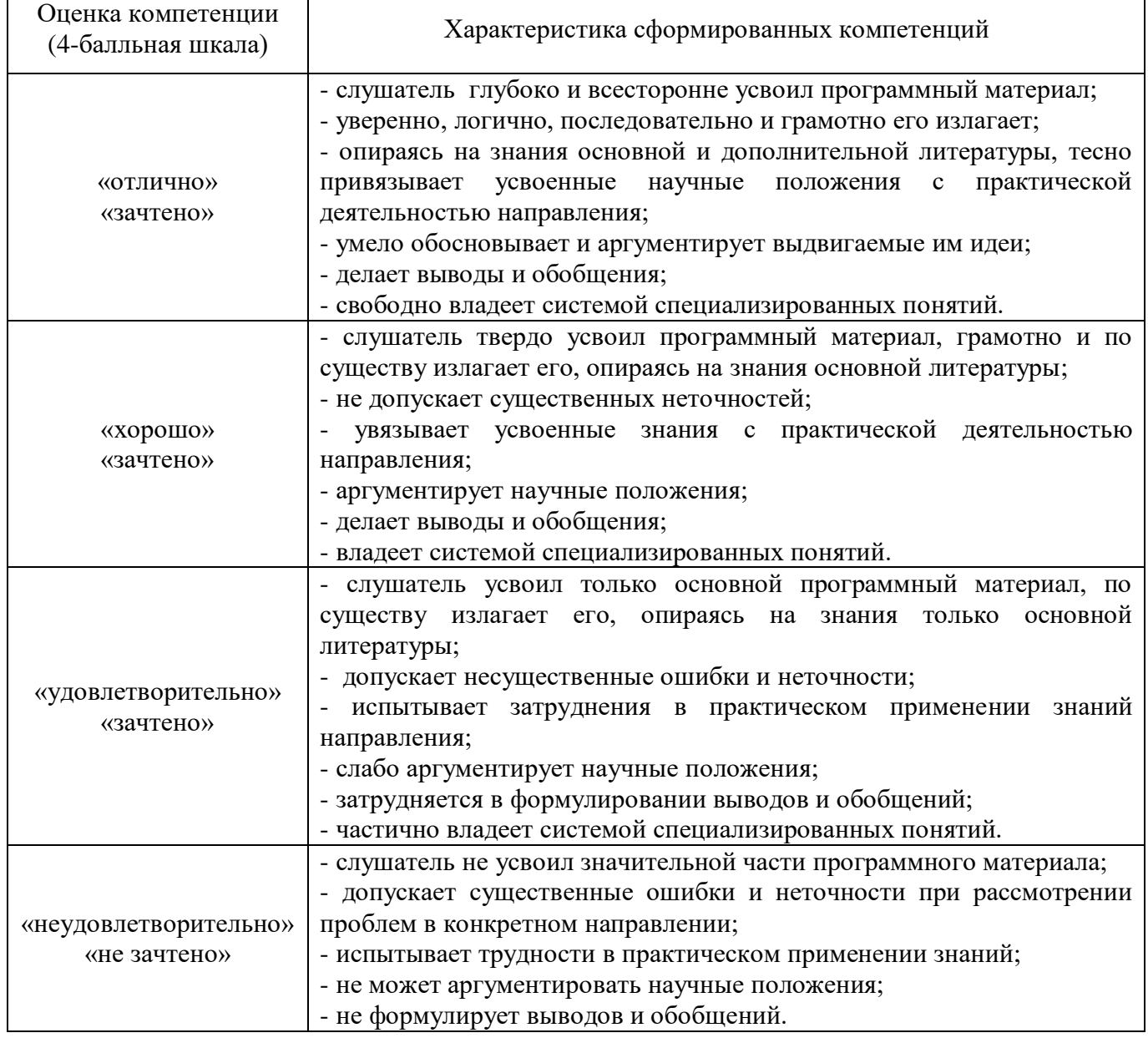

6.3 Типовые контрольные задания или иные материалы:

Вопросы (задачи) для экзамена (таблица 10)

Таблица 10 – Вопросы (задачи) для экзамена

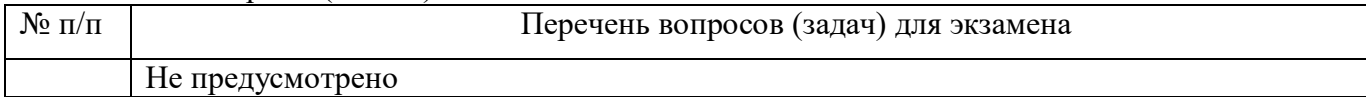

Вопросы (задачи) для зачета / дифференцированного зачета (таблица 11)

### Таблица 11 – Вопросы (задачи) для зачета / дифф. зачета

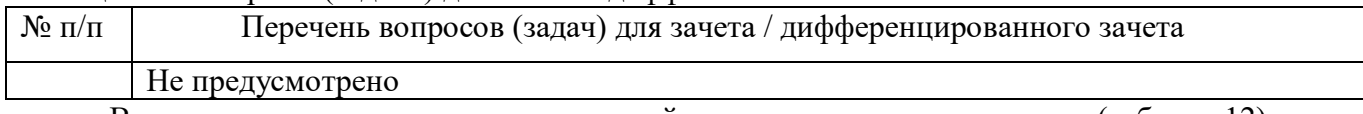

Вопросы для проведения промежуточной аттестации при тестировании (таблица 12)

# Таблица 12 – Примерный перечень вопросов для тестов

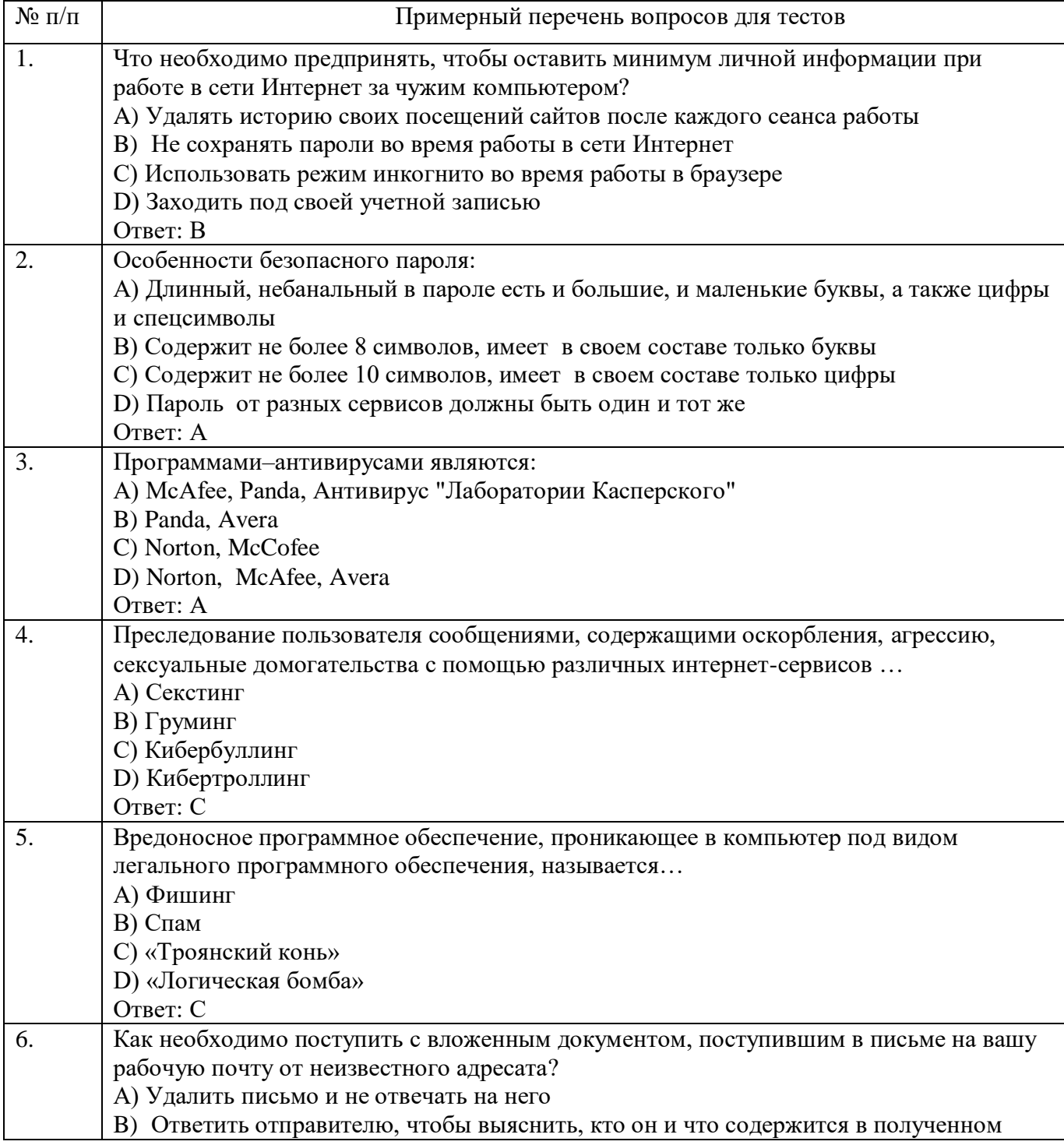

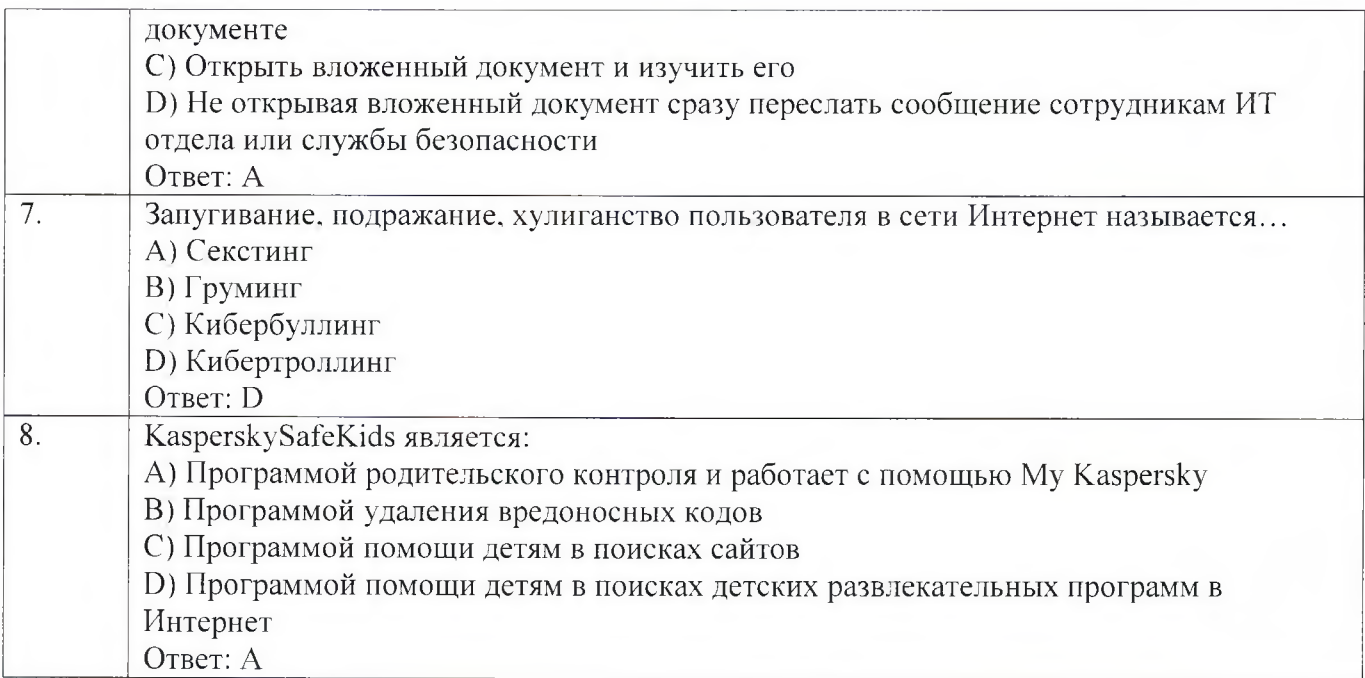

Контрольные и практические задачи / задания по дисциплине (модулю) (таблица 13)

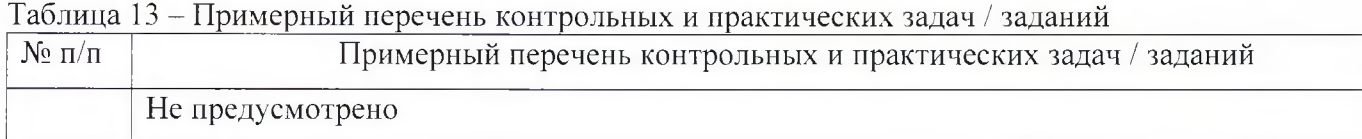

Программу составили:

Ст. преподаватель каф. № 52 должность, уч. степень, звание

подпись, дата

Н.В. Матвеев инициалы, фамилия

Декан ФДПО

Д-р экон. наук, профессор **ка90 82**<br>должность, уч. степень, звание

muy нолинсь, дата

А.М. Мельниченко инициалы, фамилия

#### РАБОЧАЯ ПРОГРАММА МОЛУЛЯ

#### «Программно-аппаратная защита информации» (Название)

По ДПП ПК «Корпоративная защита от внутренних угроз информационной безопасности с использованием современных DLP технологий (с учетом стандарта Ворлдскиллс по компетенции «Корпоративная защита от внутренних угроз информационной безопасности»)» (Наименование ДПП)

Форма обучения: очная с использованием дистанционных образовательных технологий

# 1. Пель

Целью данного курса является изучение основных принципов, методов и средств защиты информации от утечек по техническим каналам передачи информации, с осуществлением выбора по использованию систем защиты информации от внутренних угроз DLP IWTM.

# 2. Перечень планируемых результатов обучения, соотнесенных с планируемыми результатами освоения ДПП

В результате освоения курса слушатель должен обладать следующими компетенциями: профессиональные компетенции:

ПК-1 - Осуществлять и обосновывать выбор решений по использованию систем защиты информации от внутренних угроз DLPIWTM.

Знать:

- спецификацию стандарта компетенции «Корпоративная защита от внутренних угроз информационной безопасности»
- современные профессиональные технологии в предметной (профессиональной) сфере  $\bullet$ деятельности;
- $\bullet$ принципы проектирования системы корпоративной защиты от внутренних угроз;
- основные правовые понятия и нормативно-правовые документы, регламентирующие  $\bullet$ организацию корпоративной защиты от внутренних угроз в хозяйствующих субъектах;
- $\bullet$ инструментарий, технологии, их область применения и ограничения при формировании корпоративной защиты от внутренних угроз.
- типовые организационно-штатные структуры организаций различных сфер деятельности и  $\bullet$ размера;
- типовой набор объектов защиты, приоритеты доступа к информации, типовые роли  $\bullet$ пользователей;
- каналы передачи данных: определение и виды;  $\bullet$
- подходы и методы обследования объекта информатизации для последующей защиты;  $\bullet$
- сетевые устройства, которые могут быть использованы как источники событий для анализа;  $\bullet$
- технологии работы с политиками информационной безопасности;  $\bullet$
- основные функции системы DLPIWTM;  $\bullet$
- категорирование информации в РФ;  $\bullet$
- типы угроз информационной безопасности, понимать их актуальность и степень угрозы для  $\bullet$ конкретной организации;
- алгоритм действий при разработке и использовании политик безопасности, основываясь на  $\bullet$ различных технологиях анализа данных;
- технику безопасности и экологию производства.

Уметь:

- проводить расследования инцидентов внутренней информационной безопасности с составлением необходимой сопроводительной документации;
- администрировать автоматизированные технические средства управления и контроля информации и информационных потоков;
- осуществлять установку и конфигурирование систем DLPIWTM;
- разрабатывать политики детектирования и блокировки утечек с использованием DLPсистем;
- показать свой профессионализм и отношение к профессии;
- поддерживать в чистоте и подготовить рабочее место;
- работать в DLP-системе с событиями, запросами, объектами защиты, политиками, сводками, виджетами, персонами.

# **3. Объем**

Данные об общем объеме курса трудоемкости отдельных видов учебной работы представлены в таблице 1

Таблица 1 – Объем и трудоемкость курса

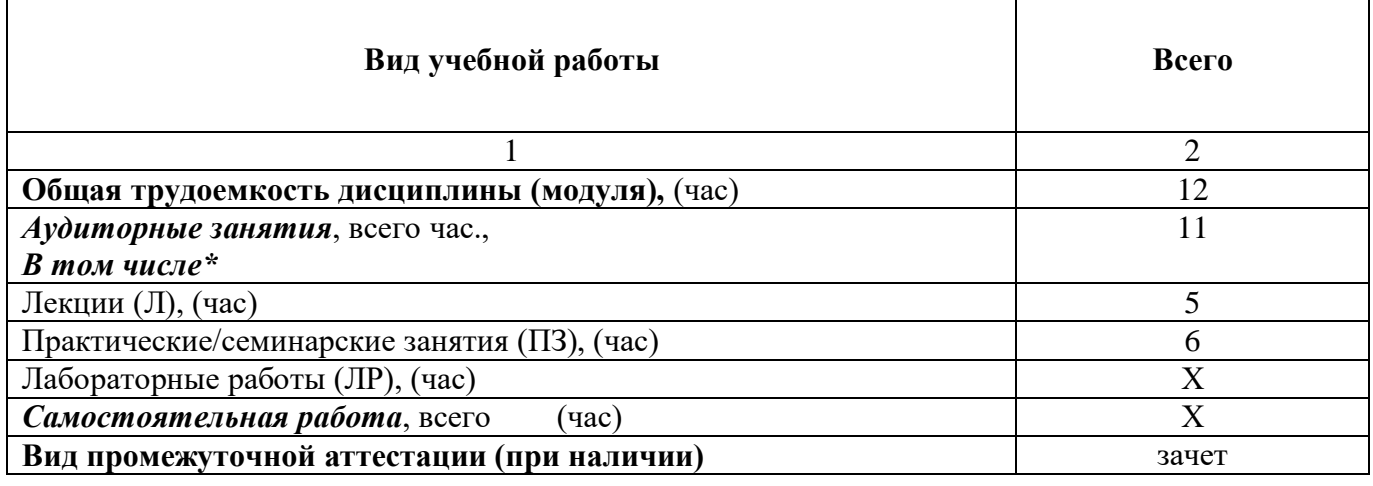

# **4. Содержание**

# **4.1. Распределение трудоемкости по разделам, темам и видам занятий**

Разделы, темы и их трудоемкость приведены в таблице 2.

Таблица 2 – Разделы, темы курса и их трудоемкость

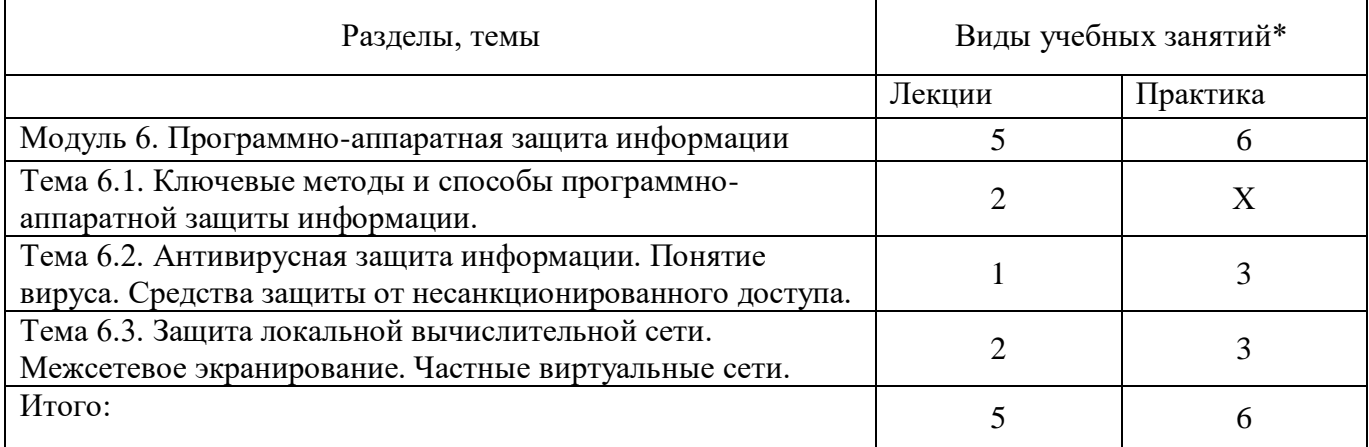

# **5. Организационно-педагогические условия**

# **5.1. Материально-технические условия**

Состав материально-технической базы представлен в таблице 3.

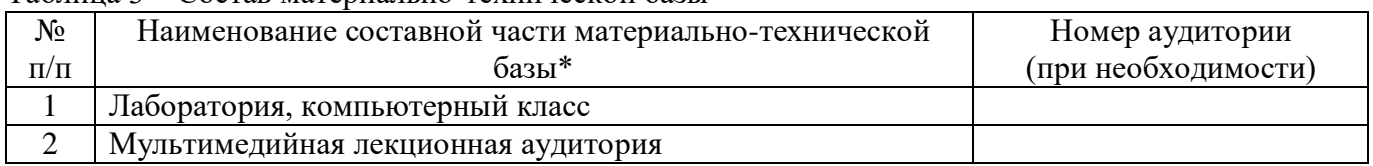

Таблица 3 – Состав материально-технической базы

Программа повышения квалификации реализуется с использованием электронного обучения и дистанционных образовательных технологий. К материально-техническому оснащению рабочего места преподавателя программы относятся:

- Компьютер, мультимедийный проектор, экран, доска, флипчарт;

- Компьютер с процессором не менее i5 3,2 ГГц с поддержкой виртуализации или аналог и выше, не менее 4 физических ядер, не менее 16 ГБ ОЗУ, не менее 250 ГБ SSD со свободным местом не менее 100 ГБ, не менее 50 ГБ на дополнительных носителях (HDD/SSD/USB3.0 Flash), ОС Windows/Linux/MacOS с графическим интерфейсом или аналог (1 шт.);

- Монитор не менее 20" и разрешением не менее  $1920\times1080$  пкс (в случае ноутбука до 17" дополнительный монитор) (1 шт.);

- Клавиатура USB (2 шт.);

- Мышь Wireless или USB (2 шт.);

- Сетевой соединительный кабель RJ45, U/UTP, 3 м или длиннее, Cat.6 (4 шт.);

- Кабель HDMI 3 метра (2 шт.);

- USB-носитель не менее USB2.0, не менее  $8\Gamma$ Б $(2 \text{ mr.})$ ;

- Точка доступа с поддержкой диапазонов 2ГГц и 5ГГц, возможностью подключения не менее  $10$ клиентов, создания не менее 3 SSID, подержкаVLAN, поддержка PoE (1 шт.);

- Коммутатор не менее 24 портов Gigabit, управляемый, поддержка настройки VLAN (1 шт.);

- Маршрутизатор не менее 4 портов Gigabit, управляемый, поддержка NAT, DHCP, VLAN, VPN, управляемый, L3 (1 шт.);

- Принтер (1 шт.).

К материально-техническому оснащению рабочего места слушателя программы относятся: - Компьютер с процессором не менее i5 3,2 ГГц с поддержкой виртуализации или аналог и выше, не менее 4 физических ядер, не менее 16 ГБ ОЗУ, не менее 250 ГБ SSD со свободным местом не менее 100 ГБ, не менее 50 ГБ на дополнительных носителях (HDD/SSD/USB3.0 Flash), ОС Windows/Linux/MacOS с графическим интерфейсом или аналог;

- Монитор не менее 20" и разрешением не менее  $1920\times1080$  пкс (в случае ноутбука до 17" дополнительный монитор);

- Клавиатура USB;

- Мышь Wireless или USB;

- Сетевой соединительный кабель RJ45, U/UTP, 3 м или длиннее, Cat.6;

- Кабель HDMI 3 метра;

- USB-носитель не менее USB2.0, не менее 8ГБ.

# **5.2. Учебно-методическое и информационное обеспечение**

Перечень основной и дополнительной литературы приведен в таблице 4.

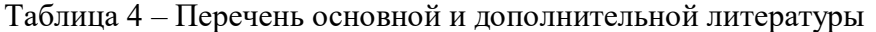

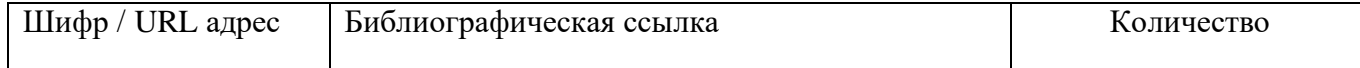

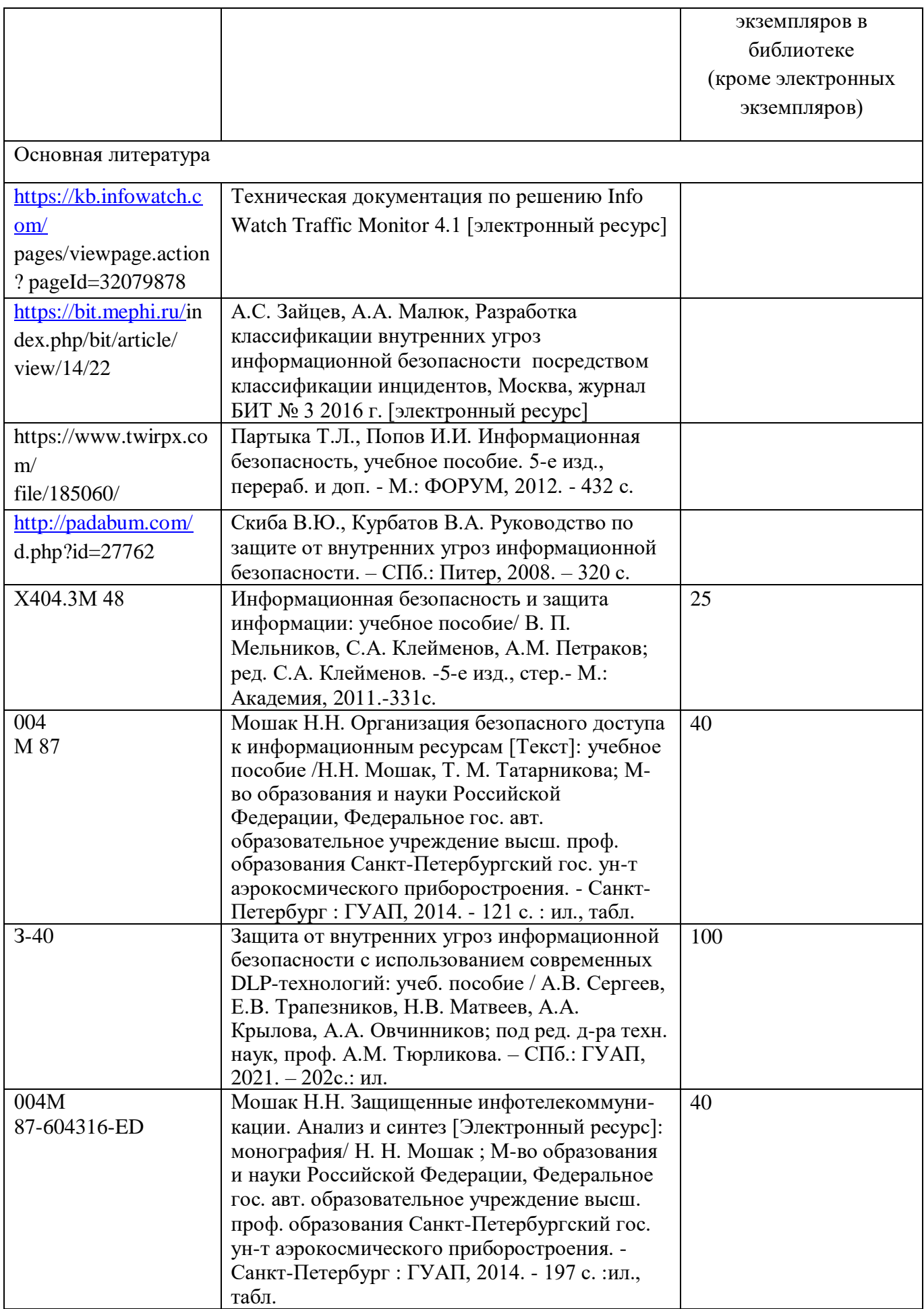

Перечень ресурсов информационно-телекоммуникационной сети ИНТЕРНЕТ, необходимых для освоения курса, приведен в таблице 5.

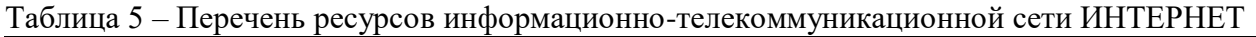

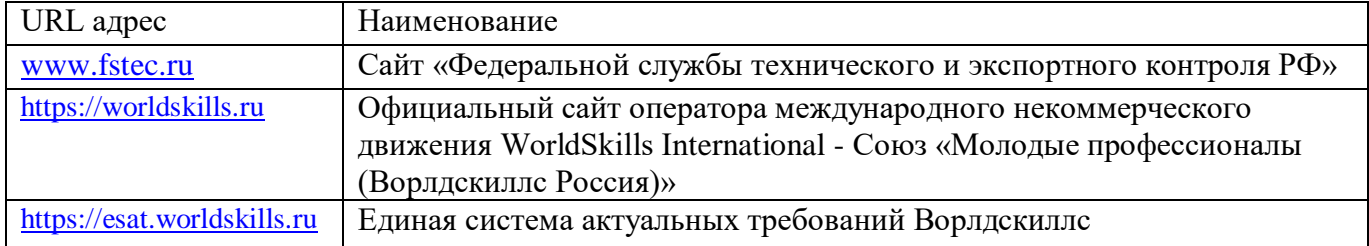

Перечень используемого программного обеспечения представлен в таблице 6.

Таблица 6 – Перечень программного обеспечения

| $N_2 \pi/\pi$ | Наименование                                                                   |
|---------------|--------------------------------------------------------------------------------|
|               | ПО для виртуализации VMWareWorkstation/VirtualBox или аналог, офисный          |
|               | пакет MSOffice/LibreOffice или аналог, notepad++ или аналог, браузер Firefox и |
|               | Chrome или аналог                                                              |
|               | ПО для борьбы с внутренними утечками информации InfoWatchTrafficMonitor        |
|               | EducationLab не ниже 6.9 (минимальынй состав InfowatchTrafficMonitor,          |
|               | InfowatchDeviceMonitor, Crawler)                                               |
| 3             | OS MS Windows 10                                                               |
| 4             | OS MS Windows Server 2012                                                      |
| 5             | OS MS Windows Server 2016                                                      |
| 6             | Почтовый сервер в составе postfix и dovecot или аналогов, поддержка работы в   |
|               | режиме SMTPRelay, поддержка интеграции с DLP системой для перехвата            |
|               | почтовых сообщений                                                             |
|               | ПОдля проведения тестов на безопасность с предустановленными утилитами и       |
|               | наборами тестов на базе OC Linux (например, KaliLinux, Parrot и другие)        |

Перечень используемых информационно-справочных систем представлен в таблице 7.

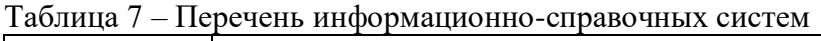

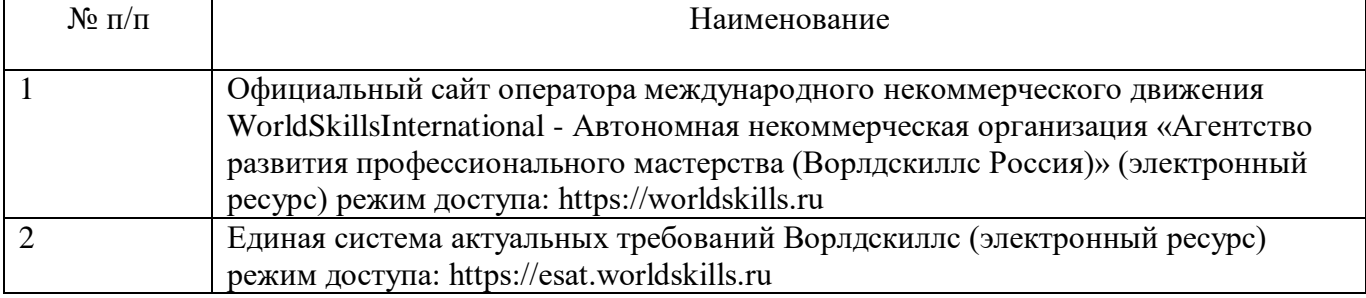

# **6 Оценочные материалы для проведения промежуточной аттестации**

6.1 Состав оценочных материалов приведен в таблице 8.

#### Таблица 8 - Состав оценочных материалов для промежуточной аттестации

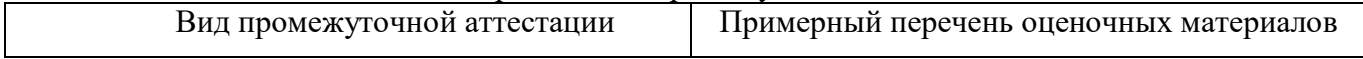

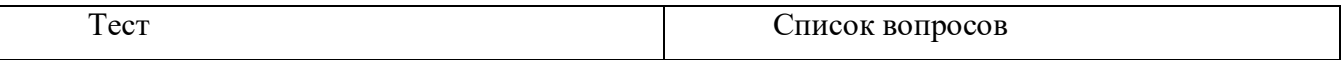

6.2 В качестве критериев оценки уровня сформированности (освоения) у обучающихся компетенций применяется шкала университета. В таблице 9 представлена 4-балльная шкала для оценки сформированности компетенций.

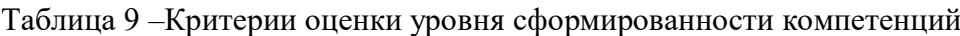

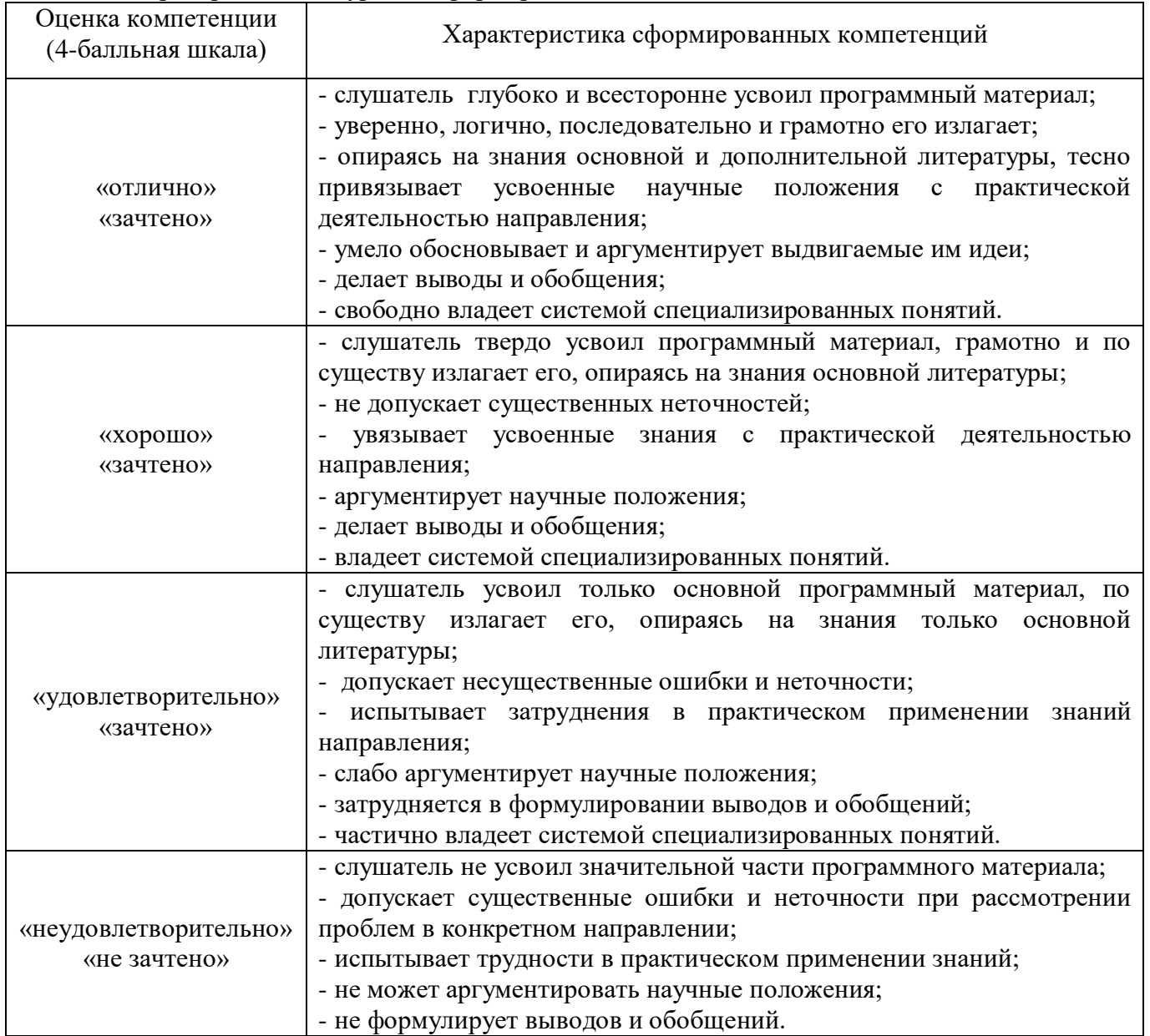

6.3 Типовые контрольные задания или иные материалы:

Вопросы (задачи) для экзамена (таблица 10)

# Таблица 10 – Вопросы (задачи) для экзамена

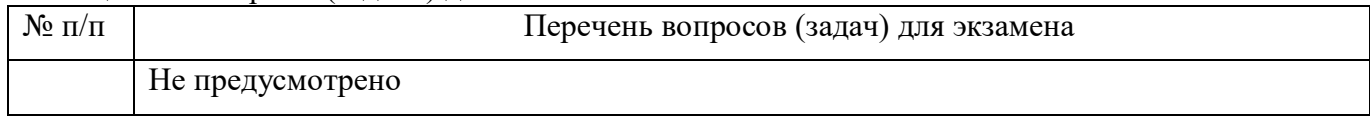

Вопросы (задачи) для зачета / дифференцированного зачета (таблица 11)

Таблица 11 – Вопросы (задачи) для зачета / дифф. зачета

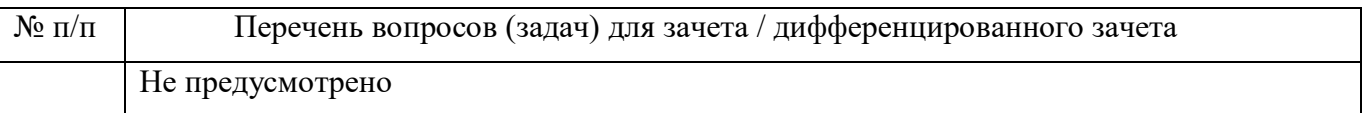

Вопросы для проведения промежуточной аттестации при тестировании (таблица 12)

Таблица 12 – Примерный перечень вопросов для тестов

| $N_2$ п/п        | Примерный перечень вопросов для тестов                                                                                         |
|------------------|----------------------------------------------------------------------------------------------------|
| 1.               | Какой модуль антивирусного средства отвечает за хранение "подозрительных" файлов<br>и изолирования их от операционной системы? |
|                  | А) Карантин                                                                                                    |
|                  | В) Изолятор                                                                                                    |
|                  | С) Доктор                                                                                                    |
|                  | D) Такой модуль не входит в состав антивирусного средства ЗИ                                                                   |
|                  | Е) Журнал                                                                                                    |
|                  | Ответ: А                                                                                                    |
| 2.               | Что не может относится к вредоносному программному обеспечению?                                                                |
|                  | А) Программы вирусы                                                                                                    |
|                  | В) Рекламные баннеры                                                                                                    |
|                  | С) Средства контроля за действиями пользователя                                                                                |
|                  | D) Системы обнаружения вторжений                                                                                               |
|                  | Е) Средства доверенного уничтожения информации                                                                                 |
|                  | Ответ: D                                                                                                    |
| 3.               | Сколько уровней доступа должно быть реализовано в автоматизированной системе?                                                  |
|                  | А) Три: открытый, конфиденциальный, государственная тайна                                                                      |
|                  | В) Не менее одного                                                                                                    |
|                  | С) Пять: открытый, конфиденциальный, секретный, совершенно секретный, особой                                                   |
|                  | важности                                                                                                    |
|                  | D) Два: открытый, закрытый                                                                                                    |
|                  | Е) Четыре: открытый, конфиденциальный, секретный, персональные данные.                                                         |
|                  | Ответ: В                                                                                                    |
| $\overline{4}$ . | С помощью какого модуля Dallas Lock 8.0С можно ограничить права пользователя на                                                |
|                  | удаление файла?                                                                                                    |
|                  | А) Доступ                                                                                                    |
|                  | В) Аудит                                                                                                    |
|                  | С) Доверенная загрузка                                                                                                    |
|                  | D) Очистка остаточной информации                                                                                               |
|                  | Е) Такого модуля нет. Удалять информацию могут все пользователи системы                                                        |
|                  | Ответ: А                                                                                                    |

Контрольные и практические задачи / задания по дисциплине (модулю) (таблица 13)

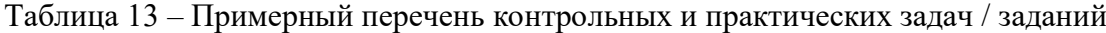

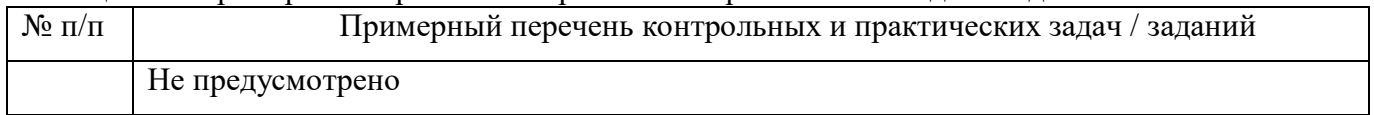

Программу составили:

Ст. преподаватель каф. № 52

Д-р экон. наук, профессор над. 82

подпись, дата

Н.В. Матвеев<br>инициалы, фамилия

Декан ФДПО

nu **MALLE** 

А.М. Мельниченко<br>инициалы. фамилия

#### «Криптографическая защита информации» (Название)

По ДПП ПК «Корпоративная защита от внутренних угроз информационной безопасности с использованием современных DLP технологий (с учетом стандарта Ворлдскиллс по компетенции «Корпоративная защита от внутренних угроз информационной безопасности»)» (Наименование ДПП)

Форма обучения: очная с использованием дистанционных образовательных технологий

# 1. Пель

Целью данного курса является изучение основных принципов, методов и средств защиты информации от утечек по техническим каналам передачи информации, с осуществлением выбора по использованию систем защиты информации от внутренних угроз DLP IWTM.

# 2. Перечень планируемых результатов обучения, соотнесенных с планируемыми результатами освоения ДПП

В результате освоения курса слушатель должен обладать следующими компетенциями: профессиональные компетенции:

ПК-1 - Осуществлять и обосновывать выбор решений по использованию систем защиты информации от внутренних угроз DLPIWTM.

Знать:

- спецификацию стандарта компетенции «Корпоративная защита от внутренних угроз информационной безопасности»
- современные профессиональные технологии в предметной (профессиональной) сфере  $\bullet$ деятельности;
- $\bullet$ принципы проектирования системы корпоративной защиты от внутренних угроз;
- основные правовые понятия и нормативно-правовые документы, регламентирующие  $\bullet$ организацию корпоративной защиты от внутренних угроз в хозяйствующих субъектах;
- $\bullet$ инструментарий, технологии, их область применения и ограничения при формировании корпоративной защиты от внутренних угроз.
- типовые организационно-штатные структуры организаций различных сфер деятельности и  $\bullet$ размера;
- типовой набор объектов защиты, приоритеты доступа к информации, типовые роли  $\bullet$ пользователей;
- каналы передачи данных: определение и виды;  $\bullet$
- подходы и методы обследования объекта информатизации для последующей защиты;  $\bullet$
- сетевые устройства, которые могут быть использованы как источники событий для анализа;  $\bullet$
- технологии работы с политиками информационной безопасности;  $\bullet$
- основные функции системы DLPIWTM;  $\bullet$
- категорирование информации в РФ;  $\bullet$
- типы угроз информационной безопасности, понимать их актуальность и степень угрозы для  $\bullet$ конкретной организации;
- алгоритм действий при разработке и использовании политик безопасности, основываясь на  $\bullet$ различных технологиях анализа данных;
- технику безопасности и экологию производства.

Уметь:

- проводить расследования инцидентов внутренней информационной безопасности с составлением необходимой сопроводительной документации;
- администрировать автоматизированные технические средства управления и контроля информации и информационных потоков;
- осуществлять установку и конфигурирование систем DLPIWTM;
- разрабатывать политики детектирования и блокировки утечек с использованием DLPсистем;
- показать свой профессионализм и отношение к профессии;
- поддерживать в чистоте и подготовить рабочее место;
- работать в DLP-системе с событиями, запросами, объектами защиты, политиками, сводками, виджетами, персонами.

# **3. Объем**

Данные об общем объеме курса, трудоемкости отдельных видов учебной работы представлены в таблице 1

Таблица 1 – Объем и трудоемкость курса

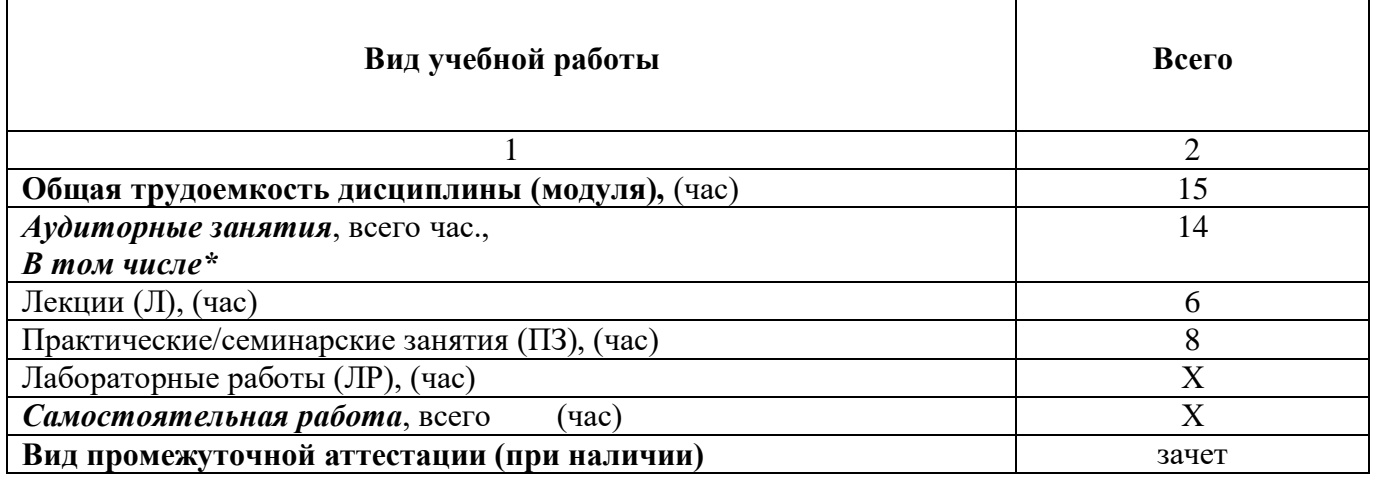

# **4. Содержание**

# **4.1. Распределение трудоемкости по разделам, темам и видам занятий**

Разделы, темы и их трудоемкость приведены в таблице 2.

Таблица 2 – Разделы, темы курса и их трудоемкость

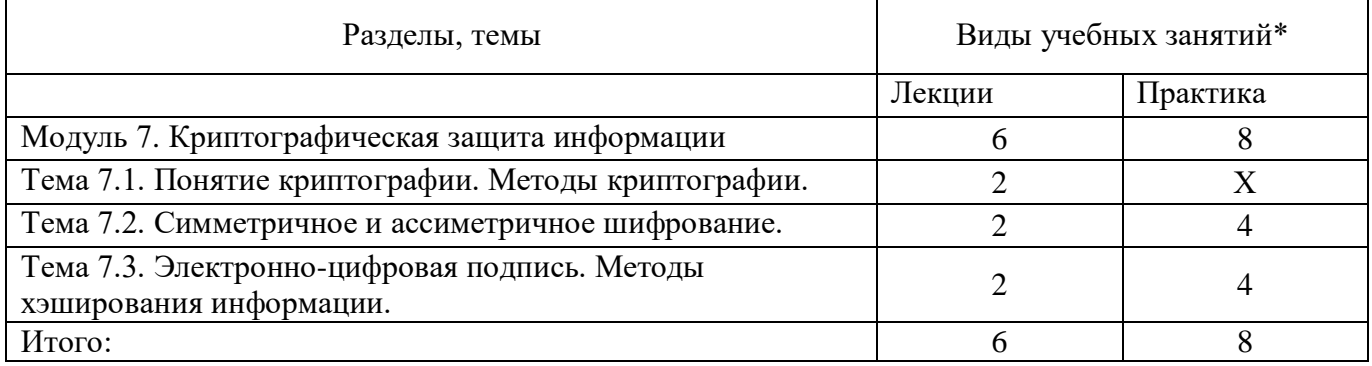

# **5. Организационно-педагогические условия**

**5.1. Материально-технические условия** 

Состав материально-технической базы представлен в таблице 3.

| $N_2$ | Наименование составной части материально-технической | Номер аудитории     |
|-------|------------------------------------------------------|---------------------|
| п/п   | базы*                                                | (при необходимости) |
|       | Лаборатория, компьютерный класс                      |                     |
|       | Мультимедийная лекционная аудитория                  |                     |

Таблица 3 – Состав материально-технической базы

Программа повышения квалификации реализуется с использованием электронного обучения и дистанционных образовательных технологий. К материально-техническому оснащению рабочего места преподавателя программы относятся:

- Компьютер, мультимедийный проектор, экран, доска, флипчарт;

- Компьютер с процессором не менее i5 3,2 ГГц с поддержкой виртуализации или аналог и выше, не менее 4 физических ядер, не менее 16 ГБ ОЗУ, не менее 250 ГБ SSD со свободным местом не менее 100 ГБ, не менее 50 ГБ на дополнительных носителях (HDD/SSD/USB3.0 Flash), ОС Windows/Linux/MacOS с графическим интерфейсом или аналог (1 шт.);

- Монитор не менее 20" и разрешением не менее  $1920\times1080$  пкс (в случае ноутбука до 17" дополнительный монитор) (1 шт.);

- Клавиатура USB (2 шт.);

- Мышь Wireless или USB (2 шт.);

- Сетевой соединительный кабель RJ45, U/UTP, 3 м или длиннее, Cat.6 (4 шт.);

- Кабель HDMI 3 метра (2 шт.);

- USB-носитель не менее USB2.0, не менее 8ГБ (2 шт.);

- Точка доступа с поддержкой диапазонов 2ГГц и 5ГГц, возможностью подключения не менее 10 клиентов, создания не менее 3 SSID, подержкаVLAN, поддержка PoE (1 шт.);

- Коммутатор не менее 24 портов Gigabit, управляемый, поддержка настройки VLAN (1 шт.);

- Маршрутизатор не менее 4 портов Gigabit, управляемый, поддержка NAT, DHCP, VLAN, VPN, управляемый, L3 (1 шт.);

- Принтер (1 шт.).

К материально-техническому оснащению рабочего места слушателя программы относятся: - Компьютер с процессором не менее i5 3,2 ГГц с поддержкой виртуализации или аналог и выше, не менее 4 физических ядер, не менее 16 ГБ ОЗУ, не менее 250 ГБ SSD со свободным местом не менее 100 ГБ, не менее 50 ГБ на дополнительных носителях (HDD/SSD/USB3.0 Flash), ОС Windows/Linux/MacOS с графическим интерфейсом или аналог;

- Монитор не менее 20" и разрешением не менее  $1920\times1080$  пкс (в случае ноутбука до 17" дополнительный монитор);

- Клавиатура USB;

- Мышь Wireless или USB;

- Сетевой соединительный кабель RJ45, U/UTP, 3 м или длиннее, Cat.6;

- Кабель HDMI 3 метра;

- USB-носитель не менее USB2.0, не менее 8ГБ.

# **5.2. Учебно-методическое и информационное обеспечение**

Перечень основной и дополнительной литературы приведен в таблице 4.

# Таблица 4 – Перечень основной и дополнительной литературы

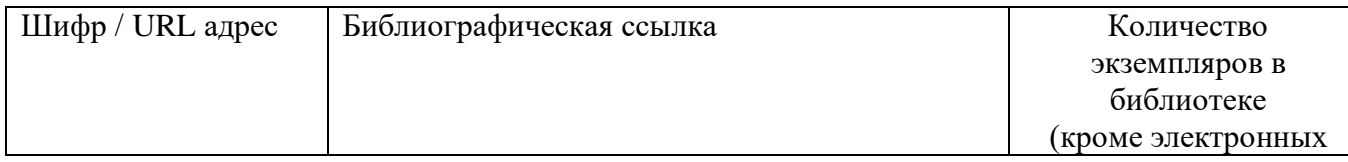

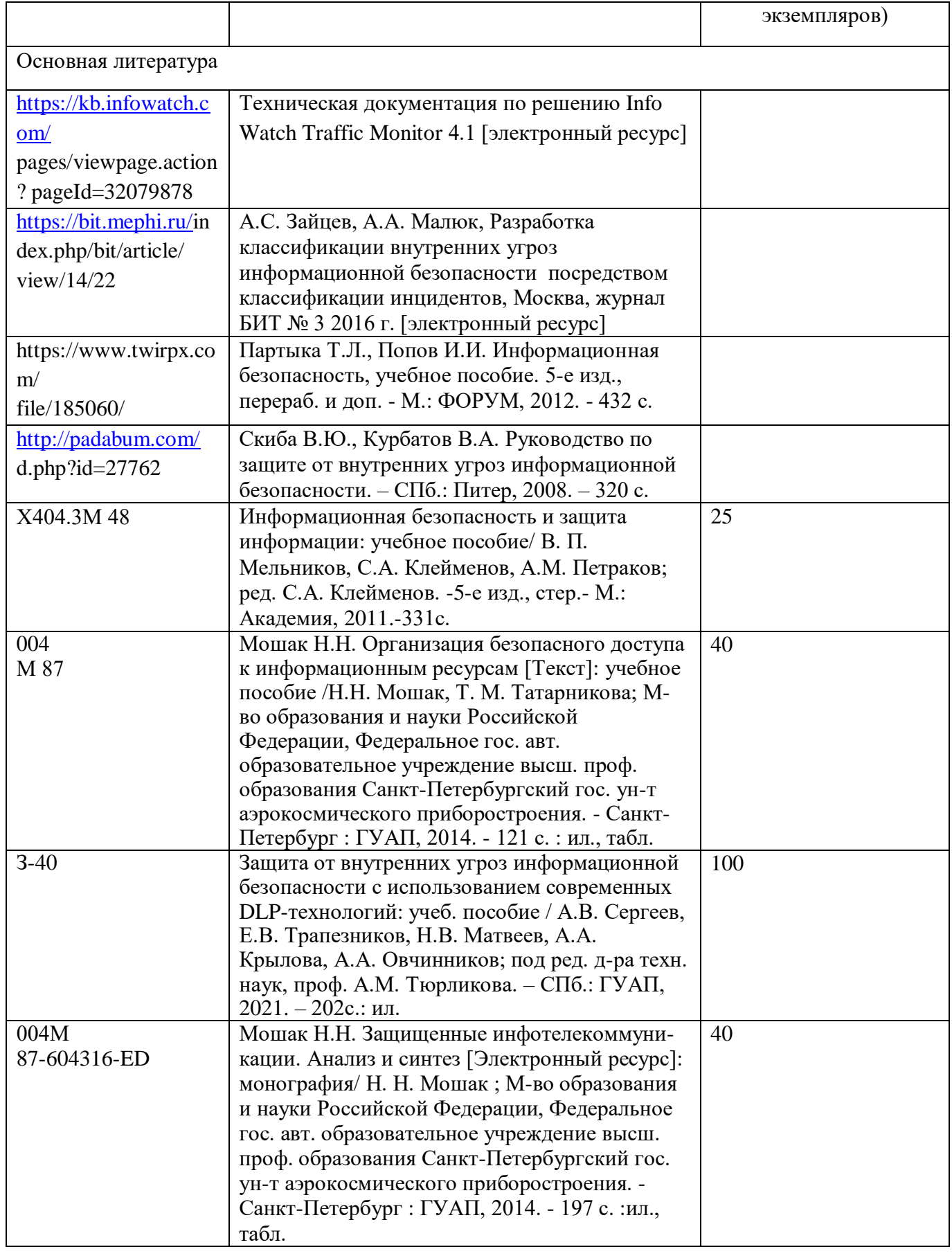

Перечень ресурсов информационно-телекоммуникационной сети ИНТЕРНЕТ, необходимых для освоения курса, приведен в таблице 5.

 $\overline{\phantom{a}}$ 

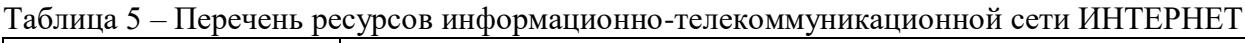

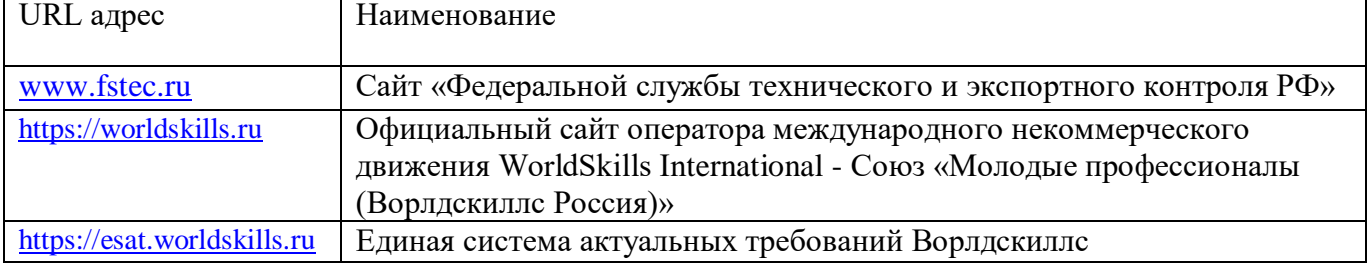

Перечень используемого программного обеспечения представлен в таблице 6.

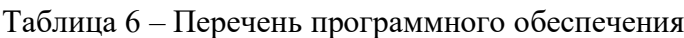

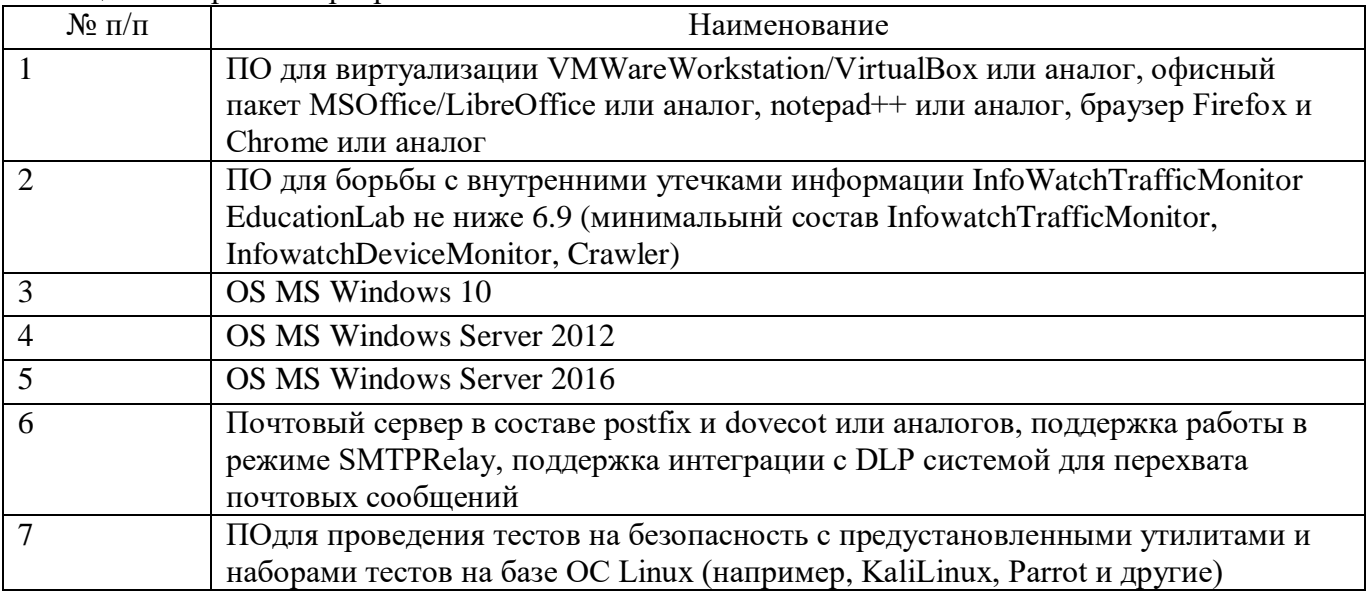

Перечень используемых информационно-справочных систем представлен в таблице 7.

# Таблица 7 – Перечень информационно-справочных систем

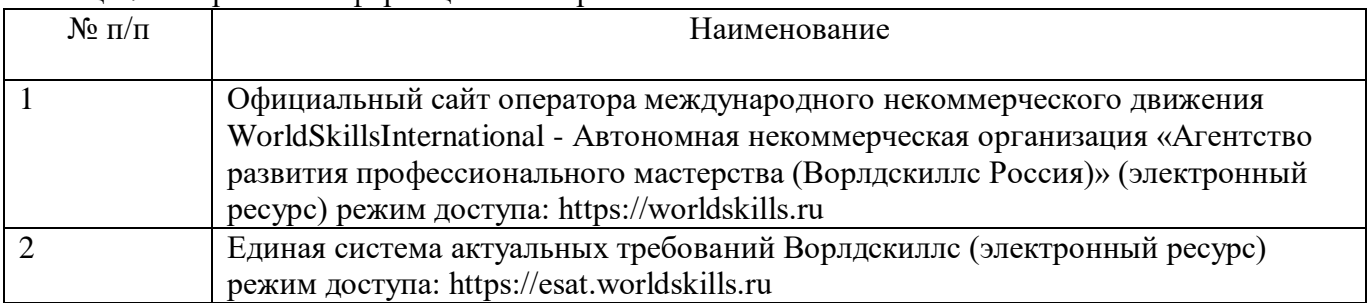

# **6 Оценочные материалы для проведения промежуточной аттестации**

6.1 Состав оценочных материалов приведен в таблице 8.

# Таблица 8 - Состав оценочных материалов для промежуточной аттестации

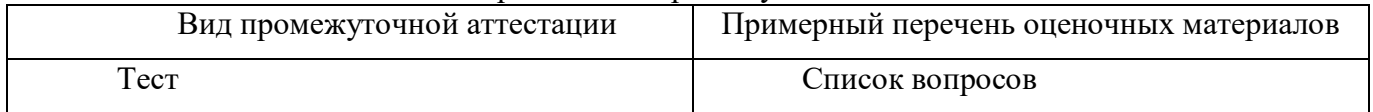

6.2 В качестве критериев оценки уровня сформированности (освоения) у обучающихся компетенций применяется шкала университета. В таблице 9 представлена 4-балльная шкала для оценки сформированности компетенций.

| Оценка компетенции<br>(4-балльная шкала) | Характеристика сформированных компетенций                                                                                                    |
|------------------------------------------|----------------------------------------------------------------------------------------------------|
| «отлично»<br>«зачтено»                   | - слушатель глубоко и всесторонне усвоил программный материал;<br>- уверенно, логично, последовательно и грамотно его излагает;<br>- опираясь на знания основной и дополнительной литературы, тесно<br>практической<br>усвоенные<br>научные<br>положения<br>привязывает<br>$\mathbf{c}$<br>деятельностью направления;<br>- умело обосновывает и аргументирует выдвигаемые им идеи;<br>- делает выводы и обобщения;<br>- свободно владеет системой специализированных понятий. |
| «хорошо»<br>«зачтено»                    | - слушатель твердо усвоил программный материал, грамотно и по<br>существу излагает его, опираясь на знания основной литературы;<br>- не допускает существенных неточностей;<br>увязывает усвоенные знания с практической деятельностью<br>направления;<br>- аргументирует научные положения;<br>- делает выводы и обобщения;<br>- владеет системой специализированных понятий.                                                                                                |
| «удовлетворительно»<br>«зачтено»         | - слушатель усвоил только основной программный материал, по<br>существу излагает его, опираясь на знания только основной<br>литературы;<br>- допускает несущественные ошибки и неточности;<br>испытывает затруднения в практическом применении знаний<br>направления;<br>- слабо аргументирует научные положения;<br>- затрудняется в формулировании выводов и обобщений;<br>- частично владеет системой специализированных понятий.                                          |
| «неудовлетворительно»<br>«не зачтено»    | - слушатель не усвоил значительной части программного материала;<br>- допускает существенные ошибки и неточности при рассмотрении<br>проблем в конкретном направлении;<br>- испытывает трудности в практическом применении знаний;<br>- не может аргументировать научные положения;<br>- не формулирует выводов и обобщений.                                                                                                    |

Таблица 9 –Критерии оценки уровня сформированности компетенций

6.3 Типовые контрольные задания или иные материалы:

Вопросы (задачи) для экзамена (таблица 10)

Таблица 10 – Вопросы (задачи) для экзамена

| $N_2$ п/п |                  | Перечень вопросов (задач) для экзамена |
|-----------|------------------|----------------------------------------|
|           | Не предусмотрено |                                        |

Вопросы (задачи) для зачета / дифференцированного зачета (таблица 11)

Таблица 11 – Вопросы (задачи) для зачета / дифф. зачета

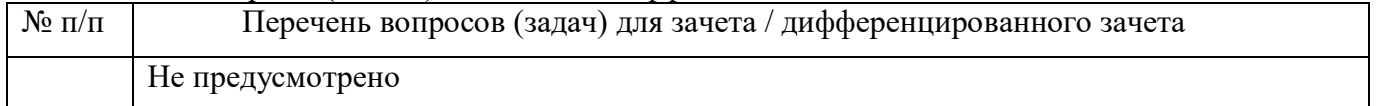

Вопросы для проведения промежуточной аттестации при тестировании (таблица 12)

|                 | таолица 12 – примерный перечень вопросов для тестов                                                                                                    |
|-----------------|----------------------------------------------------------------------------------------------------|
| $N_{\!\!2}$ п/п | Примерный перечень вопросов для тестов                                                                                                    |
| 1.              | Для современных криптографических систем защиты информации сформулированы<br>следующие общепринятые требования:<br>A) Зашифрованное сообщение должно поддаваться чтению только при наличии ключа<br>В) Длина шифрованного текста должна быть равной длине исходного текста |
|                 | С) Нет правильного ответа<br>Ответ: А                                                                                                    |
| 2.              | Что такое криптология?<br>А) Защищенная информация                                                                                                    |
|                 | В) Область доступной информации                                                                                                    |
|                 | С) Тайная область связи                                                                                                    |
|                 | Ответ: С                                                                                                    |
| 3.              | Показатели криптостойкости:                                                                                                    |
|                 | А) Количество всех возможных ключей и среднее время, необходимое для<br>криптоанализа                                                                                                    |
|                 | В) Время, необходимое для шифрования текста                                                                                                    |
|                 | С) Количество символов в ключе                                                                                                    |
|                 | Ответ: А                                                                                                    |
| 4.              | Наука скрывающая содержимое секретного сообщения - это                                                                                                    |
|                 | А) Криптография                                                                                                    |
|                 | В) Стеганография<br>С) Криптология                                                                                                    |
|                 | Ответ: А                                                                                                    |
| 5.              | Что такое криптография?                                                                                                    |
|                 | А) Область тайной связи, имеющая цель защиту от ознакомления и модификации                                                                                                    |
|                 | данных посторонним лицом                                                                                                    |
|                 | В) Метод специального преобразования информации, с целью защиты от ознакомления                                                                                                    |
|                 | и модификации посторонним лицом                                                                                                    |
|                 | С) Область доступной информации<br>Ответ: А                                                                                                    |
| 6.              | Дешифрование - это                                                                                                    |
|                 | А) Пароли для доступа к сетевым ресурсам                                                                                                    |
|                 | В) На основе ключа шифрованный текст преобразуется в исходный                                                                                                    |
|                 | С) Сертификаты для доступа к сетевым ресурсам и зашифрованным данным на самом                                                                                                    |
|                 | компьютере                                                                                                    |
| 7.              | Ответ: В<br>Криптосистемы разделяются на:                                                                                                    |
|                 | А) Симметричные и с открытым ключом                                                                                                    |
|                 | В) Ассоциативные и простые                                                                                                    |
|                 | С) С открытым ключом и запертым ключом                                                                                                    |
|                 | Ответ: А                                                                                                    |
| 8.              | Сколько используется ключей в симметричных криптосистемах для шифрования и                                                                                                    |
|                 | дешифрования?                                                                                                    |
|                 | $A)$ 1                                                                                                    |
|                 | $B)$ 2<br>$C$ ) 3                                                                                                    |
|                 | Ответ: А                                                                                                    |
| 9.              | Криптостойкость - это                                                                                                    |
|                 | А) Свойство ключа                                                                                                    |

 $Ta6\pi$ ина  $12$  — Примерный перецець раносор чля тестор

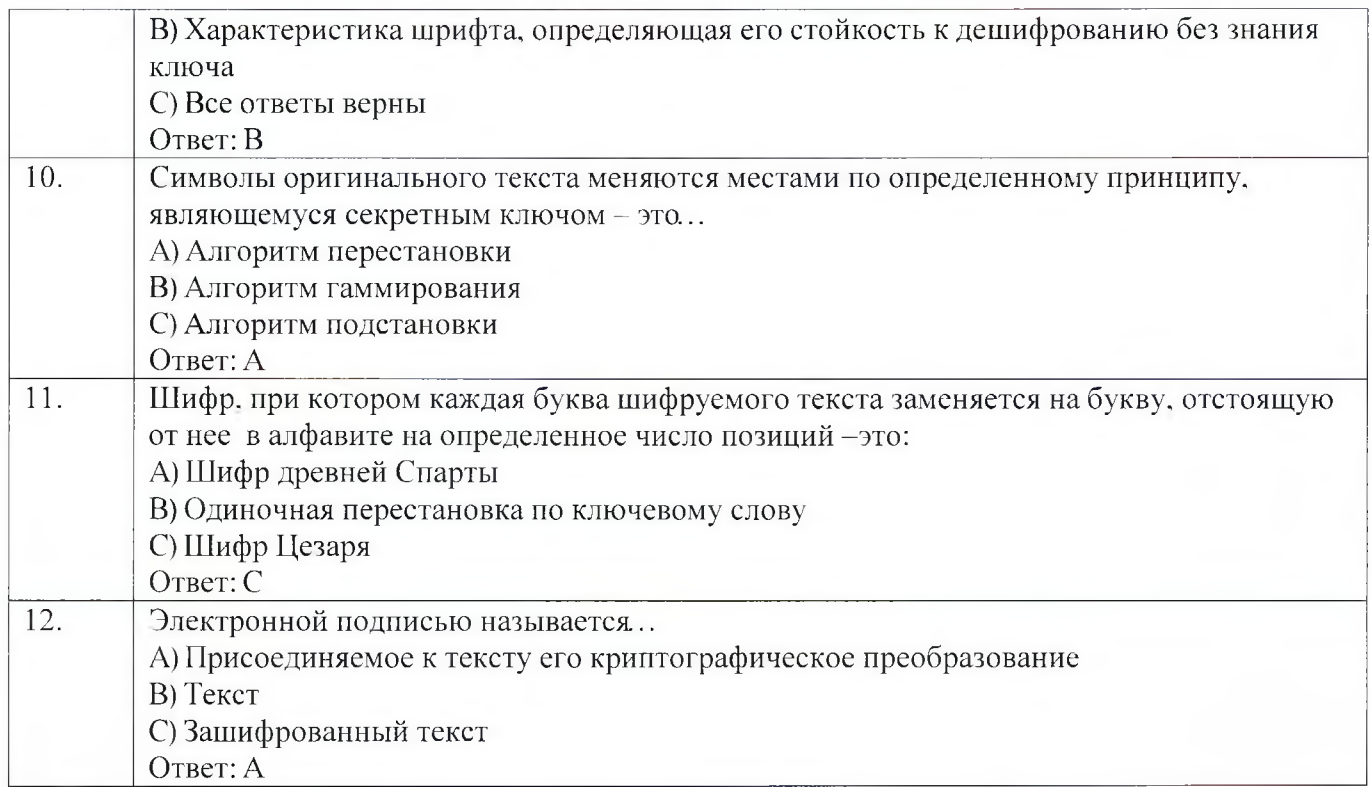

Контрольные и практические задачи / задания по дисциплине (модулю) (таблица 13)

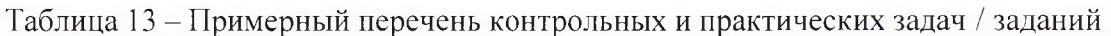

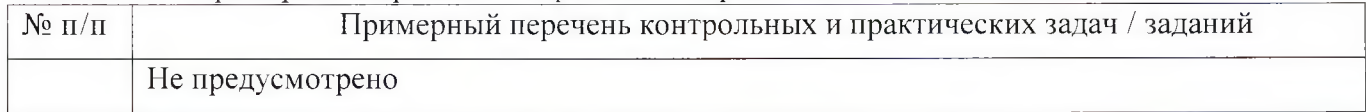

Программу составили:

Ст. преподаватель каф. № 52

подпись, дата

Н.В. Матвеев<br>инициалы, фамилия

Декан ФДПО

Д-р экон. наук, профессор Кар. 82

Nolleccecc полпись, дата

А.М. Мельниченко<br>инициалы. фамилия

#### РАБОЧАЯ ПРОГРАММА МОЛУЛЯ

#### «Установка, конфигурирование и устранение неисправностей в системе корпоративной защиты от внутренних угроз»  $(Ha3BaHHe)$

По ДПП ПК «Корпоративная защита от внутренних угроз информационной безопасности с использованием современных DLP технологий (с учетом стандарта Ворлдскиллс по компетенции «Корпоративная защита от внутренних угроз информационной безопасности»)» (Наименование ДПП)

Форма обучения: очная с использованием дистанционных образовательных технологий

# 1. Пель

Целью данного курса является изучение основных принципов, методов и средств защиты информации от утечек по техническим каналам передачи информации, с осуществлением выбора по использованию систем защиты информации от внутренних угроз DLP IWTM.

# 2. Перечень планируемых результатов обучения, соотнесенных с планируемыми результатами освоения ДПП

В результате освоения курса слушатель должен обладать следующими компетенциями: профессиональные компетенции:

ПК-1 - Осуществлять и обосновывать выбор решений по использованию систем защиты информации от внутренних угроз DLPIWTM.

Знать:

- спецификацию стандарта компетенции «Корпоративная защита от внутренних угроз информационной безопасности»
- современные профессиональные технологии в предметной (профессиональной) сфере  $\bullet$ деятельности;
- принципы проектирования системы корпоративной защиты от внутренних угроз;  $\bullet$
- основные правовые понятия и нормативно-правовые документы, регламентирующие  $\bullet$ организацию корпоративной защиты от внутренних угроз в хозяйствующих субъектах;
- инструментарий, технологии, их область применения и ограничения при формировании  $\bullet$ корпоративной защиты от внутренних угроз.
- типовые организационно-штатные структуры организаций различных сфер деятельности и  $\bullet$ размера;
- типовой набор объектов защиты, приоритеты доступа к информации, типовые роли  $\bullet$ пользователей:
- $\bullet$ каналы передачи данных: определение и виды;
- подходы и методы обследования объекта информатизации для последующей защиты;  $\bullet$
- сетевые устройства, которые могут быть использованы как источники событий для анализа;  $\bullet$
- технологии работы с политиками информационной безопасности;  $\bullet$
- основные функции системы DLPIWTM;  $\bullet$
- категорирование информации в РФ;  $\bullet$
- типы угроз информационной безопасности, понимать их актуальность и степень угрозы для  $\bullet$ конкретной организации;
- алгоритм лействий при разработке и использовании политик безопасности, основываясь на  $\bullet$ различных технологиях анализа данных;
- технику безопасности и экологию производства.

#### Уметь:

- разрабатывать нормативно-правовые документы хозяйствующего субъекта по организации  $\bullet$ корпоративной защиты от внутренних угроз информационной безопасности;
- проводить расследования инцидентов внутренней информационной безопасности с  $\bullet$ составлением необходимой сопроводительной документации;
- администрировать автоматизированные технические средства управления и контроля  $\bullet$ информации и информационных потоков;
- осуществлять установку и конфигурирование систем DLPIWTM;  $\bullet$
- разрабатывать политики детектирования и блокировки утечек с использованием DLP- $\bullet$ систем:
- показать свой профессионализм и отношение к профессии;
- поддерживать в чистоте и подготовить рабочее место;  $\bullet$
- работать в DLP-системе с событиями, запросами, объектами защиты, политиками, сводками, виджетами, персонами.

# 3. Объем

Таблица 1 – Объем и трудоемкость курса

Данные об общем объеме курса трудоемкости отдельных видов учебной работы представлены в таблице 1

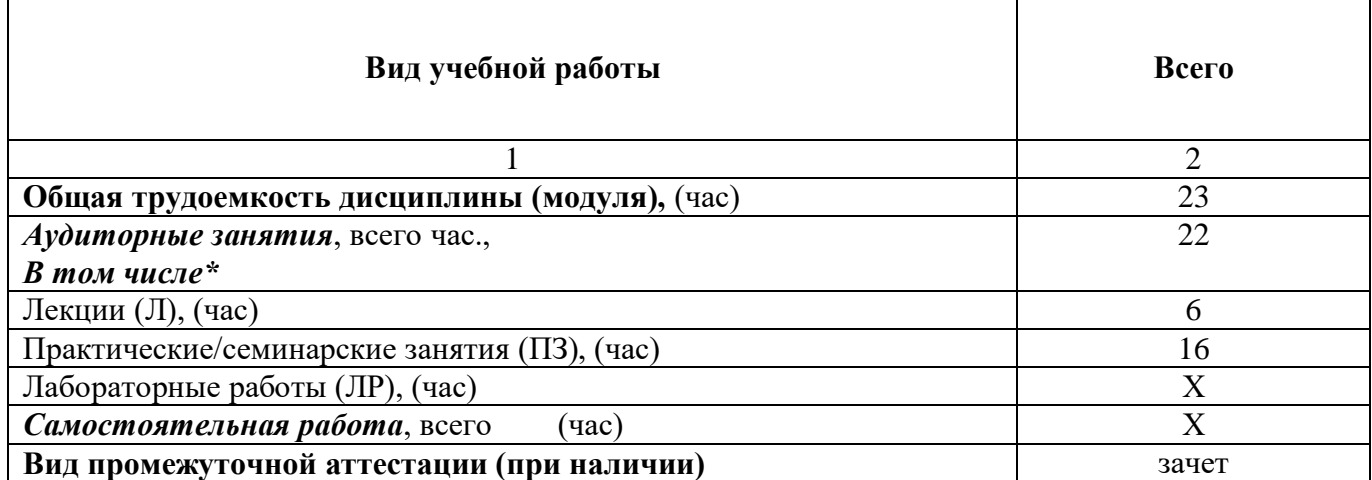

# 4. Солержание

# 4.1. Распределение трудоемкости по разделам, темам и видам занятий

Разделы, темы и их трудоемкость приведены в таблице 2.

#### Таблица 2 – Разделы, темы курса и их трудоемкость

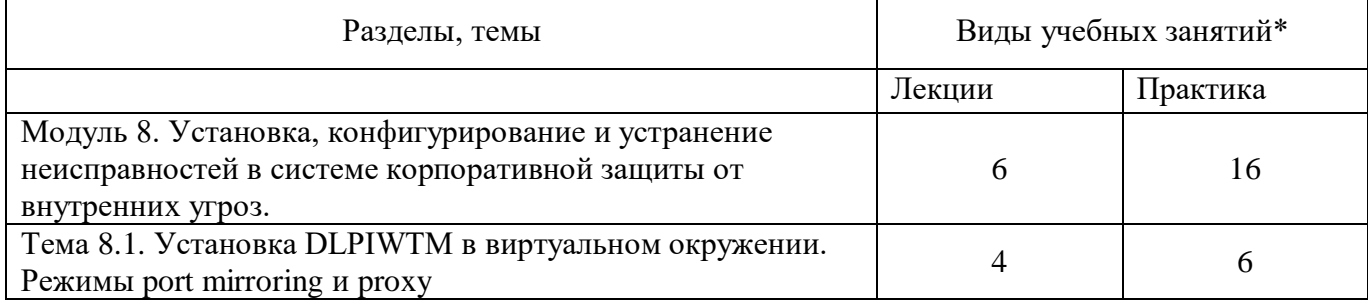

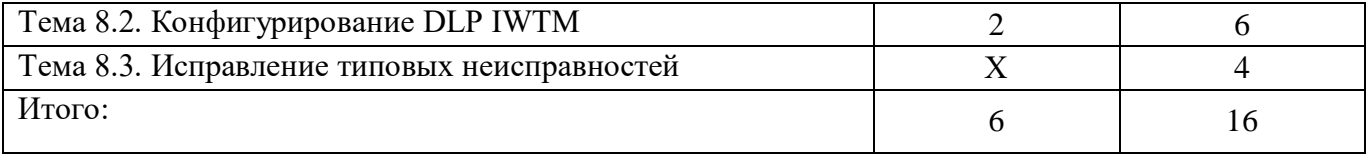

#### **5. Организационно-педагогические условия 5.1. Материально-технические условия**

Состав материально-технической базы представлен в таблице 3.

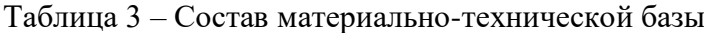

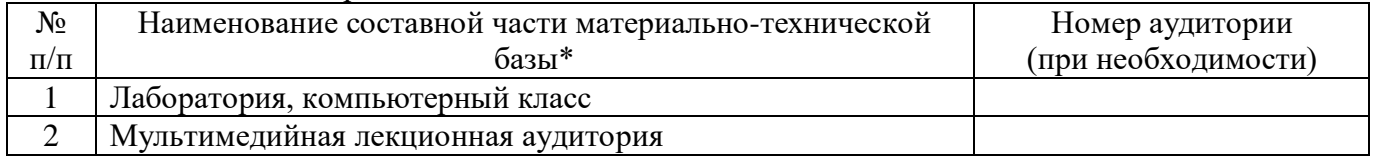

Программа повышения квалификации реализуется с использованием электронного обучения и дистанционных образовательных технологий. К материально-техническому оснащению рабочего места преподавателя программы относятся:

- Компьютер, мультимедийный проектор, экран, доска, флипчарт;

- Компьютер с процессором не менее i5 3,2 ГГц с поддержкой виртуализации или аналог и выше, не менее 4 физических ядер, не менее 16 ГБ ОЗУ, не менее 250 ГБ SSD со свободным местом не менее 100 ГБ, не менее 50 ГБ на дополнительных носителях (HDD/SSD/USB3.0 Flash), ОС Windows/Linux/MacOS с графическим интерфейсом или аналог (1 шт.);

- Монитор не менее 20" и разрешением не менее  $1920\times1080$  пкс (в случае ноутбука до 17" дополнительный монитор) (1 шт.);

- Клавиатура USB (2 шт.);

- Мышь Wireless или USB (2 шт.);

- Сетевой соединительный кабель RJ45, U/UTP, 3 м или длиннее, Cat.6 (4 шт.);

- Кабель HDMI 3 метра (2 шт.);

- USB-носитель не менее USB2.0, не менее 8ГБ (2 шт.);

- Точка доступа с поддержкой диапазонов 2ГГц и 5ГГц, возможностью подключения не менее 10 клиентов, создания не менее 3 SSID, подержкаVLAN, поддержка PoE (1 шт.);

- Коммутатор не менее 24 портов Gigabit, управляемый, поддержка настройки VLAN (1 шт.);

- Маршрутизатор не менее 4 портов Gigabit, управляемый, поддержка NAT, DHCP, VLAN, VPN, управляемый, L3 (1 шт.);

- Принтер (1 шт.).

К материально-техническому оснащению рабочего места слушателя программы относятся: - Компьютер с процессором не менее i5 3,2 ГГц с поддержкой виртуализации или аналог и выше, не менее 4 физических ядер, не менее 16 ГБ ОЗУ, не менее 250 ГБ SSD со свободным местом не менее 100 ГБ, не менее 50 ГБ на дополнительных носителях (HDD/SSD/USB3.0 Flash), ОС Windows/Linux/MacOS с графическим интерфейсом или аналог;

- Монитор не менее 20" и разрешением не менее  $1920\times1080$  пкс (в случае ноутбука до 17" дополнительный монитор);

- Клавиатура USB;

- Мышь Wireless или USB;

- Сетевой соединительный кабель RJ45, U/UTP, 3 м или длиннее, Cat.6;

- Кабель HDMI 3 метра;

- USB-носитель не менее USB2.0, не менее 8ГБ.

# **5.2. Учебно-методическое и информационное обеспечение**

Перечень основной и дополнительной литературы приведен в таблице 4.

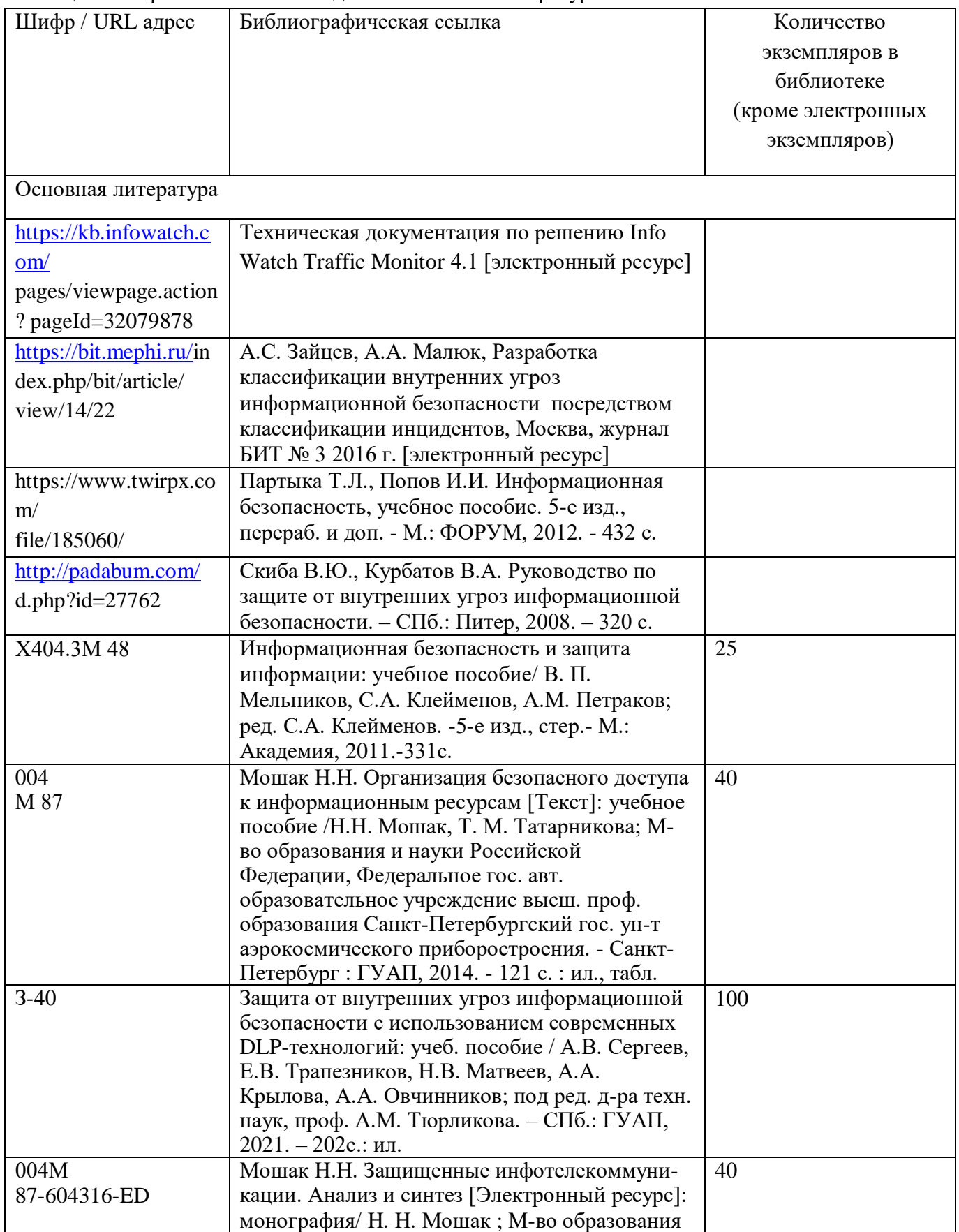

Таблица 4 – Перечень основной и дополнительной литературы

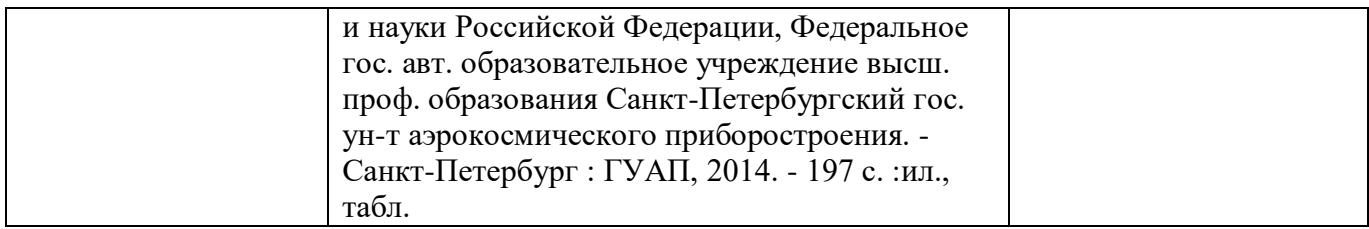

Перечень ресурсов информационно-телекоммуникационной сети ИНТЕРНЕТ, необходимых для освоения курса, приведен в таблице 5.

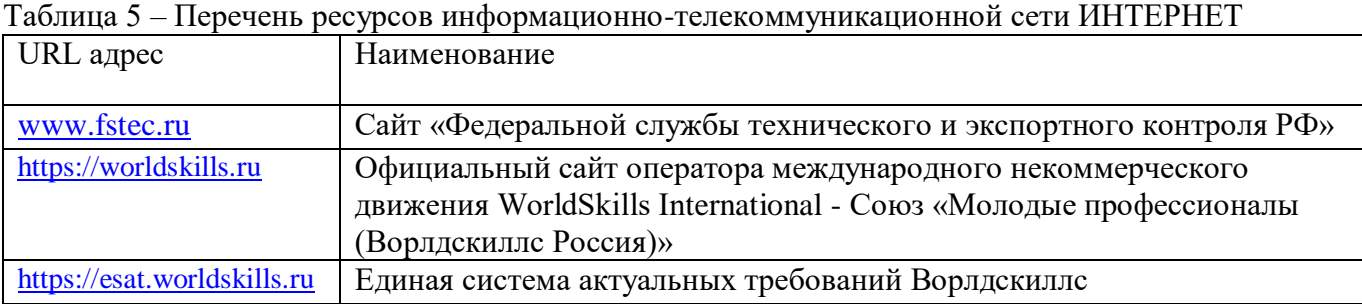

Перечень используемого программного обеспечения представлен в таблице 6.

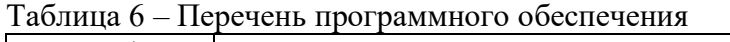

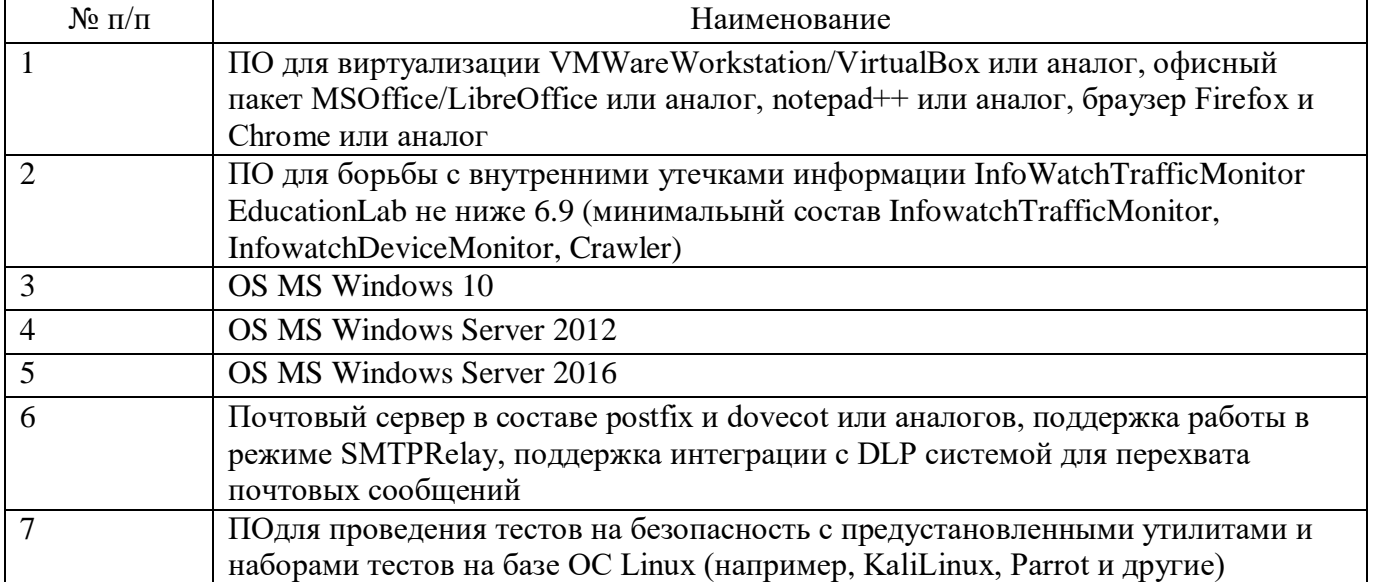

Перечень используемых информационно-справочных систем представлен в таблице 7.

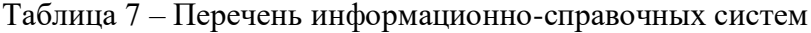

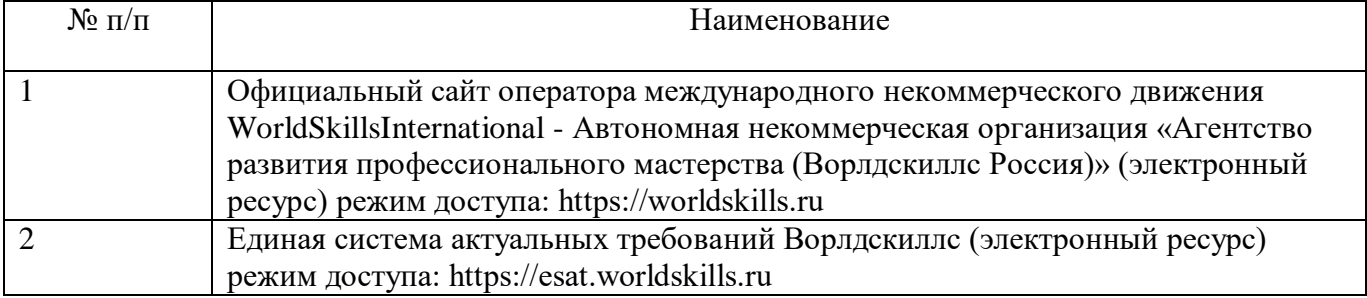

# **6 Оценочные материалы для проведения промежуточной аттестации**

6.1 Состав оценочных материалов приведен в таблице 8.

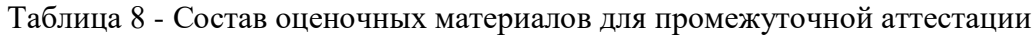

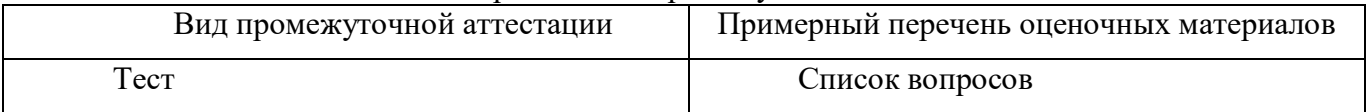

6.2 В качестве критериев оценки уровня сформированности (освоения) у обучающихся компетенций применяется шкала университета. В таблице 9 представлена 4-балльная шкала для оценки сформированности компетенций.

| Оценка компетенции<br>(4-балльная шкала) | Характеристика сформированных компетенций                                                                                                    |
|------------------------------------------|----------------------------------------------------------------------------------------------------|
| «отлично»<br>«зачтено»                   | - слушатель глубоко и всесторонне усвоил программный материал;<br>- уверенно, логично, последовательно и грамотно его излагает;<br>- опираясь на знания основной и дополнительной литературы, тесно<br>практической<br>положения<br>привязывает усвоенные<br>научные<br>$\mathbf{c}$<br>деятельностью направления;<br>- умело обосновывает и аргументирует выдвигаемые им идеи;<br>- делает выводы и обобщения;<br>- свободно владеет системой специализированных понятий. |
| «хорошо»<br>«зачтено»                    | - слушатель твердо усвоил программный материал, грамотно и по<br>существу излагает его, опираясь на знания основной литературы;<br>- не допускает существенных неточностей;<br>увязывает усвоенные знания с практической деятельностью<br>направления;<br>- аргументирует научные положения;<br>- делает выводы и обобщения;<br>- владеет системой специализированных понятий.                                                                                             |
| «удовлетворительно»<br>«зачтено»         | - слушатель усвоил только основной программный материал, по<br>существу излагает его,<br>опираясь на<br>знания<br>только<br>основной<br>литературы;<br>- допускает несущественные ошибки и неточности;<br>- испытывает затруднения в практическом применении знаний<br>направления;<br>- слабо аргументирует научные положения;<br>- затрудняется в формулировании выводов и обобщений;<br>- частично владеет системой специализированных понятий.                         |
| «неудовлетворительно»<br>«не зачтено»    | - слушатель не усвоил значительной части программного материала;<br>- допускает существенные ошибки и неточности при рассмотрении<br>проблем в конкретном направлении;<br>- испытывает трудности в практическом применении знаний;<br>- не может аргументировать научные положения;<br>- не формулирует выводов и обобщений.                                                                                                    |

Таблица 9 –Критерии оценки уровня сформированности компетенций

6.3 Типовые контрольные задания или иные материалы:

Вопросы (задачи) для экзамена (таблица 10)

Таблица 10 – Вопросы (задачи) для экзамена

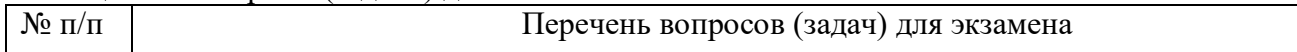

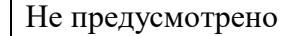

Вопросы (задачи) для зачета / дифференцированного зачета (таблица 11)

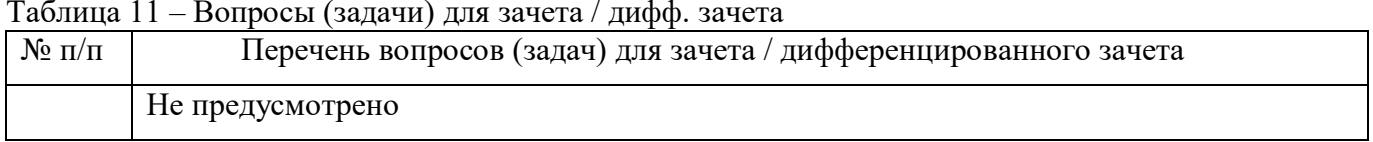

Вопросы для проведения промежуточной аттестации при тестировании (таблица 12)

Таблица 12 - Примерный перечень вопросов для тестов

| Примерный перечень вопросов для тестов                                                                  |
|----------------------------------------------------------------------------------------------------|
| После установки подсистемы Crawler необходимо внести изменения в                                        |
| конфигурационные файлы IWTM, а именно                                                                   |
| A) Внести изменения в файл crawler.config, который располагается по пути                                |
| /etc/iwtm/bin                                                                                           |
| В) Внести изменения в файл tm.config, который располагается по пути /opt/iw/tm5/etc                     |
| С) Никаких изменений производить не нужно                                                               |
| D) Внести изменения в файл web.config, который располагается по пути /opt/iw/tm5/etc                    |
| Ответ: D                                                                                                |
| Для синхронизации пользователей домена test.lab, как будет выглядеть LDAP запрос?<br>A) dc=demo, dc=lab |
| B) dc=test, dc=lab                                                                                      |
| $C$ ) cn=demo, dc=lab                                                                                   |
| Ответ: В                                                                                                |
| Логин суперпользователя (администратора) базы данных PostgreSQL?                                        |
| A) Postgres                                                                                             |
| B) Officer                                                                                              |
| C) Admin                                                                                                |
| Ответ: А                                                                                                |
| В корпоративной сети присутствует сервер Домена, какой запрос позволит получить                         |
| список пользователей?                                                                                   |
| A) LDAP                                                                                                 |
| B) AD                                                                                                   |
| C) HTTP                                                                                                 |
| Ответ: А                                                                                                |
| Если сервер IWTM устанавливается в виртуальном окружении, а устройство                                  |
| нарушителя отдельный ПК, какой тип сетевого подключения выбрать?                                        |
| A) Bridge                                                                                               |
| B) NAT                                                                                                  |
| C) Host only<br>Ответ: А                                                                                |
| Для установка клиента InfoWatch Device Monitor Agent необходимо выполнить:                              |
| А) Создать и скопировать пакет установки на устройство хранения, установить на                          |
| виртуальную машину Client1                                                                              |
| В) Внести виртуальную машину Client1 в домен, создать и скопировать пакет                               |
| установки на устройство хранения, установить                                                            |
| С) Внести виртуальную машину IWDM в домен, создать задачу первичного                                    |
| распространения агента в IWDM, установить на виртуальную машину IWDM                                    |
| D) Внести виртуальную машину Client1 в домен, создать задачу первичного                                 |
|                                                                                                    |

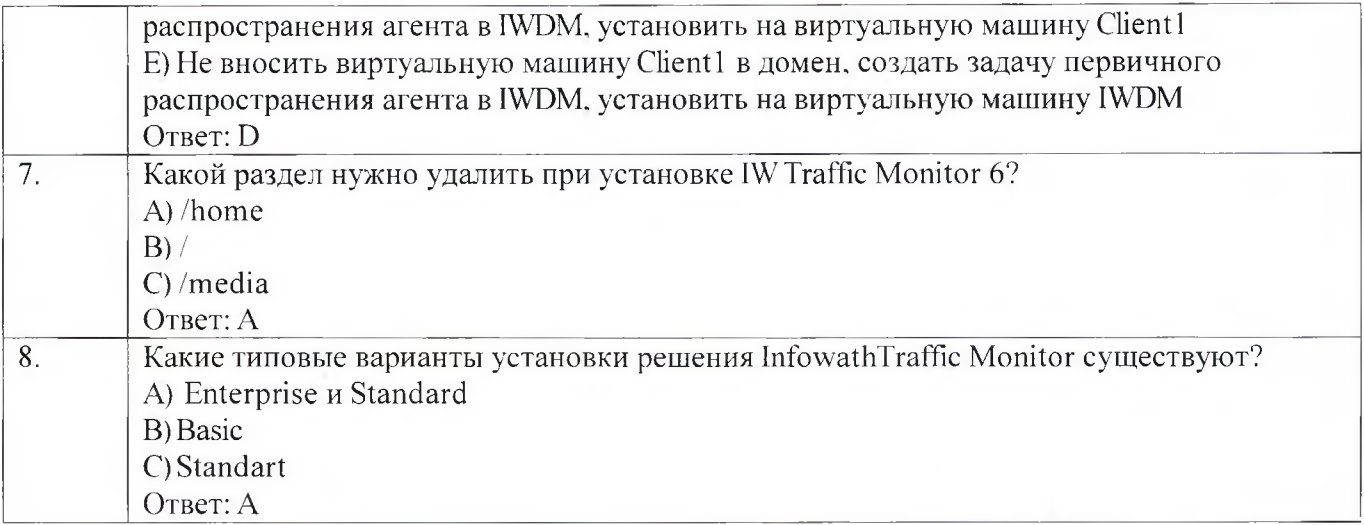

Контрольные и практические задачи / задания по дисциплине (модулю) (таблица 13)

Таблица 13 – Примерный перечень контрольных и практических задач / заданий

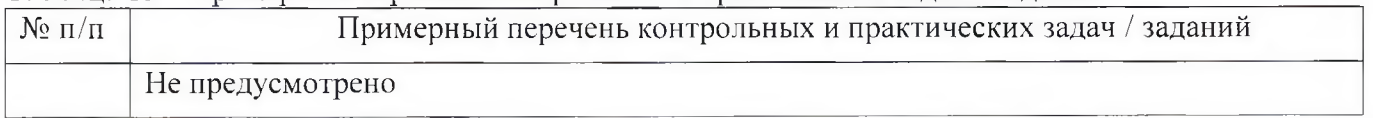

Программу составили:

Ст. преподаватель каф. № 52

полпись, дата

Н.В. Матвеев<br>инициалы. фамилия

Декан ФДПО

Д-р экон. наук, профессор кар 82

Wenny подпись дата

А.М. Мельниченко<br>инциалы, фамилия

#### «Технологии агентского мониторинга» (Название)

По ДПП ПК «Корпоративная защита от внутренних угроз информационной безопасности с использованием современных DLP технологий (с учетом стандарта Ворлдскиллс по компетенции «Корпоративная защита от внутренних угроз информационной безопасности»)» (Наименование ДПП)

Форма обучения: очная с использованием дистанционных образовательных технологий

# 1. Пель

Целью данного курса является изучение основных принципов, методов и средств защиты информации от утечек по техническим каналам передачи информации, с осуществлением выбора по использованию систем защиты информации от внутренних угроз DLP IWTM.

# 2. Перечень планируемых результатов обучения, соотнесенных с планируемыми результатами освоения ДПП

В результате освоения курса слушатель должен обладать следующими компетенциями: профессиональные компетенции:

ПК-1 - Осуществлять и обосновывать выбор решений по использованию систем защиты информации от внутренних угроз DLPIWTM. Знать:

- спецификацию стандарта компетенции «Корпоративная защита от внутренних угроз информационной безопасности»
- современные профессиональные технологии в предметной (профессиональной) сфере  $\bullet$ деятельности:
- принципы проектирования системы корпоративной защиты от внутренних угроз;  $\bullet$
- основные правовые понятия и нормативно-правовые документы, регламентирующие  $\bullet$ организацию корпоративной защиты от внутренних угроз в хозяйствующих субъектах;
- инструментарий, технологии, их область применения и ограничения при формировании  $\bullet$ корпоративной защиты от внутренних угроз.
- типовые организационно-штатные структуры организаций различных сфер деятельности и  $\bullet$ размера;
- типовой набор объектов защиты, приоритеты доступа к информации, типовые роли  $\bullet$ пользователей:
- каналы передачи данных: определение и виды;  $\bullet$
- подходы и методы обследования объекта информатизации для последующей защиты;  $\bullet$
- сетевые устройства, которые могут быть использованы как источники событий для анализа;  $\bullet$
- технологии работы с политиками информационной безопасности;  $\bullet$
- основные функции системы DLPIWTM;  $\bullet$
- категорирование информации в РФ;  $\bullet$
- типы угроз информационной безопасности, понимать их актуальность и степень угрозы для  $\bullet$ конкретной организации;
- алгоритм действий при разработке и использовании политик безопасности, основываясь на различных технологиях анализа данных;

технику безопасности и экологию производства.

### Уметь:

- разрабатывать нормативно-правовые документы хозяйствующего субъекта по организации корпоративной защиты от внутренних угроз информационной безопасности;
- проводить расследования инцидентов внутренней информационной безопасности с составлением необходимой сопроводительной документации;
- администрировать автоматизированные технические средства управления и контроля информации и информационных потоков;
- осуществлять установку и конфигурирование систем DLPIWTM;
- разрабатывать политики детектирования и блокировки утечек с использованием DLPсистем;
- показать свой профессионализм и отношение к профессии;
- поддерживать в чистоте и подготовить рабочее место;
- работать в DLP-системе с событиями, запросами, объектами защиты, политиками, сводками, виджетами, персонами.

# **3. Объем**

Данные об общем объеме курса трудоемкости отдельных видов учебной работы представлены в таблице 1

#### Таблица 1 – Объем и трудоемкость курса

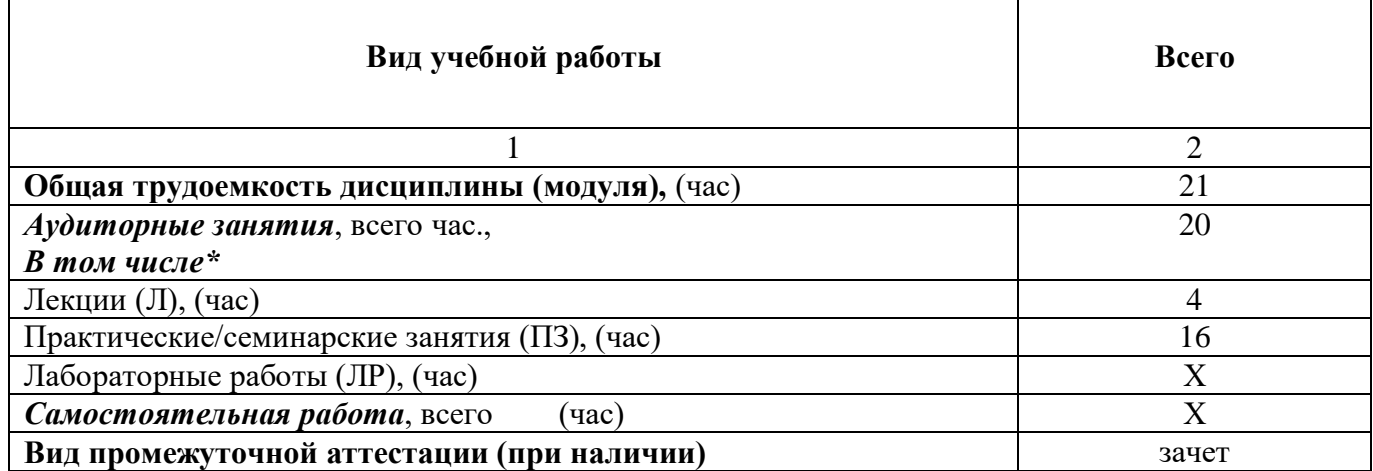

#### **4. Содержание**

# **4.1. Распределение трудоемкости по разделам, темам и видам занятий**

Разделы, темы и их трудоемкость приведены в таблице 2.

#### Таблица 2 – Разделы, темы курса и их трудоемкость

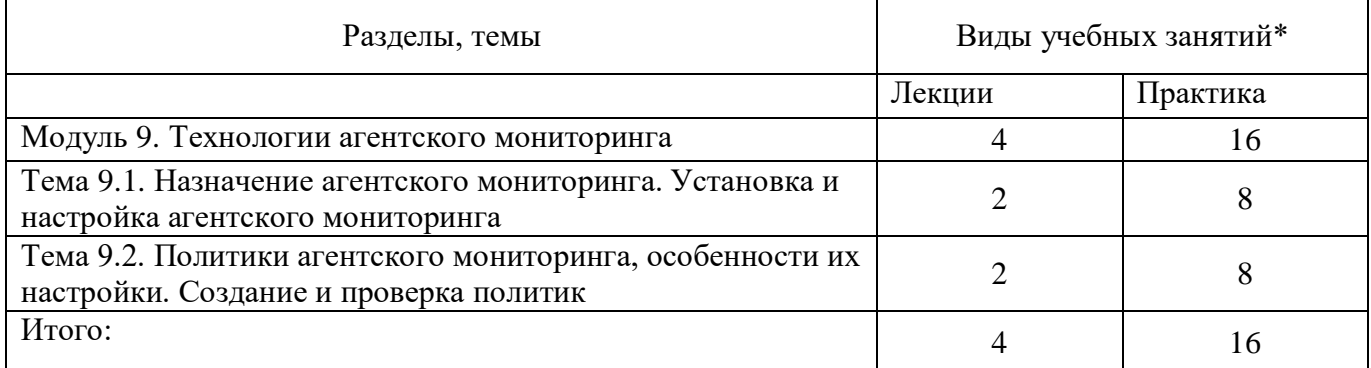

# **5. Организационно-педагогические условия**

# **5.1. Материально-технические условия**

Состав материально-технической базы представлен в таблице 3.

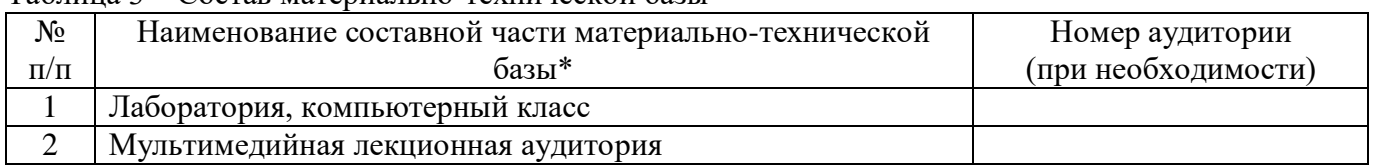

Таблица 3 – Состав материально-технической базы

Программа повышения квалификации реализуется с использованием электронного обучения и дистанционных образовательных технологий. К материально-техническому оснащению рабочего места преподавателя программы относятся:

- Компьютер, мультимедийный проектор, экран, доска, флипчарт;

- Компьютер с процессором не менее i5 3,2 ГГц с поддержкой виртуализации или аналог и выше, не менее 4 физических ядер, не менее 16 ГБ ОЗУ, не менее 250 ГБ SSD со свободным местом не менее 100 ГБ, не менее 50 ГБ на дополнительных носителях (HDD/SSD/USB3.0 Flash), ОС Windows/Linux/MacOS с графическим интерфейсом или аналог (1 шт.);

- Монитор не менее 20" и разрешением не менее  $1920\times1080$  пкс (в случае ноутбука до 17" дополнительный монитор) (1 шт.);

- Клавиатура USB (2 шт.);

- Мышь Wireless или USB (2 шт.);

- Сетевой соединительный кабель RJ45, U/UTP, 3 м или длиннее, Cat.6 (4 шт.);

- Кабель HDMI 3 метра (2 шт.);

- USB-носитель не менее USB2.0, не менее 8ГБ (2 шт.);

- Точка доступа с поддержкой диапазонов 2ГГц и 5ГГц, возможностью подключения не менее 10 клиентов, создания не менее 3 SSID, подержкаVLAN, поддержка PoE (1 шт.);

- Коммутатор не менее 24 портов Gigabit, управляемый, поддержка настройки VLAN (1 шт.);

- Маршрутизатор не менее 4 портов Gigabit, управляемый, поддержка NAT, DHCP, VLAN, VPN, управляемый, L3 (1 шт.);

- Принтер (1 шт.).

К материально-техническому оснащению рабочего места слушателя программы относятся: - Компьютер с процессором не менее i5 3,2 ГГц с поддержкой виртуализации или аналог и выше, не менее 4 физических ядер, не менее 16 ГБ ОЗУ, не менее 250 ГБ SSD со свободным местом не менее 100 ГБ, не менее 50 ГБ на дополнительных носителях (HDD/SSD/USB3.0 Flash), ОС Windows/Linux/MacOS с графическим интерфейсом или аналог;

- Монитор не менее 20" и разрешением не менее  $1920\times1080$  пкс (в случае ноутбука до 17" дополнительный монитор);

- Клавиатура USB;

- Мышь Wireless или USB;

- Сетевой соединительный кабель RJ45, U/UTP, 3 м или длиннее, Cat.6;

- Кабель HDMI 3 метра;

- USB-носитель не менее USB2.0, не менее 8ГБ.

# **5.2. Учебно-методическое и информационное обеспечение**

Перечень основной и дополнительной литературы приведен в таблице 4.

Таблица 4 – Перечень основной и дополнительной литературы

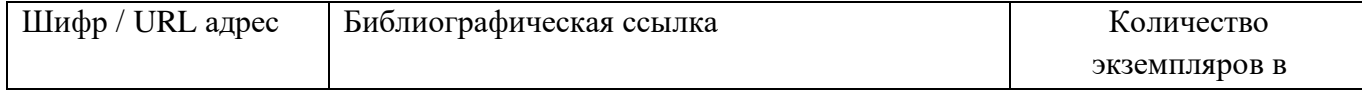

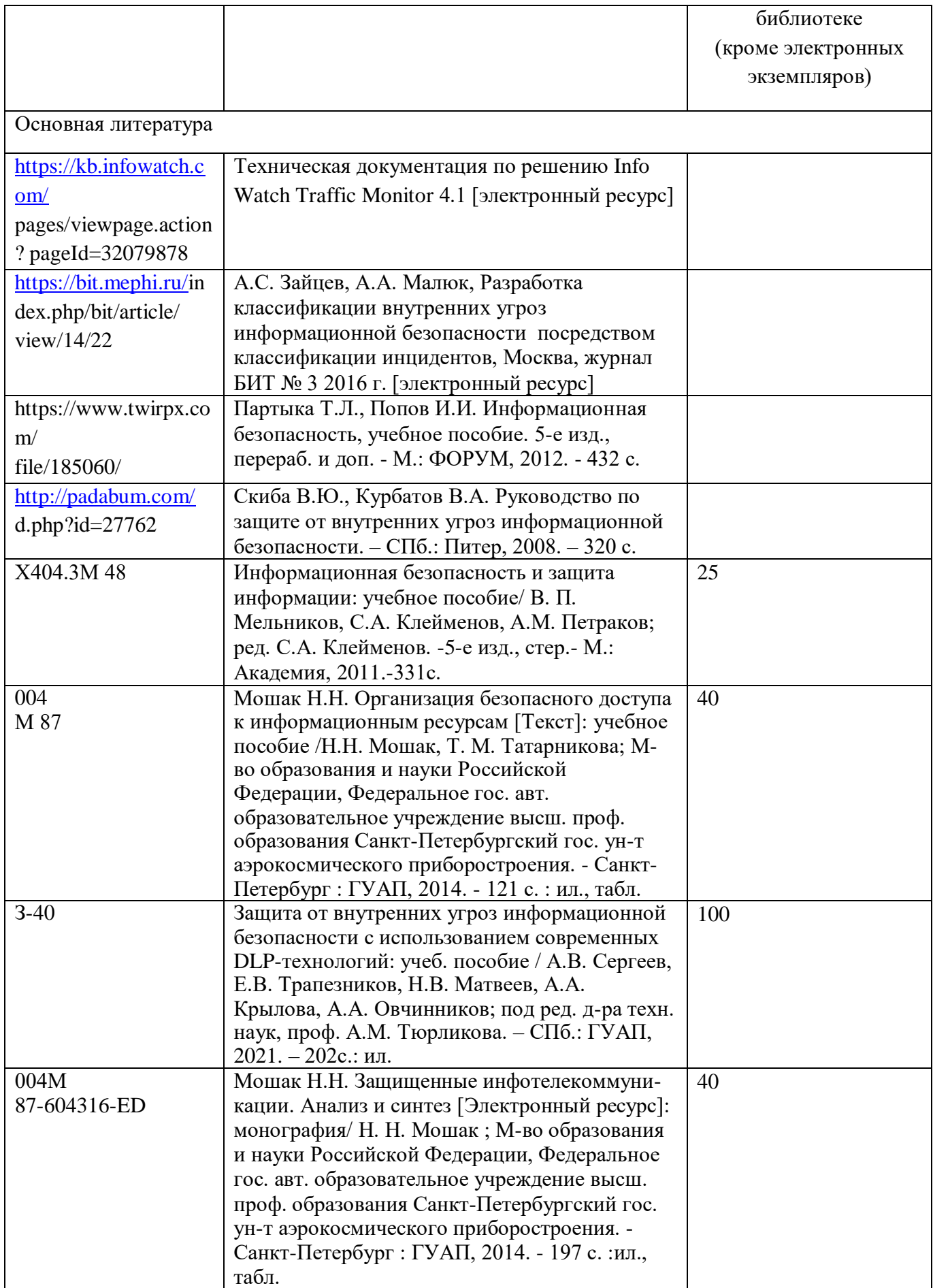

Перечень ресурсов информационно-телекоммуникационной сети ИНТЕРНЕТ, необходимых для освоения курса, приведен в таблице 5.

| URL адрес                                                                                                    | Наименование                                                     |
|----------------------------------------------------------------------------------------------------|------------------------------------------------------------------|
| www.fstec.ru                                                                                                    | Сайт «Федеральной службы технического и экспортного контроля РФ» |
| https://worldskills.ru<br>Официальный сайт оператора международного некоммерческого<br>движения WorldSkills International - Союз «Молодые профессионалы<br>(Ворлдскиллс Россия)» |                                                                  |
| https://esat.worldskills.ru                                                                                                    | Единая система актуальных требований Ворлдскиллс                 |

Таблица 5 – Перечень ресурсов информационно-телекоммуникационной сети ИНТЕРНЕТ

Перечень используемого программного обеспечения представлен в таблице 6.

| $N_2$ п/п | Наименование                                                                   |
|-----------|--------------------------------------------------------------------------------|
|           | ПО для виртуализации VMWareWorkstation/VirtualBox или аналог, офисный          |
|           | пакет MSOffice/LibreOffice или аналог, notepad++ или аналог, браузер Firefox и |
|           | Chrome или аналог                                                              |
|           | ПО для борьбы с внутренними утечками информации InfoWatchTrafficMonitor        |
|           | EducationLab не ниже 6.9 (минимальынй состав InfowatchTrafficMonitor,          |
|           | InfowatchDeviceMonitor, Crawler)                                               |
| 3         | OS MS Windows 10                                                               |
| 4         | OS MS Windows Server 2012                                                      |
| 5         | OS MS Windows Server 2016                                                      |
| 6         | Почтовый сервер в составе postfix и dovecot или аналогов, поддержка работы в   |
|           | режиме SMTPRelay, поддержка интеграции с DLP системой для перехвата            |
|           | почтовых сообщений                                                             |
|           | ПОдля проведения тестов на безопасность с предустановленными утилитами и       |
|           | наборами тестов на базе ОС Linux (например, KaliLinux, Parrot и другие)        |

Таблица 6 – Перечень программного обеспечения

Перечень используемых информационно-справочных систем представлен в таблице 7.

Таблица 7 – Перечень информационно-справочных систем

| $N_2 \pi/\pi$ | Наименование                                                                                                    |
|---------------|----------------------------------------------------------------------------------------------------|
|               | Официальный сайт оператора международного некоммерческого движения<br>WorldSkillsInternational - Автономная некоммерческая организация «Агентство<br>развития профессионального мастерства (Ворлдскиллс Россия)» (электронный<br>ресурс) режим доступа: https://worldskills.ru |
|               | Единая система актуальных требований Ворлдскиллс (электронный ресурс)<br>режим доступа: https://esat.worldskills.ru                                                                                                    |

# **6 Оценочные материалы для проведения промежуточной аттестации**

6.1 Состав оценочных материалов приведен в таблице 8.

# Таблица 8 - Состав оценочных материалов для промежуточной аттестации

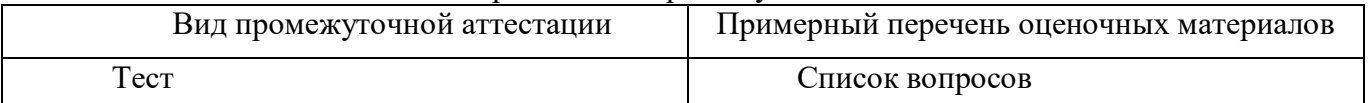

6.2 В качестве критериев оценки уровня сформированности (освоения) у обучающихся компетенций применяется шкала университета. В таблице 9 представлена 4-балльная шкала для оценки сформированности компетенций.

| Оценка компетенции<br>(4-балльная шкала) | Характеристика сформированных компетенций                                                                                                    |  |  |  |  |
|------------------------------------------|----------------------------------------------------------------------------------------------------|--|--|--|--|
| «отлично»<br>«зачтено»                   | - слушатель глубоко и всесторонне усвоил программный материал;<br>- уверенно, логично, последовательно и грамотно его излагает;<br>- опираясь на знания основной и дополнительной литературы, тесно<br>практической<br>усвоенные<br>научные<br>положения<br>привязывает<br>$\mathbf c$<br>деятельностью направления;<br>- умело обосновывает и аргументирует выдвигаемые им идеи;<br>- делает выводы и обобщения;<br>- свободно владеет системой специализированных понятий. |  |  |  |  |
| «хорошо»<br>«зачтено»                    | - слушатель твердо усвоил программный материал, грамотно и по<br>существу излагает его, опираясь на знания основной литературы;<br>- не допускает существенных неточностей;<br>увязывает усвоенные знания с практической деятельностью<br>направления;<br>- аргументирует научные положения;<br>- делает выводы и обобщения;<br>- владеет системой специализированных понятий.                                                                                               |  |  |  |  |
| «удовлетворительно»<br>«зачтено»         | - слушатель усвоил только основной программный материал, по<br>существу излагает его, опираясь на знания только основной<br>литературы;<br>- допускает несущественные ошибки и неточности;<br>испытывает затруднения в практическом применении знаний<br>направления;<br>- слабо аргументирует научные положения;<br>- затрудняется в формулировании выводов и обобщений;<br>- частично владеет системой специализированных понятий.                                         |  |  |  |  |
| «неудовлетворительно»<br>«не зачтено»    | - слушатель не усвоил значительной части программного материала;<br>- допускает существенные ошибки и неточности при рассмотрении<br>проблем в конкретном направлении;<br>- испытывает трудности в практическом применении знаний;<br>- не может аргументировать научные положения;<br>- не формулирует выводов и обобщений.                                                                                                    |  |  |  |  |

Таблица 9 –Критерии оценки уровня сформированности компетенций

6.3 Типовые контрольные задания или иные материалы:

Вопросы (задачи) для экзамена (таблица 10)

Таблица 10 – Вопросы (задачи) для экзамена

| $N_2 \pi/\pi$ |                  | Перечень вопросов (задач) для экзамена |
|---------------|------------------|----------------------------------------|
|               | Не предусмотрено |                                        |

Вопросы (задачи) для зачета / дифференцированного зачета (таблица 11)

Таблица 11 – Вопросы (задачи) для зачета / дифф. зачета

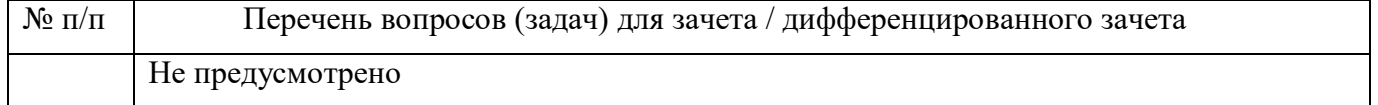

Вопросы для проведения промежуточной аттестации при тестировании (таблица 12)

|                  | Таблица 12 – Примерный перечень вопросов для тестов                             |  |  |  |
|------------------|---------------------------------------------------------------------------------|--|--|--|
| $N$ о п $/\pi$   | Примерный перечень вопросов для тестов                                          |  |  |  |
| 1.               | Каким образом обеспечить временный доступ на клиентском компьютере до           |  |  |  |
|                  | заблокированного CD привода                                                     |  |  |  |
|                  | A) Выдать временный доступ используя консоль управления Device Monitor          |  |  |  |
|                  | В) Выдача временного доступа не осуществляется                                  |  |  |  |
|                  | С) Выдача доступа осуществляется администратором на прямую на клиентском        |  |  |  |
|                  | компьютере                                                                      |  |  |  |
|                  | Ответ: А                                                                        |  |  |  |
| 2.               | Сколько политик одновременно может быть назначено группе сотрудников или группе |  |  |  |
|                  | компьютеров                                                                     |  |  |  |
|                  | А) Множество                                                                    |  |  |  |
|                  | В) Одна                                                                         |  |  |  |
|                  | С) Две                                                                          |  |  |  |
|                  | D) Политики назначаются только конкретным компьютерам                           |  |  |  |
|                  | Ответ: В                                                                        |  |  |  |
| 3.               | В компании запрещена запись данных на внешние носители информации. Каким        |  |  |  |
|                  | образом пользователь может получить временный доступ на запись данных?          |  |  |  |
|                  | А) Отправить документ на личную почту и записать данные с другого устройства.   |  |  |  |
|                  | В) Запросить доступ, получить код разблокировки, записать данные.               |  |  |  |
|                  | С) Попросить директора компании записать данные на флешку.                      |  |  |  |
|                  | D) Загрузиться с Live-CD и записать данные.                                     |  |  |  |
|                  | Ответ: В                                                                        |  |  |  |
| $\overline{4}$ . | Правило Clipboard Monitor в консоли управления IWDM позволяет                   |  |  |  |
|                  | А) контролировать доступ сотрудников к приложениям при помощи черных и белых    |  |  |  |
|                  | списков.                                                                        |  |  |  |
|                  | В) Контролировать вставку данных из буфера обмена.                              |  |  |  |
|                  | С) Контролировать веб-клиенты облачных хранилищ.                                |  |  |  |
|                  | D) Контролировать доступ сотрудников к выбранному типу периферийных устройств.  |  |  |  |
|                  | Ответ: В                                                                        |  |  |  |
| 5.               | Перехватчик ScreenShot Control Monitor позволяет                                |  |  |  |
|                  | А) Контролировать снимков экрана.                                               |  |  |  |
|                  | В) Автоматически создавать снимки экрана на компьютерах.                        |  |  |  |
|                  | С) Осуществлять мониторинг операций, связанных с печатью документов.            |  |  |  |
|                  | Ответ: А                                                                        |  |  |  |
| 6.               | Перехватчик ScreenShot Monitor позволяет                                        |  |  |  |
|                  | А) Контролировать снимков экрана.                                               |  |  |  |
|                  | В) Автоматически создавать снимки экрана на компьютерах.                        |  |  |  |
|                  | С) Осуществлять мониторинг операций, связанных с печатью документов.            |  |  |  |
|                  | Ответ: В                                                                        |  |  |  |

Контрольные и практические задачи / задания по дисциплине (модулю) (таблица 13)

Таблица 13 – Примерный перечень контрольных и практических задач / заданий

| ------------ |                                                               |  |  |  | $\ldots$ , $\ldots$ , $\ldots$ , $\ldots$ , $\ldots$ , $\ldots$ , $\ldots$ , $\ldots$ , $\ldots$ , $\ldots$ , $\ldots$ , $\ldots$ , $\ldots$ , $\ldots$ , $\ldots$ |  |
|--------------|---------------------------------------------------------------|--|--|--|----------------------------------------------------------------------------------------------------|--|
| $N_2$ п/п    | Примерный перечень контрольных и практических задач / заданий |  |  |  |                                                                                                    |  |
|              | Не предусмотрено                                              |  |  |  |                                                                                                    |  |
Программу составили:

Ст. преподаватель каф. № 52 должность, уч. степень, звание подпись, дата

Декан ФДПО

Д-р экон. наук, профессор Аар- x2 должность. уч. степень, звание подпись, дата

Lund

Н.В. Матвеев инициалы, фамилия

А.М. Мельниченко инициалы, фамилия

#### РАБОЧАЯ ПРОГРАММА МОЛУЛЯ

#### «Разработка политик безопасности, анализ выявленных инцидентов» (Название)

По ДПП ПК «Корпоративная защита от внутренних угроз информационной безопасности с использованием современных DLP технологий (с учетом стандарта Ворлдскиллс по компетенции «Корпоративная защита от внутренних угроз информационной безопасности»)» (Наименование ДПП)

Форма обучения: очная с использованием дистанционных образовательных технологий

#### 1. Пель

Целью данного курса является изучение основных принципов, методов и средств защиты информации от утечек по техническим каналам передачи информации, с осуществлением выбора по использованию систем защиты информации от внутренних угроз DLP IWTM.

#### 2. Перечень планируемых результатов обучения, соотнесенных с планируемыми результатами освоения ДПП

В результате освоения курса слушатель должен обладать следующими компетенциями: профессиональные компетенции:

ПК-1 - Осуществлять и обосновывать выбор решений по использованию систем защиты информации от внутренних угроз DLPIWTM. Знать:

- спецификацию стандарта компетенции «Корпоративная защита от внутренних угроз информационной безопасности»
- современные профессиональные технологии в предметной (профессиональной) сфере  $\bullet$ деятельности:
- принципы проектирования системы корпоративной защиты от внутренних угроз;  $\bullet$
- основные правовые понятия и нормативно-правовые документы, регламентирующие  $\bullet$ организацию корпоративной защиты от внутренних угроз в хозяйствующих субъектах;
- инструментарий, технологии, их область применения и ограничения при формировании  $\bullet$ корпоративной защиты от внутренних угроз.
- типовые организационно-штатные структуры организаций различных сфер деятельности и  $\bullet$ размера;
- типовой набор объектов защиты, приоритеты доступа к информации, типовые роли  $\bullet$ пользователей:
- каналы передачи данных: определение и виды;  $\bullet$
- подходы и методы обследования объекта информатизации для последующей защиты;  $\bullet$
- сетевые устройства, которые могут быть использованы как источники событий для анализа;  $\bullet$
- технологии работы с политиками информационной безопасности;  $\bullet$
- основные функции системы DLPIWTM;  $\bullet$
- категорирование информации в РФ;  $\bullet$
- типы угроз информационной безопасности, понимать их актуальность и степень угрозы для  $\bullet$ конкретной организации;
- алгоритм действий при разработке и использовании политик безопасности, основываясь на различных технологиях анализа данных;

технику безопасности и экологию производства.

#### Уметь:

- разрабатывать нормативно-правовые документы хозяйствующего субъекта по организации корпоративной защиты от внутренних угроз информационной безопасности;
- проводить расследования инцидентов внутренней информационной безопасности с составлением необходимой сопроводительной документации;
- администрировать автоматизированные технические средства управления и контроля информации и информационных потоков;
- осуществлять установку и конфигурирование систем DLPIWTM;
- разрабатывать политики детектирования и блокировки утечек с использованием DLPсистем;
- показать свой профессионализм и отношение к профессии;
- поддерживать в чистоте и подготовить рабочее место;
- работать в DLP-системе с событиями, запросами, объектами защиты, политиками, сводками, виджетами, персонами.

## **3. Объем**

Данные об общем объеме курса трудоемкости отдельных видов учебной работы представлены в таблице 1

#### Таблица 1 – Объем и трудоемкость курса

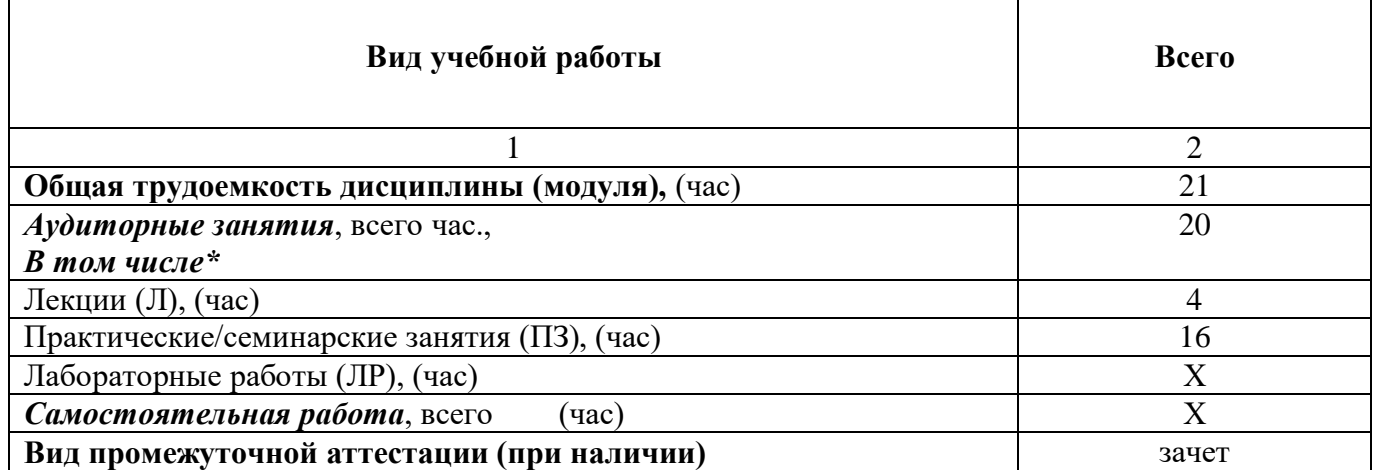

#### **4. Содержание**

# **4.1. Распределение трудоемкости по разделам, темам и видам занятий**

Разделы, темы и их трудоемкость приведены в таблице 2.

#### Таблица 2 – Разделы, темы курса и их трудоемкость

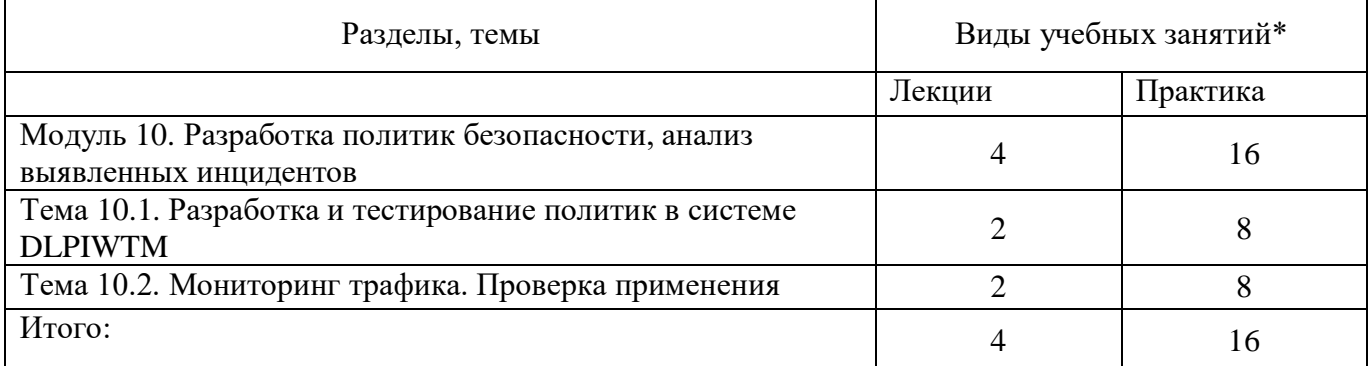

#### **5. Организационно-педагогические условия**

#### **5.1. Материально-технические условия**

Состав материально-технической базы представлен в таблице 3.

Таблица 3 – Состав материально-технической базы Т Номер аудитории № | Наименование составной части материально-технической п/п базы\*

| ⊻וע       | TIANMUHOBAHNU UOCTABHON HAUTN MATUDNAJIBHO-TUAHNHUUKON | ттомор аудитории    |
|-----------|--------------------------------------------------------|---------------------|
| $\Pi/\Pi$ | базы*                                                  | (при необходимости) |
|           | Лаборатория, компьютерный класс                        |                     |
|           | Мультимедийная лекционная аудитория                    |                     |

Программа повышения квалификации реализуется с использованием электронного обучения и дистанционных образовательных технологий. К материально-техническому оснащению рабочего места преподавателя программы относятся:

- Компьютер, мультимедийный проектор, экран, доска, флипчарт;

- Компьютер с процессором не менее i5 3,2 ГГц с поддержкой виртуализации или аналог и выше, не менее 4 физических ядер, не менее 16 ГБ ОЗУ, не менее 250 ГБ SSD со свободным местом не менее 100 ГБ, не менее 50 ГБ на дополнительных носителях (HDD/SSD/USB3.0 Flash), ОС Windows/Linux/MacOS с графическим интерфейсом или аналог (1 шт.);

- Монитор не менее 20" и разрешением не менее  $1920\times1080$  пкс (в случае ноутбука до 17" дополнительный монитор) (1 шт.);

- Клавиатура USB (2 шт.);

- Мышь Wireless или USB (2 шт.);

- Сетевой соединительный кабель RJ45, U/UTP, 3 м или длиннее, Cat.6 (4 шт.);

- Кабель HDMI 3 метра (2 шт.);

- USB-носитель не менее USB2.0, не менее 8ГБ (2 шт.);

- Точка доступа с поддержкой диапазонов 2ГГц и 5ГГц, возможностью подключения не менее  $10$ клиентов, создания не менее 3 SSID, подержкаVLAN, поддержка PoE (1 шт.);

- Коммутатор не менее 24 портов Gigabit, управляемый, поддержка настройки VLAN (1 шт.);

- Маршрутизатор не менее 4 портов Gigabit, управляемый, поддержка NAT, DHCP, VLAN, VPN, управляемый, L3 (1 шт.);

- Принтер  $(1 \text{ mr.})$ .

К материально-техническому оснащению рабочего места слушателя программы относятся: - Компьютер с процессором не менее i5 3,2 ГГц с поддержкой виртуализации или аналог и выше, не менее 4 физических ядер, не менее 16 ГБ ОЗУ, не менее 250 ГБ SSD со свободным местом не менее 100 ГБ, не менее 50 ГБ на дополнительных носителях (HDD/SSD/USB3.0 Flash), ОС Windows/Linux/MacOS с графическим интерфейсом или аналог;

- Монитор не менее 20" и разрешением не менее  $1920\times1080$  пкс (в случае ноутбука до 17" дополнительный монитор);

- Клавиатура USB;

- Мышь Wireless или USB;

- Сетевой соединительный кабель RJ45, U/UTP, 3 м или длиннее, Cat.6;

- Кабель HDMI 3 метра;
- USB-носитель не менее USB2.0, не менее 8ГБ.

## **5.2. Учебно-методическое и информационное обеспечение**

Перечень основной и дополнительной литературы приведен в таблице 4.

Таблица 4 – Перечень основной и дополнительной литературы

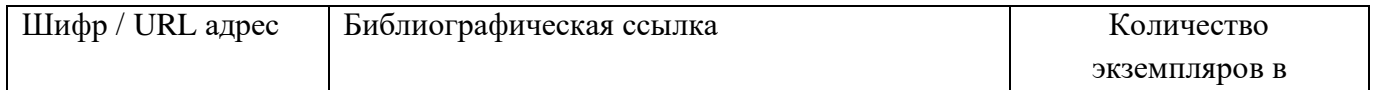

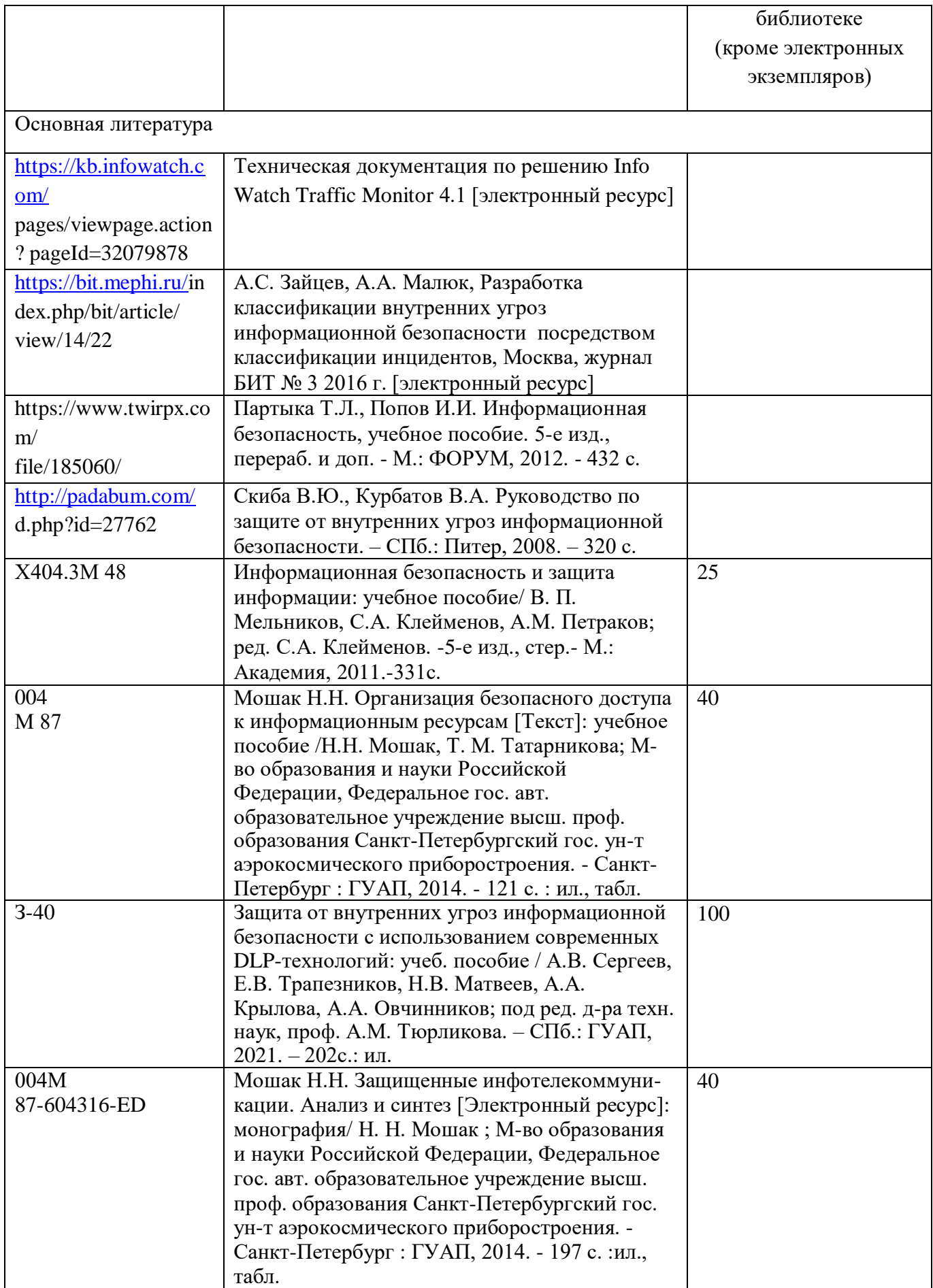

Перечень ресурсов информационно-телекоммуникационной сети ИНТЕРНЕТ, необходимых для освоения курса, приведен в таблице 5.

| URL адрес                   | Наименование                                                                                                    |
|-----------------------------|----------------------------------------------------------------------------------------------------|
| www.fstec.ru                | Сайт «Федеральной службы технического и экспортного контроля РФ»                                                                                       |
| https://worldskills.ru      | Официальный сайт оператора международного некоммерческого<br>движения WorldSkills International - Союз «Молодые профессионалы<br>(Ворлдскиллс Россия)» |
| https://esat.worldskills.ru | Единая система актуальных требований Ворлдскиллс                                                                                                    |

Таблица 5 – Перечень ресурсов информационно-телекоммуникационной сети ИНТЕРНЕТ

Перечень используемого программного обеспечения представлен в таблице 6.

| $N_2$ п/п | Наименование                                                                   |
|-----------|--------------------------------------------------------------------------------|
|           | ПО для виртуализации VMWareWorkstation/VirtualBox или аналог, офисный          |
|           | пакет MSOffice/LibreOffice или аналог, notepad++ или аналог, браузер Firefox и |
|           | Chrome или аналог                                                              |
|           | ПО для борьбы с внутренними утечками информации InfoWatchTrafficMonitor        |
|           | EducationLab не ниже 6.9 (минимальынй состав InfowatchTrafficMonitor,          |
|           | InfowatchDeviceMonitor, Crawler)                                               |
| 3         | OS MS Windows 10                                                               |
| 4         | OS MS Windows Server 2012                                                      |
| 5         | OS MS Windows Server 2016                                                      |
| 6         | Почтовый сервер в составе postfix и dovecot или аналогов, поддержка работы в   |
|           | режиме SMTPRelay, поддержка интеграции с DLP системой для перехвата            |
|           | почтовых сообщений                                                             |
|           | ПОдля проведения тестов на безопасность с предустановленными утилитами и       |
|           | наборами тестов на базе ОС Linux (например, KaliLinux, Parrot и другие)        |

Таблица 6 – Перечень программного обеспечения

Перечень используемых информационно-справочных систем представлен в таблице 7.

Таблица 7 – Перечень информационно-справочных систем

| $N_2 \pi/\pi$ | Наименование                                                                                                    |
|---------------|----------------------------------------------------------------------------------------------------|
|               | Официальный сайт оператора международного некоммерческого движения<br>WorldSkillsInternational - Автономная некоммерческая организация «Агентство<br>развития профессионального мастерства (Ворлдскиллс Россия)» (электронный<br>ресурс) режим доступа: https://worldskills.ru |
|               | Единая система актуальных требований Ворлдскиллс (электронный ресурс)<br>режим доступа: https://esat.worldskills.ru                                                                                                    |

## **6 Оценочные материалы для проведения промежуточной аттестации**

6.1 Состав оценочных материалов приведен в таблице 8.

#### Таблица 8 - Состав оценочных материалов для промежуточной аттестации

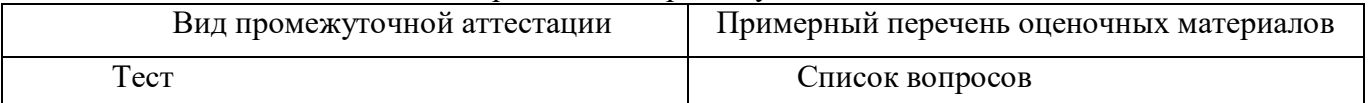

6.2 В качестве критериев оценки уровня сформированности (освоения) у обучающихся компетенций применяется шкала университета. В таблице 9 представлена 4-балльная шкала для оценки сформированности компетенций.

| Оценка компетенции<br>(4-балльная шкала) | Характеристика сформированных компетенций                                                                                                    |
|------------------------------------------|----------------------------------------------------------------------------------------------------|
| «отлично»<br>«зачтено»                   | - слушатель глубоко и всесторонне усвоил программный материал;<br>- уверенно, логично, последовательно и грамотно его излагает;<br>- опираясь на знания основной и дополнительной литературы, тесно<br>практической<br>усвоенные<br>научные<br>положения<br>привязывает<br>$\mathbf{c}$<br>деятельностью направления;<br>- умело обосновывает и аргументирует выдвигаемые им идеи;<br>- делает выводы и обобщения;<br>- свободно владеет системой специализированных понятий. |
| «хорошо»<br>«зачтено»                    | - слушатель твердо усвоил программный материал, грамотно и по<br>существу излагает его, опираясь на знания основной литературы;<br>- не допускает существенных неточностей;<br>увязывает усвоенные знания с практической деятельностью<br>направления;<br>- аргументирует научные положения;<br>- делает выводы и обобщения;<br>- владеет системой специализированных понятий.                                                                                                |
| «удовлетворительно»<br>«зачтено»         | - слушатель усвоил только основной программный материал, по<br>существу излагает его, опираясь на знания только основной<br>литературы;<br>- допускает несущественные ошибки и неточности;<br>испытывает затруднения в практическом применении знаний<br>направления;<br>- слабо аргументирует научные положения;<br>- затрудняется в формулировании выводов и обобщений;<br>- частично владеет системой специализированных понятий.                                          |
| «неудовлетворительно»<br>«не зачтено»    | - слушатель не усвоил значительной части программного материала;<br>- допускает существенные ошибки и неточности при рассмотрении<br>проблем в конкретном направлении;<br>- испытывает трудности в практическом применении знаний;<br>- не может аргументировать научные положения;<br>- не формулирует выводов и обобщений.                                                                                                    |

Таблица 9 –Критерии оценки уровня сформированности компетенций

6.3 Типовые контрольные задания или иные материалы:

Вопросы (задачи) для экзамена (таблица 10)

Таблица 10 – Вопросы (задачи) для экзамена

| $\mathcal{N}$ <sup>o</sup> π/π |                  | Перечень вопросов (задач) для экзамена |
|--------------------------------|------------------|----------------------------------------|
|                                | Не предусмотрено |                                        |

Вопросы (задачи) для зачета / дифференцированного зачета (таблица 11)

Таблица 11 – Вопросы (задачи) для зачета / дифф. зачета

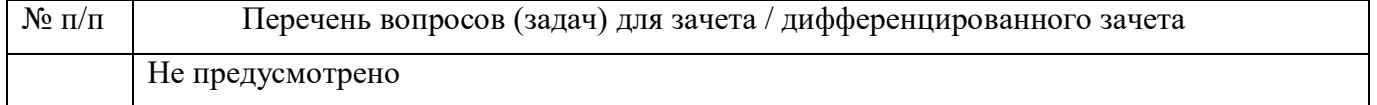

80

Вопросы для проведения промежуточной аттестации при тестировании (таблица 12)

|                  | Таблица 12 – Примерный перечень вопросов для тестов                               |
|------------------|-----------------------------------------------------------------------------------|
| $N$ о п $/\pi$   | Примерный перечень вопросов для тестов                                            |
| 1.               | Что такое "объект защиты"?                                                        |
|                  | А) Совокупность элементов технологий и используется для классификации событий     |
|                  | В) Настраиваемая политика защиты                                                  |
|                  | С) Пользователь или компьютер, подлежащий защите                                  |
|                  | Ответ: А                                                                          |
| 2.               | Что такое токен?                                                                  |
|                  | A) Идентификатор системы Traffic Monitor                                          |
|                  | В) Авторизация внешней системы                                                    |
|                  | C) Это токен Device Monitor                                                       |
|                  | Ответ: В                                                                          |
| 3.               | Необходимо, чтобы при попытке передачи сканов документов с печатью организации    |
|                  | Traffic Monitor оповещал о подобных событиях. Какую технологию необходимо         |
|                  | задействовать чтобы обеспечить такую возможность?                                 |
|                  | А) Сканы                                                                          |
|                  | В) Печать                                                                         |
|                  | Ответ: В                                                                          |
| $\overline{4}$ . | Какой компонент IWTM позволяет выполнять проверку файлов, хрянящихся в            |
|                  | корпоративной сети, на предмет нарушения корпоративных политик безопасности?      |
|                  | A) Crawler                                                                        |
|                  | B) Deploy Agent                                                                   |
|                  | C) Consul                                                                         |
|                  | Ответ: А                                                                          |
| 5.               | Необходимо, чтобы при попытке передачи сканов паспорта Traffic Monitor оповещал о |
|                  | подобных событиях. Какую технологию необходимо задействовать чтобы обеспечить     |
|                  | такую возможность?                                                                |
|                  | А) Сканы                                                                          |
|                  | В) Печать                                                                         |
|                  | С) Графические объекты<br>Ответ: С                                                |
|                  |                                                                                   |
| 6.               | В корпоративной сети присутствует сервер Домена, какой запрос позволит получить   |
|                  | список пользователей в раздел Персоны IWTM?<br>A) LDAP                            |
|                  | B) AD                                                                             |
|                  | C) HTTP                                                                           |
|                  | Ответ: А                                                                          |
| 7.               | Необходимо, чтобы при попытке передачи фрагментов текста, принадлежащих к         |
|                  | заранее заданным документам Traffic Monitor оповещал о подобных событиях. Какую   |
|                  | технологию необходимо задействовать чтобы обеспечить такую возможность?           |
|                  | А) Эталонные документы                                                            |
|                  | В) Сканы                                                                          |
|                  | С) Печать                                                                         |
|                  |                                                                                   |
|                  | Ответ: А                                                                          |

 $T_{c}$  $\epsilon$  $12<sub>1</sub>$ ا بو.  $\mathbf{H}$ 

Контрольные и практические задачи / задания по дисциплине (модулю) (таблица 13)

Таблица 13 - Примерный перечень контрольных и практических задач / заданий

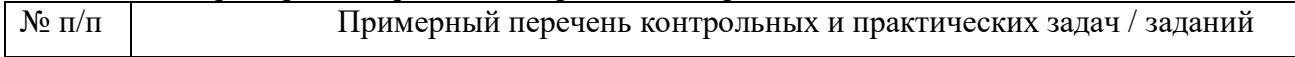

## Не предусмотрено

Программу составили:

Ст. преподаватель каф. № 52 и 3 матвеев индиальное Н.В. Матвеев инициалы, фамилия подпись, дата инициалы, фамилия

Декан ФДПО

Д-р экон. наук, профессор *коф.* 12 *December 1994 и А.М. Мельниченко* А.М. Мельниченко

**81**

«Обследование (аудит) организации с целью защиты от угроз информационной безопасности» (Название)

По ДПП ПК «Корпоративная защита от внутренних угроз информационной безопасности с использованием современных DLP технологий (с учетом стандарта Ворлдскиллс по компетенции «Корпоративная защита от внутренних угроз информационной безопасности»)» (Наименование ДПП)

Форма обучения: очная с использованием дистанционных образовательных технологий

#### 1. Цель

Целью данного курса является изучение основных принципов, методов и средств защиты информации от утечек по техническим каналам передачи информации, с осуществлением выбора по использованию систем защиты информации от внутренних угроз DLP IWTM.

#### 2. Перечень планируемых результатов обучения, соотнесенных с планируемыми результатами освоения ДПП

В результате освоения курса слушатель должен обладать следующими компетенциями: профессиональные компетенции:

ПК-1 - Осуществлять и обосновывать выбор решений по использованию систем защиты информации от внутренних угроз DLPIWTM. Знать:

- спецификацию стандарта компетенции «Корпоративная защита от внутренних угроз информационной безопасности»
- современные профессиональные технологии в предметной (профессиональной) сфере  $\bullet$ деятельности;
- принципы проектирования системы корпоративной защиты от внутренних угроз;  $\bullet$
- основные правовые понятия и нормативно-правовые документы, регламентирующие организацию корпоративной защиты от внутренних угроз в хозяйствующих субъектах;
- инструментарий, технологии, их область применения и ограничения при формировании  $\bullet$ корпоративной защиты от внутренних угроз.
- типовые организационно-штатные структуры организаций различных сфер деятельности и  $\bullet$ размера;
- типовой набор объектов зашиты, приоритеты лоступа к информации, типовые роли  $\bullet$ пользователей;
- каналы передачи данных: определение и виды;  $\bullet$
- подходы и методы обследования объекта информатизации для последующей защиты;  $\bullet$
- сетевые устройства, которые могут быть использованы как источники событий для анализа;  $\bullet$
- технологии работы с политиками информационной безопасности;  $\bullet$
- основные функции системы DLPIWTM;  $\bullet$
- категорирование информации в РФ;  $\bullet$
- типы угроз информационной безопасности, понимать их актуальность и степень угрозы для конкретной организации;
- алгоритм действий при разработке и использовании политик безопасности, основываясь на  $\bullet$ различных технологиях анализа данных;

технику безопасности и экологию производства.

#### Уметь:

- разрабатывать нормативно-правовые документы хозяйствующего субъекта по организации корпоративной защиты от внутренних угроз информационной безопасности;
- проводить расследования инцидентов внутренней информационной безопасности с составлением необходимой сопроводительной документации;
- администрировать автоматизированные технические средства управления и контроля информации и информационных потоков;
- осуществлять установку и конфигурирование систем DLPIWTM;
- разрабатывать политики детектирования и блокировки утечек с использованием DLPсистем;
- показать свой профессионализм и отношение к профессии;
- поддерживать в чистоте и подготовить рабочее место;
- работать в DLP-системе с событиями, запросами, объектами защиты, политиками, сводками, виджетами, персонами.

## **3. Объем**

Данные об общем объеме курса трудоемкости отдельных видов учебной работы представлены в таблице 1

#### Таблица 1 – Объем и трудоемкость курса

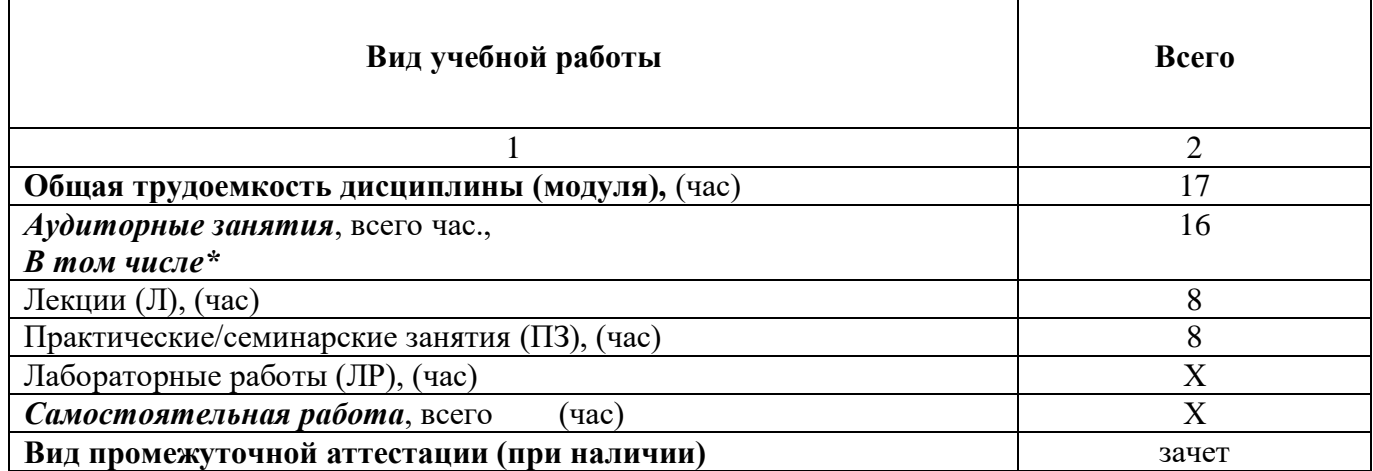

#### **4. Содержание**

## **4.1. Распределение трудоемкости по разделам, темам и видам занятий**

Разделы, темы и их трудоемкость приведены в таблице 2.

#### Таблица 2 – Разделы, темы курса и их трудоемкость

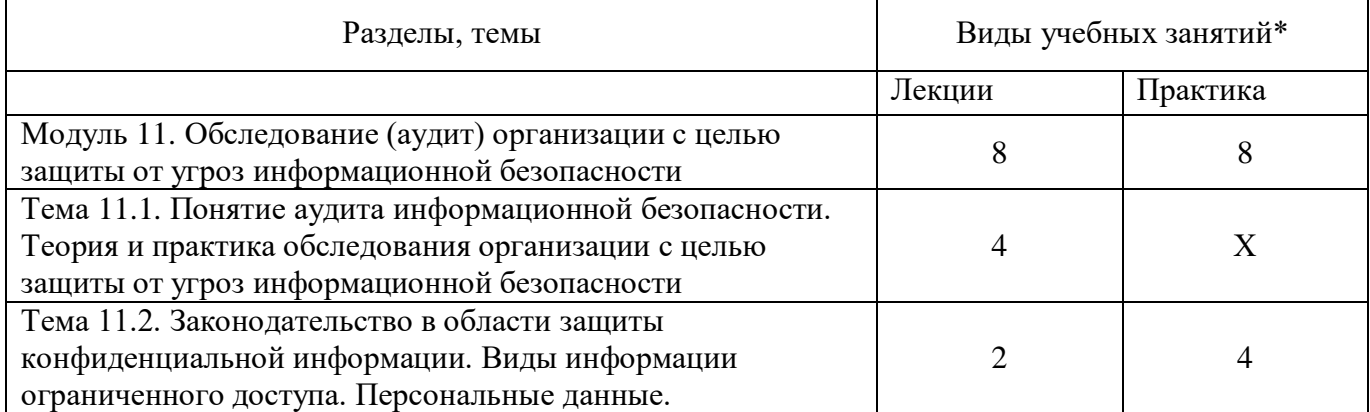

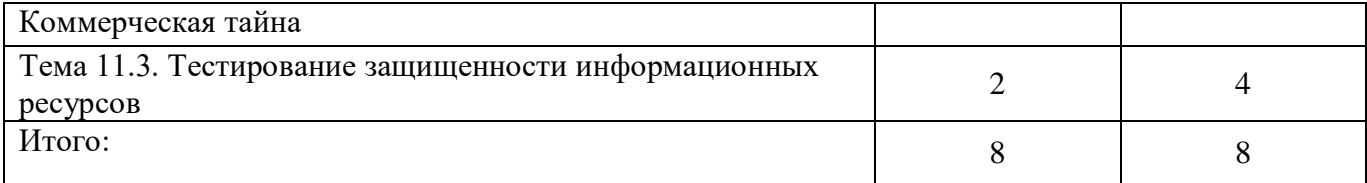

#### **5. Организационно-педагогические условия**

#### **5.1. Материально-технические условия**

Состав материально-технической базы представлен в таблице 3.

Таблица 3 – Состав материально-технической базы

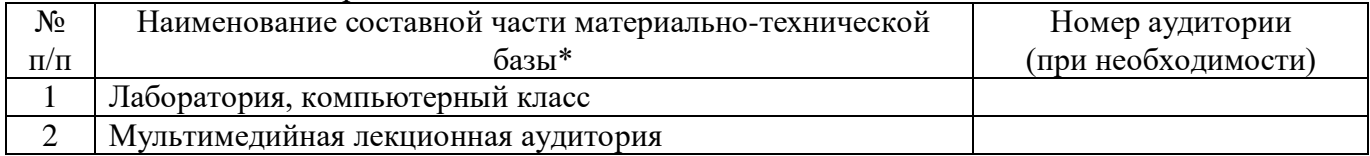

Программа повышения квалификации реализуется с использованием электронного обучения и дистанционных образовательных технологий. К материально-техническому оснащению рабочего места преподавателя программы относятся:

- Компьютер, мультимедийный проектор, экран, доска, флипчарт;

- Компьютер с процессором не менее i5 3,2 ГГц с поддержкой виртуализации или аналог и выше, не менее 4 физических ядер, не менее 16 ГБ ОЗУ, не менее 250 ГБ SSD со свободным местом не менее 100 ГБ, не менее 50 ГБ на дополнительных носителях (HDD/SSD/USB3.0 Flash), ОС Windows/Linux/MacOS с графическим интерфейсом или аналог (1 шт.);

- Монитор не менее 20" и разрешением не менее  $1920\times1080$  пкс (в случае ноутбука до 17" дополнительный монитор) (1 шт.);

- Клавиатура USB (2 шт.);

- Мышь Wireless или USB (2 шт.);

- Сетевой соединительный кабель RJ45, U/UTP, 3 м или длиннее, Cat.6 (4 шт.);

- Кабель HDMI 3 метра (2 шт.);

- USB-носитель не менее USB2.0, не менее 8ГБ (2 шт.);

- Точка доступа с поддержкой диапазонов 2ГГц и 5ГГц, возможностью подключения не менее  $10$ клиентов, создания не менее 3 SSID, подержкаVLAN, поддержка PoE (1 шт.);

- Коммутатор не менее 24 портов Gigabit, управляемый, поддержка настройки VLAN (1 шт.);

- Маршрутизатор не менее 4 портов Gigabit, управляемый, поддержка NAT, DHCP, VLAN, VPN, управляемый, L3 (1 шт.);

- Принтер  $(1 \text{ mr.})$ .

К материально-техническому оснащению рабочего места слушателя программы относятся: - Компьютер с процессором не менее i5 3,2 ГГц с поддержкой виртуализации или аналог и выше, не менее 4 физических ядер, не менее 16 ГБ ОЗУ, не менее 250 ГБ SSD со свободным местом не менее 100 ГБ, не менее 50 ГБ на дополнительных носителях (HDD/SSD/USB3.0 Flash), ОС Windows/Linux/MacOS с графическим интерфейсом или аналог;

- Монитор не менее 20" и разрешением не менее  $1920\times1080$  пкс (в случае ноутбука до 17" дополнительный монитор);

- Клавиатура USB;

- Мышь Wireless или USB;

- Сетевой соединительный кабель RJ45, U/UTP, 3 м или длиннее, Cat.6;

- Кабель HDMI 3 метра;

- USB-носитель не менее USB2.0, не менее 8ГБ.

# **5.2. Учебно-методическое и информационное обеспечение**

Перечень основной и дополнительной литературы приведен в таблице 4.

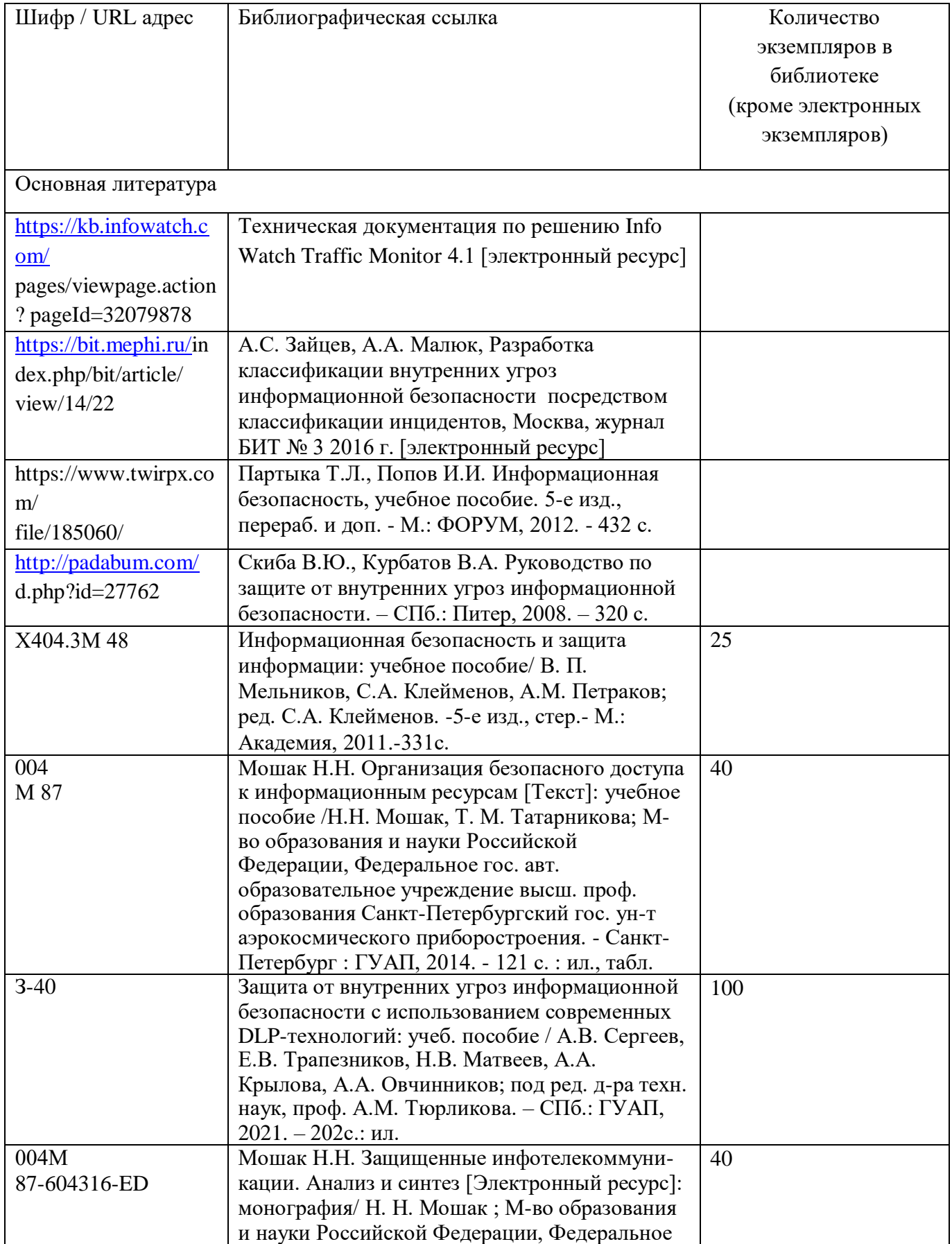

## Таблица 4 – Перечень основной и дополнительной литературы

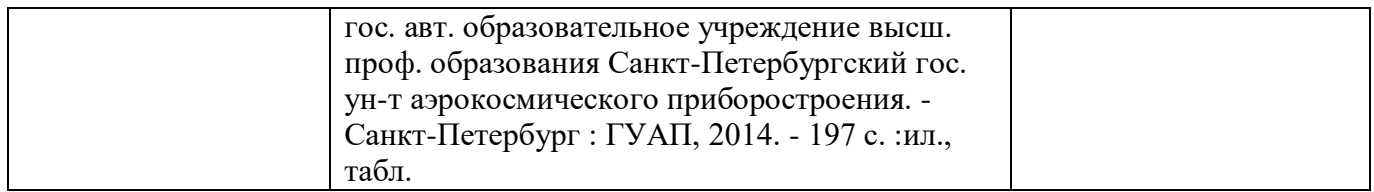

Перечень ресурсов информационно-телекоммуникационной сети ИНТЕРНЕТ, необходимых для освоения курса, приведен в таблице 5.

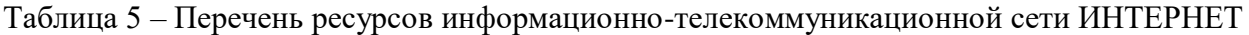

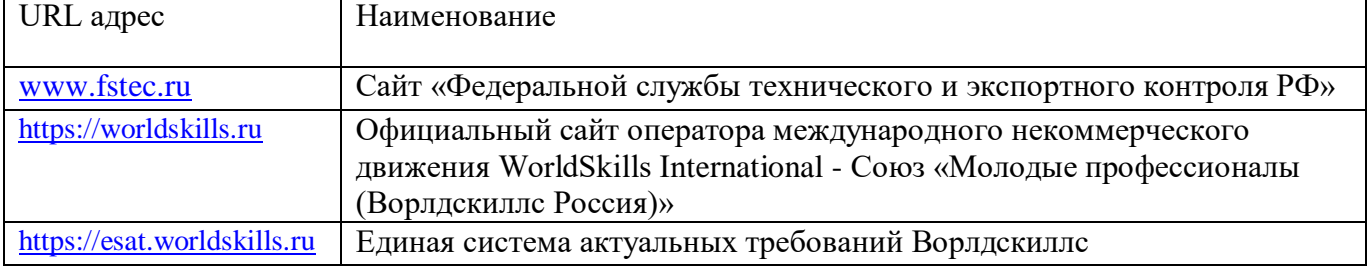

Перечень используемого программного обеспечения представлен в таблице 6.

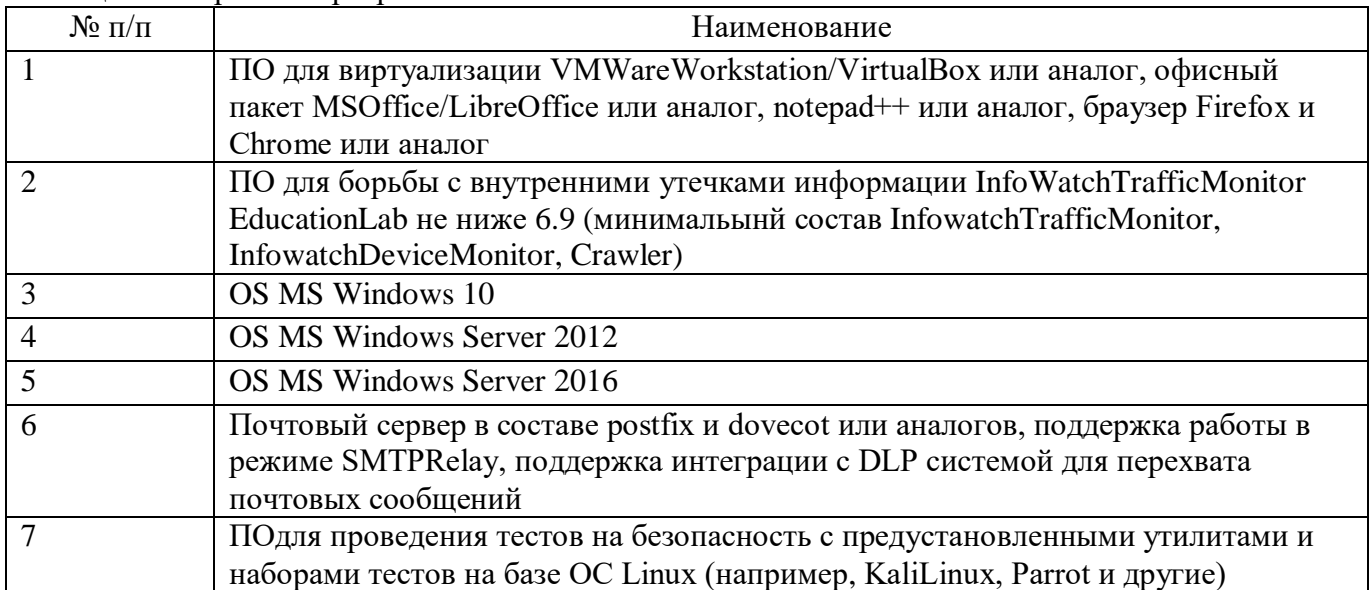

Таблица 6 – Перечень программного обеспечения

Перечень используемых информационно-справочных систем представлен в таблице 7.

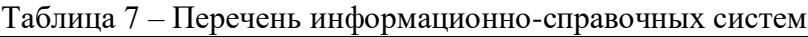

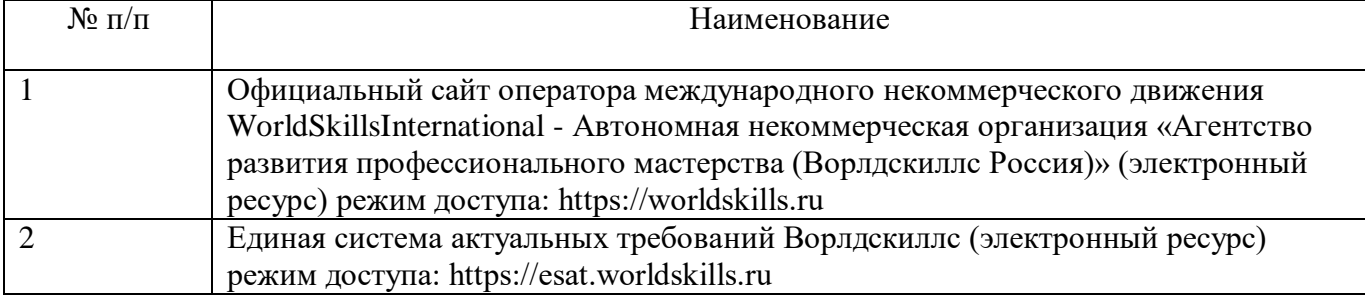

## **6 Оценочные материалы для проведения промежуточной аттестации**

6.1 Состав оценочных материалов приведен в таблице 8.

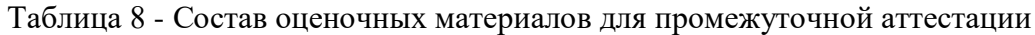

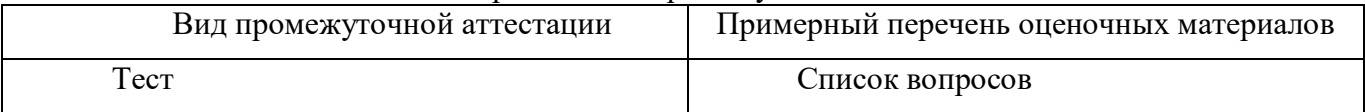

6.2 В качестве критериев оценки уровня сформированности (освоения) у обучающихся компетенций применяется шкала университета. В таблице 9 представлена 4-балльная шкала для оценки сформированности компетенций.

| Оценка компетенции<br>(4-балльная шкала) | Характеристика сформированных компетенций                                                                                                    |
|------------------------------------------|----------------------------------------------------------------------------------------------------|
| «отлично»<br>«зачтено»                   | - слушатель глубоко и всесторонне усвоил программный материал;<br>- уверенно, логично, последовательно и грамотно его излагает;<br>- опираясь на знания основной и дополнительной литературы, тесно<br>практической<br>положения<br>привязывает усвоенные<br>научные<br>$\mathbf{c}$<br>деятельностью направления;<br>- умело обосновывает и аргументирует выдвигаемые им идеи;<br>- делает выводы и обобщения;<br>- свободно владеет системой специализированных понятий. |
| «хорошо»<br>«зачтено»                    | - слушатель твердо усвоил программный материал, грамотно и по<br>существу излагает его, опираясь на знания основной литературы;<br>- не допускает существенных неточностей;<br>увязывает усвоенные знания с практической деятельностью<br>направления;<br>- аргументирует научные положения;<br>- делает выводы и обобщения;<br>- владеет системой специализированных понятий.                                                                                             |
| «удовлетворительно»<br>«зачтено»         | - слушатель усвоил только основной программный материал, по<br>существу излагает его,<br>опираясь на<br>знания<br>только<br>основной<br>литературы;<br>- допускает несущественные ошибки и неточности;<br>- испытывает затруднения в практическом применении знаний<br>направления;<br>- слабо аргументирует научные положения;<br>- затрудняется в формулировании выводов и обобщений;<br>- частично владеет системой специализированных понятий.                         |
| «неудовлетворительно»<br>«не зачтено»    | - слушатель не усвоил значительной части программного материала;<br>- допускает существенные ошибки и неточности при рассмотрении<br>проблем в конкретном направлении;<br>- испытывает трудности в практическом применении знаний;<br>- не может аргументировать научные положения;<br>- не формулирует выводов и обобщений.                                                                                                    |

Таблица 9 –Критерии оценки уровня сформированности компетенций

6.3 Типовые контрольные задания или иные материалы:

Вопросы (задачи) для экзамена (таблица 10)

Таблица 10 – Вопросы (задачи) для экзамена

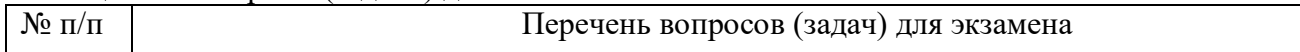

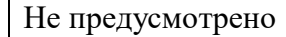

Вопросы (задачи) для зачета / дифференцированного зачета (таблица 11)

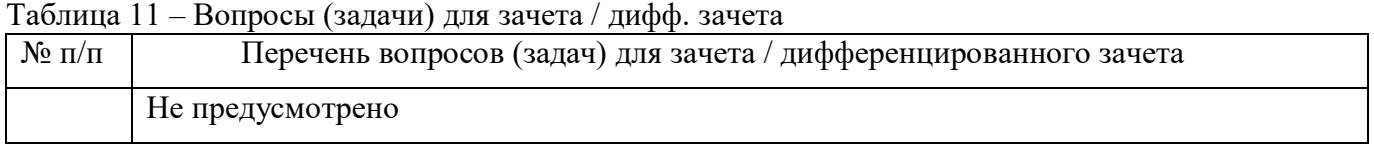

Вопросы для проведения промежуточной аттестации при тестировании (таблица 12)

Таблица 12 – Примерный перечень вопросов для тестов

| $N$ о п $/\pi$ | Примерный перечень вопросов для тестов                                         |  |
|----------------|--------------------------------------------------------------------------------|--|
| 1.             | Защищаемая информация - это                                                    |  |
|                | А) Информация, являющаяся предметом собственности и подлежащая защите в        |  |
|                | соответствии с требованиями правовых документов или требованиями,              |  |
|                | устанавливаемыми собственником информации;                                     |  |
|                | В) Информация, являющаяся предметом собственности и подлежащая защите в        |  |
|                | соответствии с требованиями, устанавливаемыми собственником информации;        |  |
|                | С) Информация, являющаяся предметом собственности и подлежащая защите в        |  |
|                | соответствии с требованиями правовых документов;                               |  |
|                | D) Информация, являющаяся предметом собственности и подлежащая защите в        |  |
|                | соответствии с требованиями Федерального закона «О защищаемой информации в     |  |
|                | Российской Федерации»                                                          |  |
|                | Ответ: А                                                                       |  |
| 2.             | Требования по защите информации, не содержащей государственную тайну,          |  |
|                | содержащейся в государственных информационных системах устанавливает           |  |
|                | А) Приказ ФСТЭК №21;                                                           |  |
|                | В) Приказ ФСТЭК №17;                                                           |  |
|                | С) Приказ ФСТЭК №58;                                                           |  |
|                | Ответ: В                                                                       |  |
| 3.             | Кто является основным ответственным за определение уровня классификации        |  |
|                | информации?                                                                    |  |
|                | А) Руководитель среднего звена                                                 |  |
|                | В) Высшее руководство                                                          |  |
|                | С) Владелец                                                                    |  |
|                | D) Пользователь                                                                |  |
|                | Ответ: С                                                                       |  |
| 4.             | Кто в конечном счете несет ответственность за гарантии того, что данные        |  |
|                | классифицированы и защищены?                                                   |  |
|                | А) Владельцы данных                                                            |  |
|                | В) Пользователи                                                                |  |
|                | С) Администраторы                                                              |  |
|                | D) Руководство                                                                 |  |
|                | Ответ: D                                                                       |  |
| 5.             | Почему при проведении анализа информационных рисков следует привлекать к этому |  |
|                | специалистов из различных подразделений компании?                              |  |
|                | А) Чтобы убедиться, что проводится справедливая оценка                         |  |
|                | В) Это не требуется. Для анализа рисков следует привлекать небольшую группу    |  |
|                | специалистов, не являющихся сотрудниками компании, что позволит обеспечить     |  |
|                | беспристрастный и качественный анализ                                          |  |

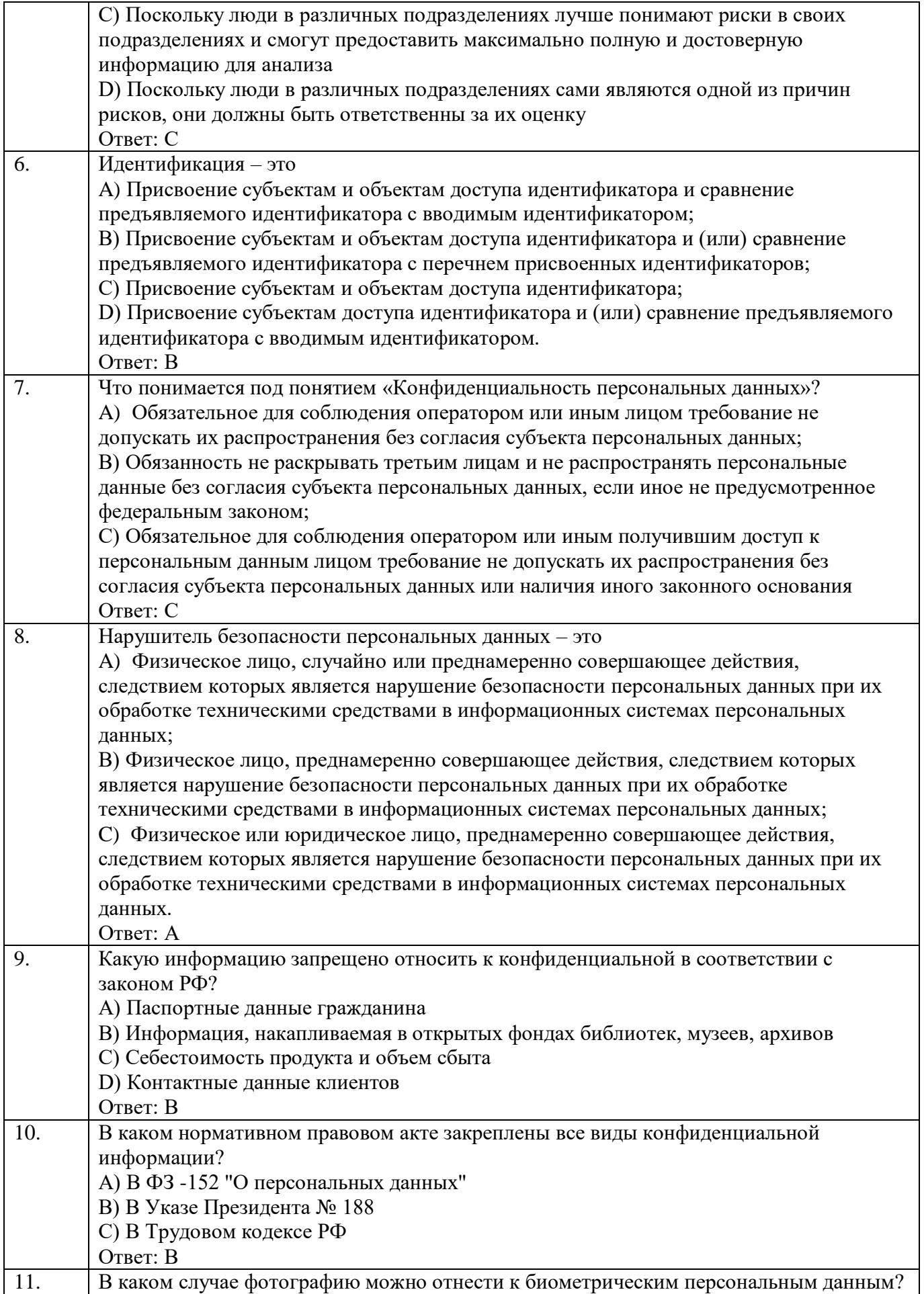

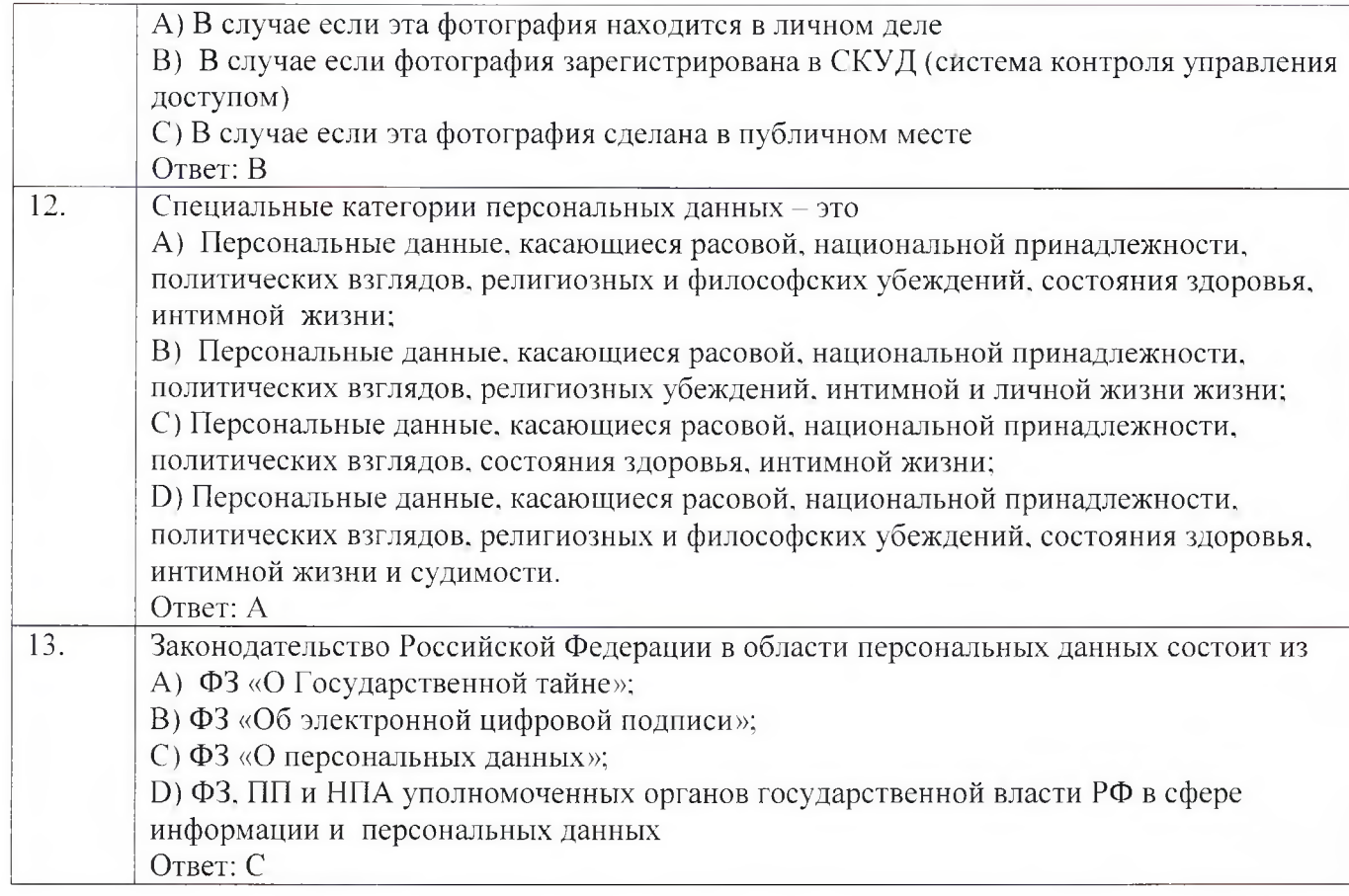

Контрольные и практические задачи / задания по дисциплине (модулю) (таблица 13)

#### Таблица 13 - Примерный перечень контрольных и практических задач / заданий

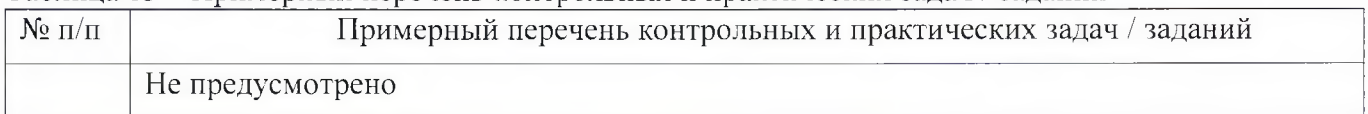

Программу составили:

Ст. преподаватель каф. № 52 должность, уч. степень, звание подпись, дата

Декан ФДПО

Д-р экон. наук, профессор **каф 82** подвитеть знание 7 под так и 7 под так

Н.В. Матвеев инициалы, фамилия

А.М. Мельниченко инициалы, фамилия

**90**

## **4. ПРОГРАММА ИТОГОВОЙ АТТЕСТАЦИИ**

#### **4.1. Форма итоговой аттестации и оценочные материалы**

Итоговая аттестация проводится в форме экзамена.

Форма проведения итогового экзамена – демонстрационный формат. Демонстрационная итоговый экзамена проводится очно с применением специального оборудования.

Перечень рекомендуемой литературы, необходимой при подготовке к итоговому экзамену приводится в подразделе 4.3.

#### **4.2. Требования к итоговой аттестационной работе и порядку ее выполнения**

Не предусмотрено.

#### **4.3. Перечень рекомендуемой литературы для итоговой аттестации**

Перечень основной и дополнительной литературы, необходимой при подготовке к ИА, приведен в Таблице 1.

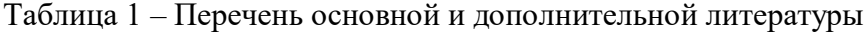

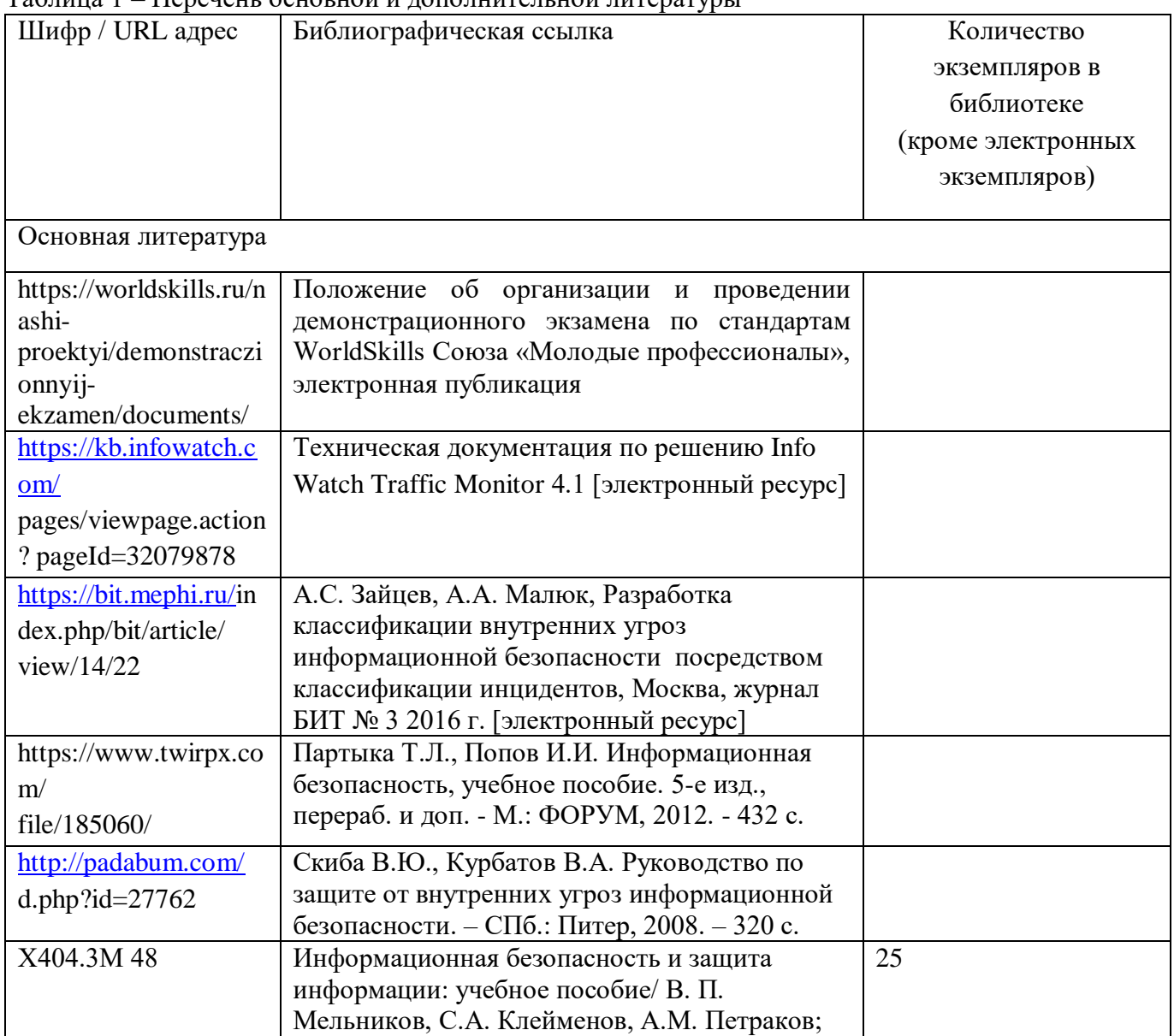

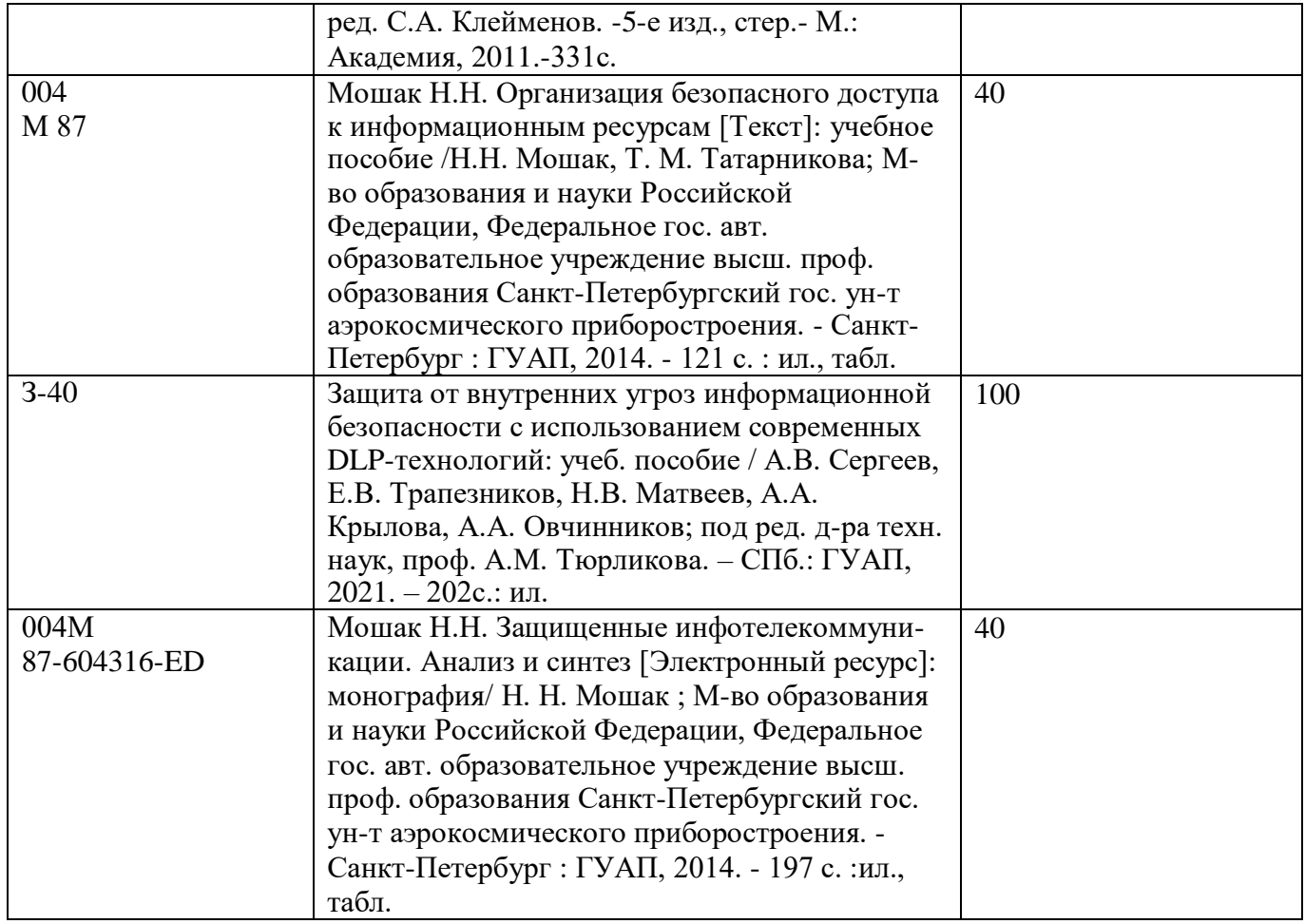

Перечень ресурсов информационно-телекоммуникационной сети «Интернет», необходимых при подготовке к ИА, представлен в Таблице 2.

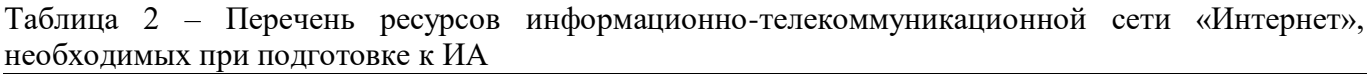

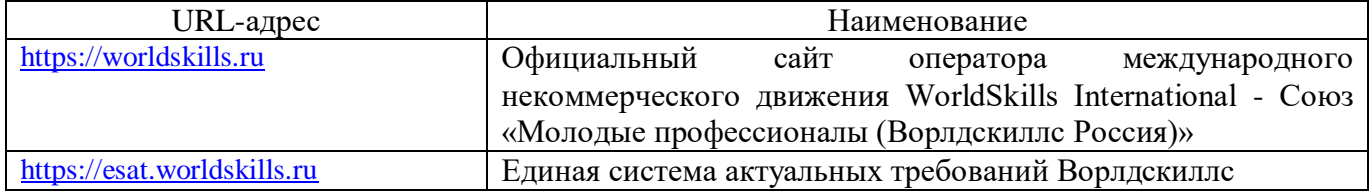

## **4.4. Материально-технические условия**

Перечень материально-технической базы, необходимой для проведения ИА, представлен в Таблице 3.

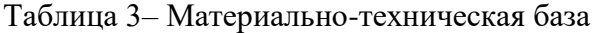

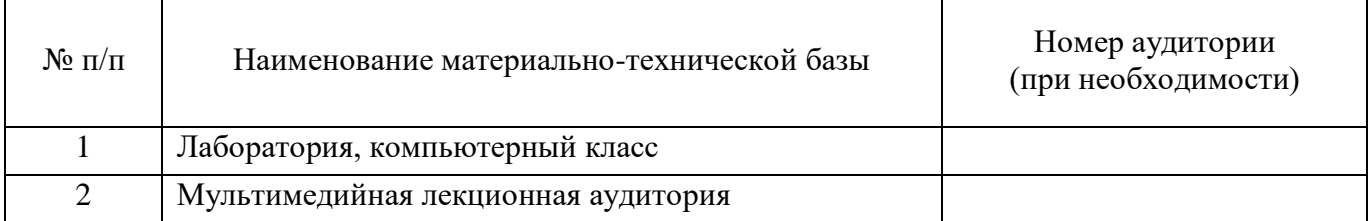

Итоговая аттестация по программе повышения квалификации реализуется с использованием электронного обучения и дистанционных образовательных технологий. К материально-техническому оснащению рабочего места преподавателя программы относятся: - Компьютер, мультимедийный проектор, экран, доска, флипчарт;

- Компьютер с процессором не менее i5 3,2 ГГц с поддержкой виртуализации или аналог и выше, не менее 4 физических ядер, не менее 16 ГБ ОЗУ, не менее 250 ГБ SSD со свободным местом не менее 100 ГБ, не менее 50 ГБ на дополнительных носителях (HDD/SSD/USB3.0 Flash), ОС Windows/Linux/MacOS с графическим интерфейсом или аналог (1 шт.);

- Монитор не менее 20" и разрешением не менее  $1920\times1080$  пкс (в случае ноутбука до 17" дополнительный монитор) (1 шт.);

- Клавиатура USB (2 шт.);

- Мышь Wireless или USB (2 шт.);

- Сетевой соединительный кабель RJ45, U/UTP, 3 м или длиннее, Cat.6 (4 шт.);

- Кабель HDMI 3 метра (2 шт.);

- USB-носитель не менее USB2.0, не менее 8ГБ (2 шт.);

- Точка доступа с поддержкой диапазонов 2ГГц и 5ГГц, возможностью подключения не менее 10 клиентов, создания не менее 3 SSID, подержкаVLAN, поддержка PoE (1 шт.);

- Коммутатор не менее 24 портов Gigabit, управляемый, поддержка настройки VLAN (1 шт.);

- Маршрутизатор не менее 4 портов Gigabit, управляемый, поддержка NAT, DHCP, VLAN, VPN, управляемый, L3 (1 шт.);

- Принтер (1 шт.).

К материально-техническому оснащению рабочего места слушателя программы относятся: - Компьютер с процессором не менее i5 3,2 ГГц с поддержкой виртуализации или аналог и выше, не менее 4 физических ядер, не менее 16 ГБ ОЗУ, не менее 250 ГБ SSD со свободным местом не менее 100 ГБ, не менее 50 ГБ на дополнительных носителях (HDD/SSD/USB3.0 Flash), ОС Windows/Linux/MacOS с графическим интерфейсом или аналог;

- Монитор не менее 20" и разрешением не менее  $1920\times1080$  пкс (в случае ноутбука до 17" дополнительный монитор);

- Клавиатура USB;

- Мышь Wireless или USB;

- Сетевой соединительный кабель RJ45, U/UTP, 3 м или длиннее, Cat.6;

- Кабель HDMI 3 метра;

- USB-носитель не менее USB2.0, не менее 8ГБ.

#### **4.5. Оценочные материалы для проведения итоговой аттестации**

4.5.1 Фонд оценочных материалов для проведения итогового экзамена

Состав фонда оценочных материалов для проведения итогового экзамена приведен в Таблице 4.

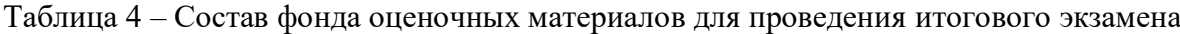

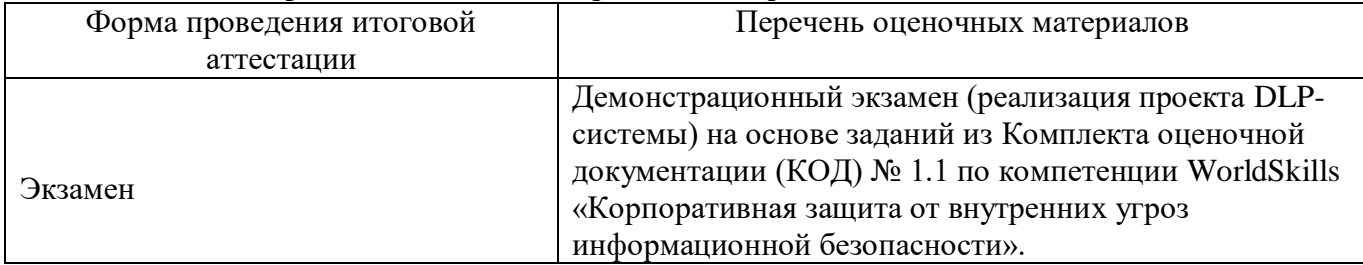

Описание показателей и критериев для оценки компетенций, а также шкал оценивания для итогового зачета/экзамена.

Описание показателей для оценки компетенций для итогового экзамена:

способность последовательно, четко и логично излагать материал;

умение справляться с задачами;

 умение формулировать ответы на вопросы в рамках программы итогового зачета/экзамена с использованием материала научно-методической и научной литературы;

 уровень правильности обоснования принятых решений при выполнении практических задач.

Оценка уровня сформированности (освоения) компетенций осуществляется на основе таких составляющих как: знание, умение, владение навыками и/или опытом деятельности в соответствии с планируемыми результатами обучения по ДПП.

В качестве критериев оценки уровня сформированности (освоения) у слушателей компетенций при проведении итогового зачета/экзамена в формах «устная», «письменная» и с применением средств электронного обучения, применяется 4-балльная шкала (Таблица 5). Таблица 5 – Критерии оценки уровня сформированности компетенций

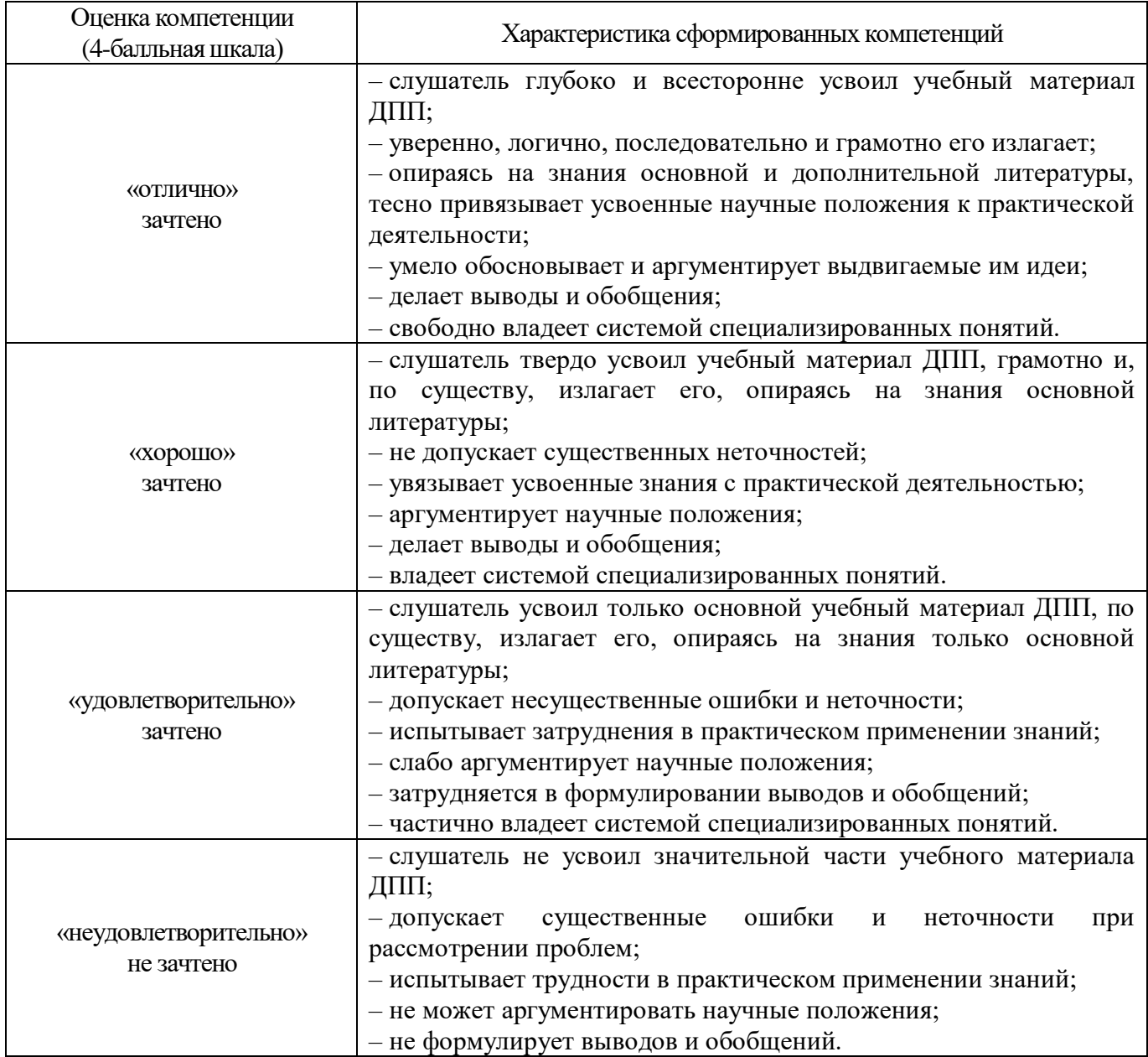

Типовые контрольные задания или иные материалы представлены в Таблицах 6-7.

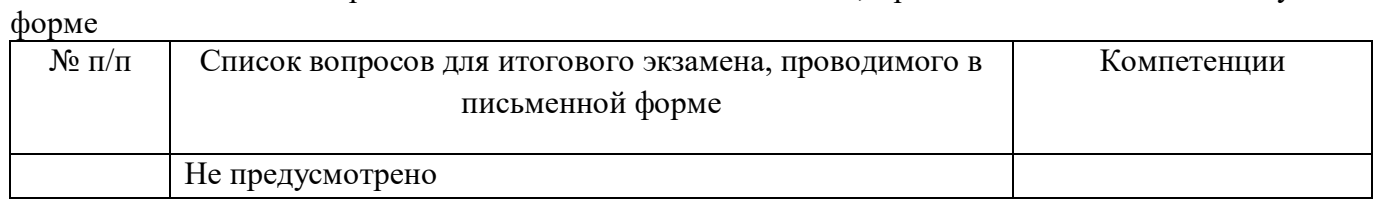

## Таблица 7 – Задания для итогового экзамена, проводимого в демонстрационной форме

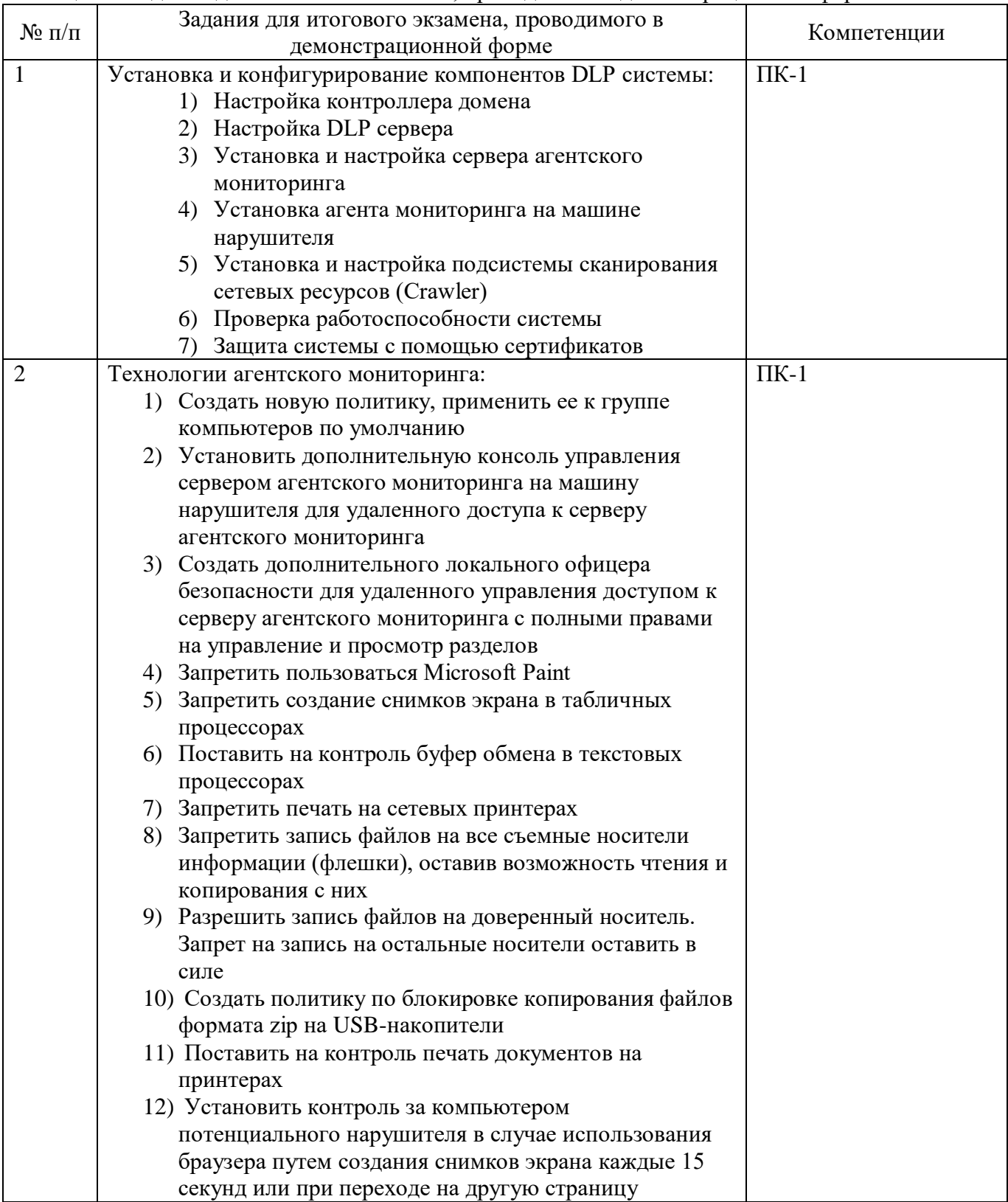

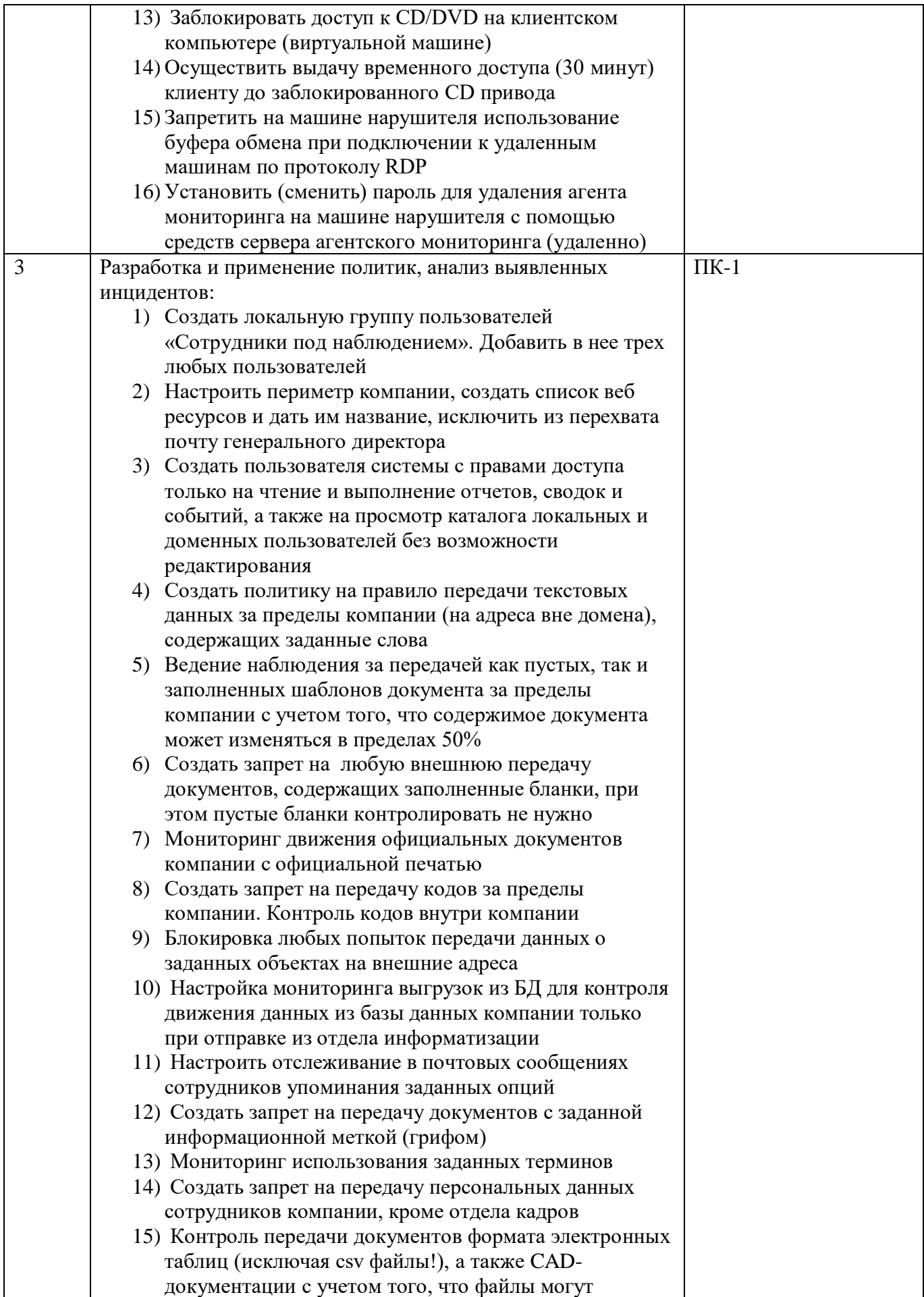

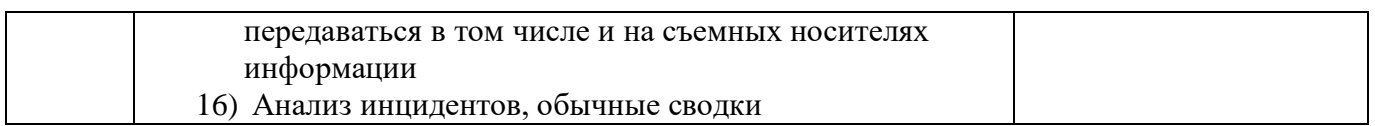

4.5.2. Фонд оценочных материалов для оценки защиты итоговой аттестационной работы Не предусмотрено.